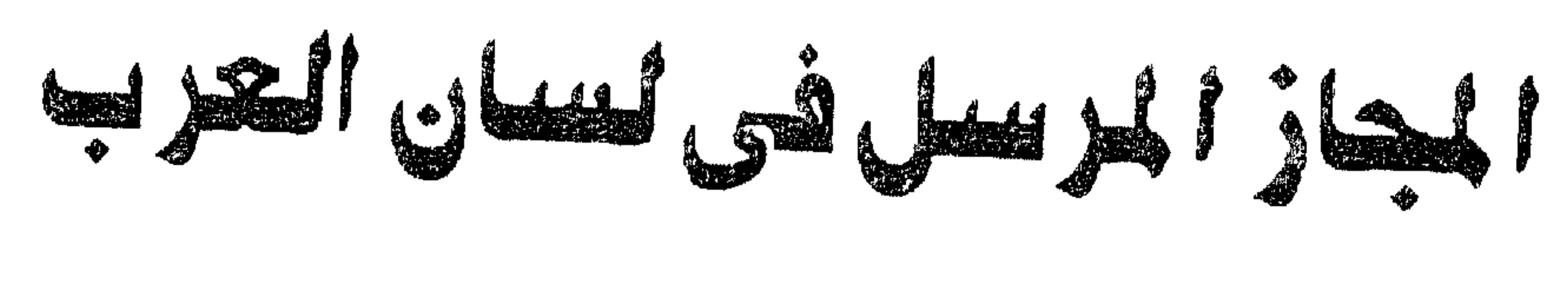

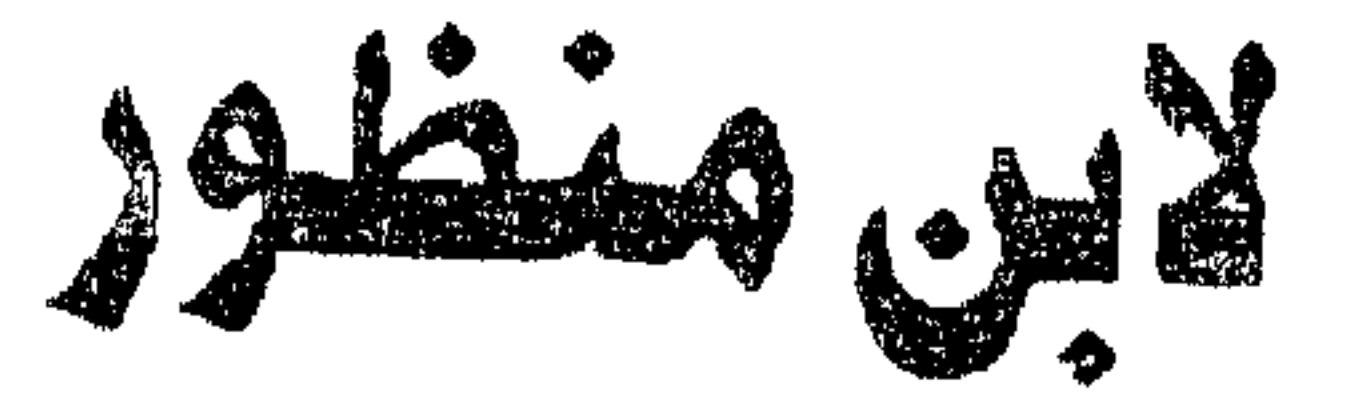

دراسة بلاغية غليلية

تأليف الدكتور/ أكمط هنجاوة غبط الغفار هلاله

$$
e^{\int_{0}^{1} \sqrt{1} \cdot \mathbf{1} \cdot \mathbf{1} \cdot \mathbf{1}} = e^{\int_{0}^{1} \sqrt{1} \cdot \mathbf{1} \cdot \mathbf{1} \cdot \mathbf{1}} = 0
$$

# المجاز المرسل في لسان العرب

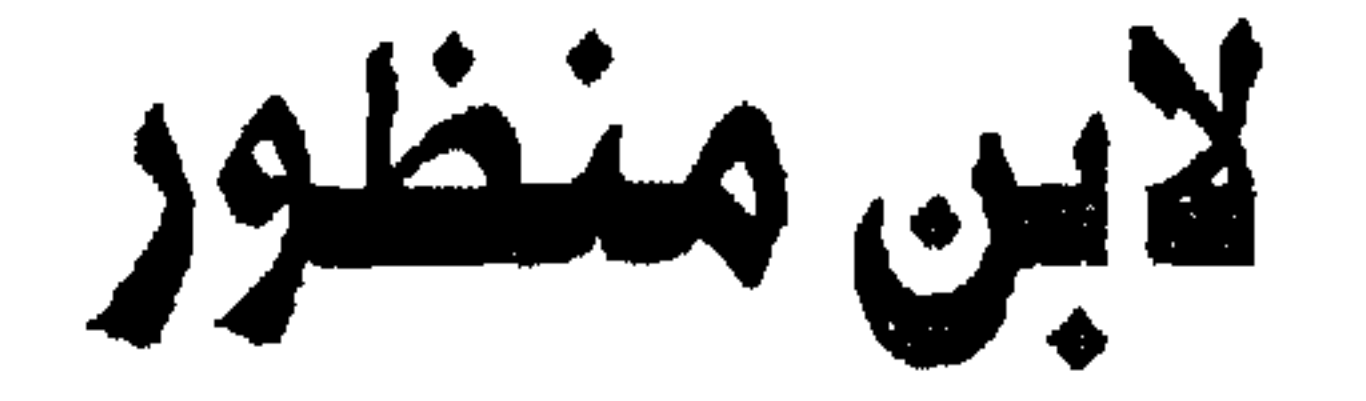

دراسة بلاغية تحليلية

تأليف الدكتور/ ألامط هنجاوة غبط الففار هلالد

بسم الله الرحمن الرحيم

الحمد لله رب الممالمين ، والصلاة والسلام على أشرف المرسلين سيدنا محمد وعلى آله وصحبه أجمعين.

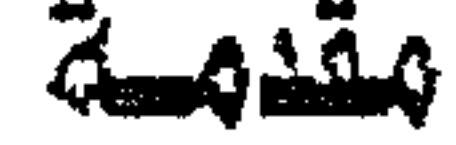

 $-1-$ 

 $(c \geq d)$ فسقيد تبسوأ المجساز منزلة رفسيسعسة فمى البسيسان العسريبي ، وأولاه البلاغييون عناية فائقة، فشغل حيزا رحبا في فكرهم ، وكتبهم ، وقد جهلوه شطرين مستقابلين، شطرا في الإثبيات، وهو المجاز العقلي، وشطرا في المئيت ، وهو المجاز اللغوي، وقسموا شطره اللغوي قسمين استعمارة ، ومجازا مرسلا ، وكانت العلاقة بين المعنى الحقيقى ، والمعنى المجازى هي مناط التمايز بينهما؛ فإذا كانت هذه العلاقة هي المشابهة، كان استمارة ، وإذا كانت الملابسة والاتصال ، كان مجازا مرسلا ، ومما قياله الشيخ عبد القاهر الجرجاني في هذا الصدد " أن الاسم المستحار يتناول المستعار له؛ ليدل على مشاركته المستعار منه

وسيستناول هذا العسمل - إن شياء الله تعبالي- المجباز المرسل. وعسلاقساته من خيلال الأمسئلة، والشمواهد التبي تطرق إليسهما (ابن منظور) في (لسان العرب ) وبحتكم فيما ذكره إلى ما استقر في عرف البيا

 $-\gamma$ -

وقد مطانبي الله سبحانه وتعالى إلى اختيار هذا الموضوع، وبسر لى قراءة (لسان العرب) واستخراج المادة العلمية منه لهذا الموضوع. وغيره (١). وقد كان الهدف من الاتجاه صوب (لسان العرب) وارتياد آفاقه الفسيحة هو إثراء الدرس البلاغي بأغاط جديدة، وصور طريفة ليست متداولة في كتب البلاغة المعهودة. وقد جعلت هذا العمل في تمهيد ، وخمسة فصول ، عرفت في التمهيد على عجل ( بابن منظور) ومعجمه الكبير (لسان العرب). وتناولت في الفصل الأول تطور حقيقة المجاز المرسل عند بعض كببار البسيانيين، بدءا من أبن عبيبدة مسعىمربن المثنى ، وانتسهاء

بالخطيب القزويني. وتعرضت في الفصل الشاني لعسلاقيات المجباز المرسل التي ظفرت بها في (لسان العرب) من خلال الشواهد التي ساقها من أي القرآن المجيد، والحديث النبوي الشريف، وشعر العرب ويمرهم.

( ١ ) – سبق هذا العمل بِقال ( رؤى جديدة في الاستعارة غير المفيدة) الذي نشير في حولية كلية اللغة العربية بالمنوفية ، العدد الرابع عشر ١٩٩٤م وقد اعتمدت فيه أيضا على المادة العلمية الستخرجة من (لسان العرب).

وعرضت في الفصل الثالث لما سمي بالمجاز عن المجاز، وذكرت أمثـلة أوردها ( ابن منظور) يمكن أن تعتبر من هذا النوع من المجاز ، وإن كانت قليلة. وتناولت في الفصل الرابع إمكانية إطلاق مصطلح الاستمارة ،  $\epsilon$  $\blacksquare$ 

 $-\tilde{r}$ 

 $\bullet$  .

أود أن ألقى في هذا التمهيد الضوء في عجالة على شخصية (ابن منظور) ومنزلته العلمية ، وعلى معجمه الكبير ( لسان العرب)

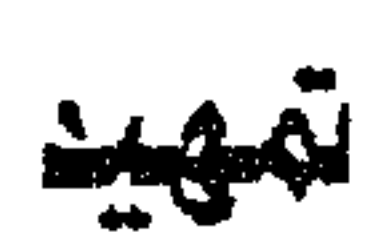

-0-

جربة بالهاء ، فقرية بالمغرب لها ذكر في حديث رويفع بن ثابت -رضي الله عنه – قال عبد الله بن مكرم رويفع بن ثابت هذا هو جدنا الأعلى من الأنصار، كما رأيته بخط جدى نجيب الدين والد المكرم. أبي الحسن على بن أحمد بن القاسم بن حبقة بن محمد بن منظور بن معافی . . . " (۲ ) .

(١) معجم المؤلفين ، تأليف عمر كحالة ١٢ /٤٦ مكتبة المثنى - لبنان . (٢) لسان العرب ٨٤/١ه (جرب ) ط دار المعارف - القاهرة .

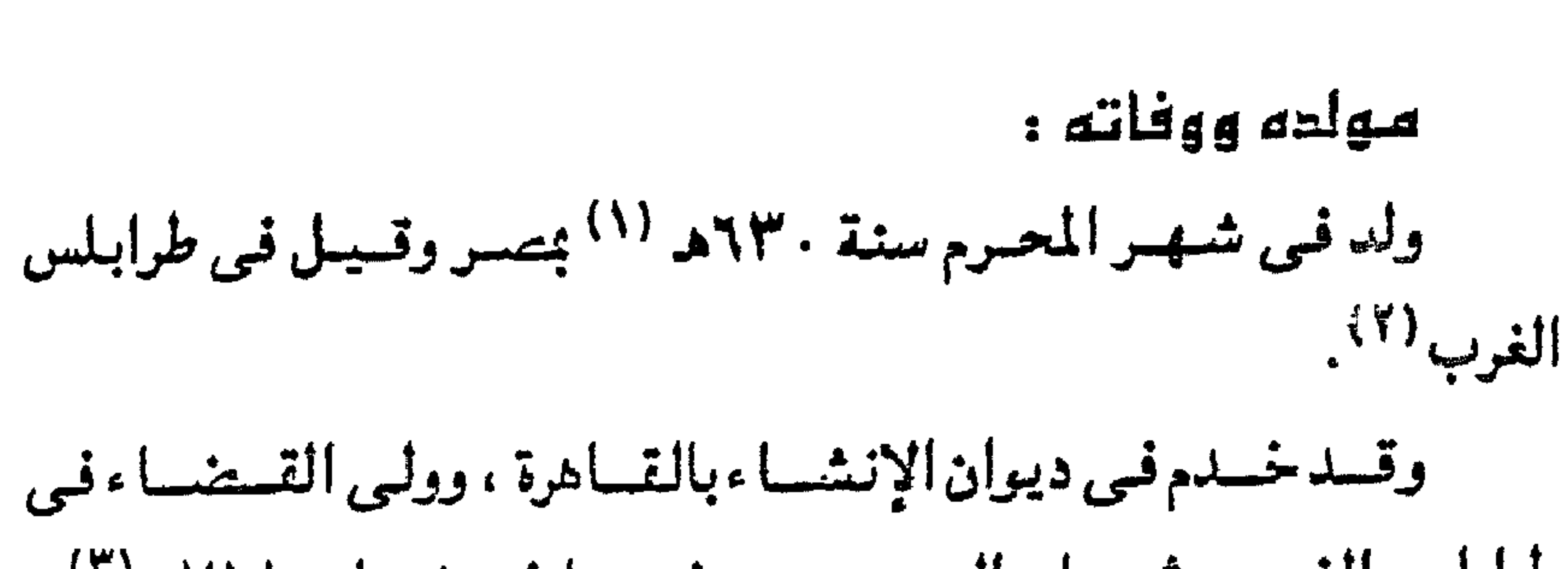

 $-7-$ 

طرابلس الغرب، ثم عاد إلى مصر وتوفى بها في شتبان ٧١١هـ (٣).

منزلته العلمية : يتسنم (ابن منظور) مكانة علمية سامية سامقة، لايصل إليها إلا الأفسذاذ القسلاتل الذين آتاهم الله بسطة في الشلم، وغسزارة في الذكاء والفهم ، وقد وصفه أولو الفضل من العلماء بنبيل السجايا، وعظيم الصيفيات، فيهيد (الإمبام الحسبسة اللغيوي) <sup>(٤)</sup> الفساضل في الأدب، المليح في الإنشاء ، المتشرد في الصرالي ، الصارف بالنحو ، واللغة ، والتاريخ ، والكتابة'''.

(١) بغية الوعاة. للسيوطي ٢٤٨/١ تحقيق محمد أبو الفضل ، بيروت ، لبنان . (٢) الأعلام ، لخير الدين الزركلي ١٠٨/٧ دار العلم للملايين ، بيروت ط رابعة ١٩٧٩م. ٣١) لينتظر بغية الوعاة ، للسيوطي ٢٤٨/١. وشذرات الذهب في أخيار من ذهب ، لابن العماد الحنبلي ٢٦/٦ دار إحياء التراث ، بيروت والأعلام ١٠٨/٧.  $(1)$   $\forall x \in \mathbb{Y}$   $(1)$ (٥) ينظر بغية الوعاة ، للسيوطي ٢٤٨/١.

وهو " علم الهداية الباذخ، وطود الدراية الشامخ، الناضل الذي مسارمي إلا أصساب فسؤاد الغسرض، والطبسيب الذي أزال عن عسيسون المشكلات كل غشاوة ، وعن قلوبها كل مرض ، ذو التصانيف الفائقة العديدة ، والتآليف الرائعة المفيدة ، واللطائف الجمة، والطرائف المهمة شيخ الشيوخ، راسخ القدم في كل فن أعظم رسوخ ، الحافظ المتقن،

 $-V-$ 

اللغة العربيية– كتاب (لسان العرب) للإمام المتقن جمال الدين محمد ابن جلال الدين الأنصارى… فهر يغني عن سائر كتب اللغة، إذ هي بجملتها لم تبلغ منها مابلغه …"(۳).

(١) من كلمة مصحح العلوم في ختام لسان العرب محمد الحسيني ط بولاق ۲۸۷/۲۰.  $(Y)$   $|Y^*X = Y \setminus A \cdot I$ . (٣) مقدمة الطبعة الأولى من لسان العرب ط بولاق ٢/١-٣.

 $-\lambda -$ 

the contract of the contract of the contract of the

 $\label{eq:2.1} \frac{1}{\sqrt{2}}\left(\frac{1}{\sqrt{2}}\right)^{2} \left(\frac{1}{\sqrt{2}}\right)^{2} \left(\frac{1}{\sqrt{2}}\right)^{2} \left(\frac{1}{\sqrt{2}}\right)^{2} \left(\frac{1}{\sqrt{2}}\right)^{2} \left(\frac{1}{\sqrt{2}}\right)^{2} \left(\frac{1}{\sqrt{2}}\right)^{2} \left(\frac{1}{\sqrt{2}}\right)^{2} \left(\frac{1}{\sqrt{2}}\right)^{2} \left(\frac{1}{\sqrt{2}}\right)^{2} \left(\frac{1}{\sqrt{2}}\right)^{2} \left(\$ 

the contract of the contract of the contract of

 $\mathbf{G}^{\text{max}}$ 

 $\mathcal{L}(\mathcal{A})$  and  $\mathcal{L}(\mathcal{A})$ 

١١) من كلمة مصحح العلوم محمد الحسيني في ختام ط بولاق. ٣٨٧/٢. (٢) ينظر مقدمة لسان العرب /١١-١٢ ط دار المعارف .  $.17 / \text{km}$ ij (۳)

**Committee** 

· (٤) ينظر ابن منظور اللغوي منهجه وأثره في الدراسات اللغوية ، للدكتور محمد متولى منصور ٣٥٣/ ٤٣٦- السالة دكتوراه مخطوطة بكلية اللغة العربية بالقاهرة.

and the state of  $\sim 10^{11}$  km  $^{-1}$  $\mathcal{L}_{\text{max}}$  and  $\mathcal{L}_{\text{max}}$ 

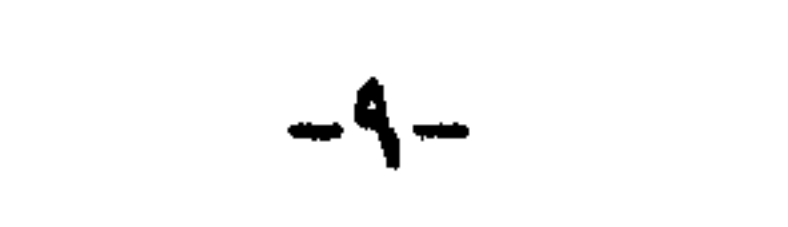

الفصل الأول

تطور حقيقة الجاز المرسل

المجاز المرسل عند أبي عبيدة.  $\rightarrow$ المجاز المرسل عند ابن قتيبة.  $-\tau$ المجاز المرسل عند أبي هلال العسكري.  $-\mathbf{r}$ المجاز المرسل عند القاضى عبد الجبار  $-\xi$ 

حاولت في هذا الفصل أن ألقى بعض الضوء على مـاعـرف -

## تطور حقيقة المجاز المرسل

الفصل الأول

 $-11-$ 

المداز المرسل عند أبن عبيدة ت 7 · "آهه : يعتبر أبوعبيدة معسربن المثنى أقدم من عشرت عنده من البلاغميين على لمحات دالة. وإشارات عابرة إلى حقيقة المجاز المرسل. فقد أومأ في كتابه ( مجاز القرآن) إلى حقيقة هذا الجاز ، فذكر عند

الصلاة على الصلاة بجميع أجزائها ، ومنه قوله تعالى " فلولا أنه كان من السبحين "(١) أي الصلين(٢). ومن المواضع التي لوح فيها أبو عبيدة إلى حقيقة هذا المجاز ماذكره عند قوله تعالى " وأرسلنا السماء عليهم مدرارا" (٣). فقد قال " مجاز السماء ههنا مجاز المطر يقال مازلنا في سماء أى مطر ، ومسازلنا نطأ السسمساء أى أثر المطر، وأنبى أخسذتكم هذه السماء؟ " (٤) فبإطلاق السماء على المطر مجاز مرسل علاقته المجاورة (٥). والمعول عليمه فى كلامه المذكور أنه فيسر السيماء بالمطر، أما اعتباره ذلك مجازا ، فليس قطعي الدلالة؛ لأنه لم يقصد من كلمة المجاز مايقابل الحقيقة. وإنما كان يريد بها تفسير الكلمة، وتوضيح معناها، سواء كانت هذه الكلمة مستعملة في معناها المجازي ،أو الحقيقي ، وقد صرح بذلك محقق كتابه ( مجاز القرآن) <sup>(٦)</sup>

 $-11-$ 

- $\Lambda$  (1) الصافات /١٤٣.
- (٢) ينظر تفسير القرطبي /٣٦٦ ط الشعب .
	- $(Y)$  الأنعام /\.
	- (٤) مجاز القرآن ١٨٦/١.
	- (٥) ينظر بغية الإيضاح ٩٤/٣.
		- (٦) مجاز القرآن ١٩/١.

فالنسيان في الآية لي. مستعملا في حقيقته؛ لأن الأثيباء

 $-\gamma -$ 

- $.12/$  ilgent (1)
- (٢) مجاز القرآن ١٣٢/٢.

 $\langle \bullet \rangle$ 

- (٣) التفسير الكبير، للإمام فخر الدين الرازى ٢٤٥/١/٢ -
	- دار الفكر بيروت ط ثالثة ٢٠٤١هـ.
		- ألما الشعراء / ٨٤.
		- (٥) مجاز القرآن ١٣٢/٢.

 $-\iota$ 

لجار نها توسع ٿي توسيخ في استعلامات فلمه ا أبو عسبيدة من قبله، فكان يطلق مصطلح الاستيعارة على ماعرف بالمجاز المرسل. وقد بدت من خلال بيانه . وشرحه لحقيقة هذا المجاز عدة علاقات، فقد جاء في بعض المراضع من كتابه (تأويل مشكل القرآن)أنهم - أي العرب - " يستعيرون الكلمة فيضعونها مكان الكلمة لتقارب مابينهما . أو أن إحداهما سبب للأخرى. فيقولـــــــون

> (١) العلق / ١٧. (۲) مجاز القرآن ۲۰*٤/*۲.

للمطر سساء ؛ لأنه من السماء ينزل ، ويقولون للبنات ندى ؛ لأنه بالندى ينبت، ويقولون مابه طرق أي مابه قوة، وأصل الطرق الشحم، فيستعيرونه مكان القوة ؛ لأن القوة تكون عنه" (١). فكلامه المذكور آنفا يومئ إلى علاقتين : أولاهما: المجاورة ،  $11.2 \pm 1.1$   $11.31 \pm 1.1$   $11.31 \pm 1.1$ 

 $-\theta$ 

(١) قاويل مشكل القرآن /٣٠٢ نشره وشرحه السيد أحمد صقر ط ثانية ١٩٧٣م ، دار التراث القاهرة.  $(f)$  المدثر / ٤. (٣) تأويل مشكل القرآن / ١٤٢. (٤) ينظر لسان العرب ١/ ٤٣٨٧ ( ندى).

 $\sum_{i=1}^n \sum_{j=1}^n \sum_{j$ ندي ، لأنه بالندى ينبت) فإطلاق الندى وهو الغيث والمطر<sup>(٤)</sup>.

 $-11-$ 

## (٤) تأويل مشكل القرآن ١٤٧/.

- .٧١/ المؤمنون ٧١/.
- $\Lambda$  الأنبياء / ۱۰.
- (١) الزخرف / ٤٤.

 $-\sqrt{1}$ 

فإنتي لا اتفق مع الدنشور تنامل الخولي – رحمه الله – في اعتبياره الصلاقة في الموضعين هي الآليـة، فقد قـال بعد أن أورد بعض كلامـه حول العلاقتين كليهما: " وتتضح علاقة الآلية فيما ذكر" ("). ولعل ابن قتيبة كان يعتبر حقيقة ماعرف بعد بالمجاز المرسل من الاستعارة؛ لأن المصطلحات البلاغية في عصره لم تكن قد تحددت مدلولاتها تحديدا دقيقاء أويكون قدحذا حدوبعض العلماء الذين يجعلون المجاز كله استعارة، لأن اللفظ استعير من مستحقه الذي وضع له أولا، ونقل إلى ماتجوز به عنه؛ ولهذا سموه مجازا <sup>(٤)</sup>.

الهجاز الهرسل تنند آبن هازل التسكون ت 90 لف :

(١) الشعراء /١٤/. (۲) تأويل مشكل القرآن /٤٦. (٣) صور من تنذير البيان العربي ، للدكتور كامل الخولي ١٤١/. ط أولى ١٩٦٢م دار الأنوار للطباعة والنشر . (٤) ينظر الإشبارة إلى الإيجباز في بعض أنواع المجباز ، للعبز بن عبيد  $1.4 - 14$ 

 $-\lambda$ 

 $\mathbf{a}$  and  $\mathbf{a}$  and  $\mathbf{b}$  are  $\mathbf{c}$  and  $\mathbf{c}$  and  $\mathbf{c}$  and  $\mathbf{c}$  and  $\mathbf{c}$ 

#### المجاز المرسل عند القاضي عبد الجبار ت 10 كم .  $\mathbf{f} = \mathbf{f} \mathbf{f} + \mathbf{f} \mathbf{f} + \mathbf{f$

ويبدو أنه ناقل عن سالفه ( ابن قتيبة) ومتأثر به ، يدل على ذلك " اتفاق كثير من الأمثلة عندهما" (١).

 $-11 -$ 

أن المراد رؤية أسباب الموت ومقدماته، دون نفس الموت؛ لأن الميت لايتمكن من أن يكيف الموت وبراه ، وهو كقوله تعالى ( كتب عليكم إذا حسضه أحدكم الموت) <sup>(١)</sup> والمراد به المرض الذي يخـــاف منـه المت" (٢).

 $-1$ .

واضح من ببانه، وإيضاحه أن الموت استعمل في غير حقيقته، وأطلق مجازا على مقدماته وأسبابه، لأن الذي تفيض روحه لايتأتى منه وصية''' أو أي عمل آخر . وقسد تناول هذه العلاقية أيضيا عند قبوله تعياليي " واتقبوا النار التي أعـدت للكافـرين" <sup>(٤)</sup> فـقـال بعـد أن ذكـر الآية " كـيف يصح أن يصفها بأنها أعدت للكافرين؟ … وجوابنا أن المراد بقوله ( واتقوا النار) اتقاء المعاصى التي توجب استحقاق عذاب النار، وذلك ظاهر إذا قيبل للمرء اتق ربك ، واتق السلطان أن المراد اتقاء مايؤدى إلى تأديبهم" (°). فجعل (النار) في الآية مجازا عن المعاصي، والآثام  $\mathbf{A} = \mathbf{A} \mathbf{A}$ 

- (١) البقرة / ١٨٠.
- (٢)· تنزيه القرآن عن المطاعن ، للقاضي عبدالجبار / ٨٠ دار النهضة
	- الحديثة . بيروت لينان .
	- (٣) لأن بقية الآية السابقة ( إن ترك خيرا الوصية للوالدين والأقربين).
		- $.144 / 34 = 01$  (£)
		- (٥) تنزيد القرآن عن الطاعن / ٧٨.

 $-11 -$ 

بالوجه نفس الإنسان، فكأنه قال فأقم نفسك للدين القيم حتى لاتحول عنه ، ولاتزول، فيلا تأمن في كل وقت من الاخترام، فيإذا ثبت على الاستقامة كنت من الفائزين" <sup>(٢)</sup> فياعتبر الوجه ، وهو جن من الانسان مجازا عن ذات الإنسان كلها، وهذا مجاز مرسل علاقتـه الجزئية. **۷-اعتبار مایئول الیه:** ألمح القاضي إلى هذه العلاقة في عدة أماكن منها ماذكره عند قبوله تعبالي " إني سقيم" (٣) فيقد قال " وربما قيبل في قبوله تعبالي 

- (١) الروم / ٤٣. (٢) تنزيه القرآن عن المظاعن / ٣٢١. (٣) الصانات / ٨٩. (٤) الزمر / ٣١.
	- $(0)$  بوسف / ۳۶.

 $-11 -$ 

ومما تجدر الإشبارة إليبه هنا أن الدكتبور عبيد الفتياح لاشين ذكر في خاقة مبحث المجاز المرسل عند القاضي عبد الجبار (١) أن أحد كبار الباحثين قال إن الزمخشري أضاف إلى المجاز المرسل علاقات : تسمية الشئ باسم جزئه. واعتبار مايئول إليه ، والمسببية'''. وقد عقب الدكتور لاشين على هذا القول بأنه غيبر دقيق؛ لأنه ألفى هذه الصلاقات عند القاضي عبد الجبار، وهو أسبق زمنا من الزمخشري بقرن ونصف تقريبا (٣) . ويبدو لى أن القطع في مثل هذه المسائل التأريخية، دون أدلة حاسمة يعتبر ضربا من الحدس يأباه التحقيق العلمي السليم، وليس أدل على ذلك من أنني وجبدت إشسارة إلى عسلاقية الجيزئييية عند أبر

- ١١) . بلاغه القرآن في آثار القاضي عبد الجبار ٣٣٢/.
- (٢) ففسه /٣٣٢ وينظر البلاغة تطور وتاريخ ، للدكتور شوقي ضيف /  $.574$ 
	- (۳) ينظر بلاغة القرآن في آثار القاضي عبد الجبار / ۳۳۲. البقرة / ٣٠ .

### الهجاز الهرسل عند الشيخ عبد القاهر الدجانس ت ٧١ كم :  $2.1$  atting  $2.1$  and  $2.1$  at  $2.1$  atting  $2.1$

يزمن سحيق.

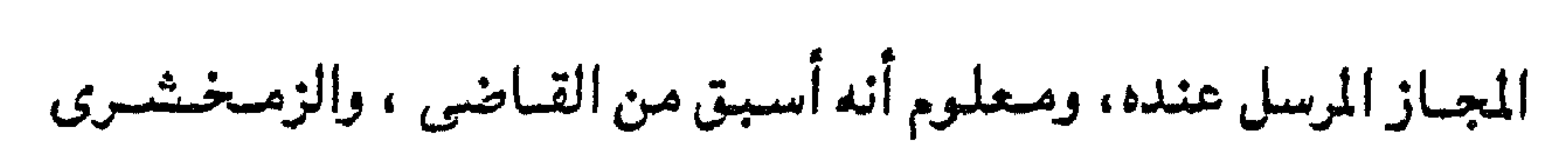

 $-14 -$ 

- (٢) ينظر المرجع نفسه ٣٢٢/.  $.441 - 47 - 14...$
- (١) أسرار البلاغة / ٢١٩.

تساهلا في تحرير المسائل، وتقصيرا في النظر، وضعفا في الرأى (٢). فيقد صرح بأن أبا بكربن دريد ابتدأ في كتباب الجسهرة بابا فقال ( باب الاستعارات ) ثم ذكر فيه ألفاظا تعتبر من قبيل المجاز المرسل مثل إطلاق الظعينة، وأصلها المرأة في الهودج على البعير، والهودج، وإطلاق الراوية وهي اسم للبعير على المزادة، وغير ذلك (٣) .

القوم من طريق التشبيه. بل على وجه وقوع الشئ على مايتصل به. وتكثسو مسلابسستسه إياه وأى شئ يكون بين القسوم ومكانهم الذى يجتمعون فيمه؟ إلا أنه لايعتمد بمثل هذا ، فإن ذلك قد يتبفق حيث ترسل العبارة" <sup>(٢)</sup> ولايخفى أن الملابسـة بين المجلس ، والقـوم الذين يجلسون فيه هي المعلية. وقد أوضح أن إطلاق لفظ الاستعارة عليهما معا منظور فيبه إلى جانب النقل وحده، دون اكتمرات بنوع العلاقة بين المنقول منه ، والمنقول إليه ، وفي هذا مجافاة لعرف البيانيين في تمييزهم بين حقيقة المجباز المرسل، وحتييقة الاستيعارة ، وذلك شبييسه بمن يترك عبرف

النحويين في تفريقهم بين الحال. والتمييز ، فيسمى الحال تمييزا على اعتبار أنها تميز المقصود من الكلام ، وتبينه (٣) .

(١) ينظر الموازنة ، للأمدى ٣٩٣/١ تحقيق السيد أحمد صقر دار العارف ، ط رابعة . (٢) أسرار البلاغة ٣٢٣. (۳) ينظر أسرار البلاغة / ۳۲۱.

-20-

وفي هذا دلالة واضحصة على أن إطلاق لفظ الاستنعيارة على مايعد مجازا مرسلا خطأ بحت. وخطل صراح . وإن لحظت أنه خفف هذا الحكم بعد ذلك بقليل عندما ذكر أن إطلاق الاستعارة على مايعد مجازا مرسلابعيد (٢) ولعله يقصد أنه بعيد من الصواب حتى يتساوق كلامه، وتأتلف عباراته. فالاستعارة قائمة على أساس الشبه بين المستعار له، والمستعار منه ، فهي تعتمد التشبيه أبدا <sup>(٣)</sup> والنقل فسيمها يطرد على حدواحد، وعلاقة واحدة ، أساسها التشبيمه ، وقبوامها الصفة المشتركية بين طرفيها ، والمجاز المرسل مبنى على الملابسة والارتباط بين المنقول منه ، والمنقول إليه، فليس مطردا علمي وتبوة واحدة، ونمط مسعين ، ونظام واحد ، بل تتمدد علاقياته، وتتنوع صنوفيها، وأشكالها على حسب الاتصال ، والملابسية بين المعنى المنقول منه، والمنقول إليه. وقيد أنبأت الأمثلة التي ساقيها في بعض المواضع عن طائفة من علاقات المجاز المرسل. وأظهرت اختلافها، وتنوعها " .. نحـــو

- $.$  (۱) نفسه / ۲۲۲.
- $.440 / Lii (1)$
- $.44$  /  $.44$  /  $.44$

 $-77-$ 

النبت الذي الغميث سمبب في كونه، وقسالوا أصسابنا السمساء يريدون المطر. • ``` واضح من خلال الأمثلة التي تقدمت أن علاقات المجاز المرسل فيها ليست واحدة، فبإطلاق الراوية على المزادة، ، وإطلاق اسم الحفض على البعير الذي يحمله من قبيل المجاورة، وإطلاق العين على الربيئة الذي ينظر للقوم ، ويرعى أمورهم ، ويحرسهم (٢) من علاقة الجزئية، وإطلاق الغيث على النبات يعتبر لمن علاقة السببية، كما يتيئ كلام الشيخ نفسه، الأن الغيث سبب في النبات. ومسأتطرق - إن شساء الله - إلى كسئيس من هذه الأمسثلة عند الحديث عن علاقات المجاز المرسل في لسان العرب. وقد نبه إلى أن علاقات المجاز المرسل ليست على شاكلة واحدة، في قوة ترابطهما ومتانة الأواصر بينها ؛ لأن الأسباب التي تصل بين المعنى الأصلي، والمعنى المجازي قد تكون قوية أو ضعيفة، وقد تكين شديدة الظهور ، أو بينة الخفاء.

 $(M / L)$  is  $(M / T)$ 

(٢) ينظر لسان العرب ٢/٥٤٥).

 $-YY-$ 

ماوردت إليه ، وجدتها أقوى من نحو ماتراه في تسميتهم الشاة التي تذبح عن الصبي إذا حلقت عقيقته عقيقة ، وتجد حالها بعد أقوى من حال العقيرة في وقوعها للصوت في قولهم رفع عقيرته، وذلك أنه شئ جرى اتفاقا ، ولامعنى يصل بين الصوت ، وبين الرجل المعقورة.. " `` واضح من كلامه أنه يريد أن يقرر أن العلاقة بين الغيث والنبات ، وهي علاقة السببية أقوى من العلاقة بين العقيقة التي هي شعر المولود ، ويين الشاة التبي تذبح عند حلق هذا الشعر، وهي فيسما يتراءى لى السببية أيضا إلا أن الارتباط بينهما أوهن من الارتباط بين الغيث والنبيات، وكذلك العلاقية بين المزادة، والراوية ، والبيعيس ، والحفض ، وهي علاقة المجاورة أقوى من العلاقة بين الرجل المعقورة، والصوت ، ويبدو أنها المجاورة إلا أن هذه العلاقة في غاية الضعف والوهي، لأنه لاصلة بين الرجل المعقورة ، ورفع الصوت، ولذلك عقب الشيخ على هذا المجاز بقوله " إنه شئ جرى اتفاقا، ولامعنى يصل بين الصوت، ويين الرجل المعقورة" (٢) .

> ١١) أسرار البلاغة / ١٢١٨. ٢١) أسرار البلاغة / ٢١٨).

 $-Y$  $\lambda$ -

ولايأس أن أشير إلى طائفة قليلة من هذه العلاقات من خلال أمثلة لم يسبق ذكرها في هذا العمل رغبة في تكثير الفائدة. (١) لسان العرب ٢٠٣٥/٤ ( عقر ). (٢) نفس الصدر والموضع. (٣) لينظر البلاغة القرآنية في تفسير الزمخشري ، للدكتور محمد أبو

موسى من المدة إلى 151.

السبيية: " من المواضع التي أشار فيها صاحب الكشاف إلى علاقة السببية ماذكره عند تفسير قوله تعالى" ذلك عيسى بن مريم قول الخق.." (١) فيقد قال : " وإنما قبيل لعيسسى كلمة الله ، وقول الحق؛ لأنه لم يولد إلا بكلمة الله وحدها، وهي قبوله (كن) من غيس

 $-11 -$ 

(٦) ينظر تفسير القرطبي /٢١٦٨ ط الشعب .

 $(Y \wedge Y)$  in  $(Y \wedge Y)$ 

 $(0)$  الكشاف ١/٢١.

- $(\Upsilon)$  )  $\Upsilon$  ) ( $\Upsilon$ )
- $.51.77$  الكشاف ١٢.
- ٣٤/ مريم /٢٤/ .

وجنوشخص وايجيجها الأقال من المعلوم ان علسل الايدي في الوصسوع يحوق إلى المرافق، وقوله ( والذي إلى الرسغ عائد إلى قوله تعالى (فاقطعوا أيديهما) لأن قطع يد السارق يكون إلى الرسغ) <sup>(٦)</sup> .

المجاورة : أوماً إلى هذه العلاقة عند تفسير قوله تعالى " قد

وبناءعلى ماذكره يكون إطلاق الأيدى على بعضها مجازا مرسلا علاقته الكلية، لأن " اليد اسم لهذا العضو إلى المنكب" ( ا).

 $-\mathbf{y}$ .  $-$ 

خسر الذين كذبوا بلقاء الله حتى إذا جاءتهم الساعة بغتة " (٢). فيقد قال : "حتى غباية لكذبوا، لا لخسروا ؛ لأن خسرانهم لا غـاية له أي مـازال بهم التكذيب إلى حسـرتهم، وقت مجيّ الساعـة ، فإن قلت أما يتحسرون عند موتهم؟ قلت لما كان الموت وقـوعـا في أحوال الآخرة، ومقدماتها ، جعل من جنس الساعة ، وسمى باسمها، ولذلك قال صلى الله عليه سلم من مات فقد قامت قيامته" (٣) . فكلامسه واضح في أن المراد بالسساعسة في الآية الموت ، وعلى ذلك يستقيماعتبار (الساعة) في الآية شاهدا على علاقة المجاورة <sup>(٤)</sup> وإن كسان في النفس مما قساله شي: الأن الظاهر - والله أعلم - أن السباعية في الآية هي القسامية، وسبب من القبيامية سباء تن

(٥) ينظر تفسير القرطبي / ٢٤٠٨ ط الشعب .
الآلية : أشار إلى هذه العلاقة عند تفسير قوله تعالى "وبشر الذين آمنوا أن لهم قدم صدق عند ربهم" (١). فقد قال : " .. (قدم صدق عند ربهم) أى سابقة وفضلا ومنزلة رفيعة، فإن قلت لم سميت السابقة قدما ؟ قلت لما كان السعى والسبق  $11.7...11.4$   $1 \le 1.1272.1$   $11.71$   $11.71$  $-11$ 

 $-\mathbf{r}$ 

- (٣) ينظر البلاغة القرآنية في تفسير الزمخشري / ٤٤٤ -٤٤٥.
- $.1A.7Y$   $JLLSII$   $(Y)$
- . ٢ / يونس / ٢.

 $-14 -$ 

ورد إطلاق الدليل على المدلول إلى المجاورة، لأنه يتخيل مجاورة كل منهما للآخر، كما في قولهم فهمت الألفاظ، والمقصود المعاني، أو المحليسة : لأنه يتمخيل أن الدال محل للمدلول أو السببيسة، لأن الدال سبب في قهم المدلول (٣). ونوهت بأفضليته وسبقه إلى ذكر هذه العلاقات الكثيرة التي أربت على مـاذكره بعض البلاغيين الذين جاءوا من قبله مـثـل الشيخ عسبد القياهر الجسرجانس، ويعض الذين جاءوا من بعده مسئل الخطيب القزويني ، وقلت لعله أفاد تلك العلاقات الكثيرة من علماء الأصول وهو علم من أعلامهم (٤).

الهجاز الهرسل عند السكاكس ت ١٢٦هـ. : بعد هذه الرحلة مع المجاز المرسل ، أو إن شئنا الدقة مع ماهيـة ذلك المجاز وحقيقته – وجدنا ( أبا يعقوب السكاكي) يطلق عليســه

دكتواره مخطوطه بكلية اللغة العربية بالقاهرة .

 $\mathcal{N} \cdot \mathsf{A}$  ,  $\mathsf{NYF}$  / and  $\mathsf{XY}$ 

(١) المباحث البيانية في تفسير الفخر الرازي من ١٦٦ إلى ٢٠٨ رسالة

٣١) نفسه ١٧٥/ وحاشية الإنبابي على الرسالة البيانية ١/ ٢٤١.

(٤) المباحث البيانية في تفسير الفخر الرازي / ٢١٦.

 $-44 -$ 

ثانيهما : عدم التقييد فقد قال وهو يتكلم عن الفرق بين فعل الربيع، وفعل الحي القادر " وإثبات الفعل من غيـر أن يقيـد بما وقع الإثبات له لايصح الحكم عليه بمجاز، أو حقيقة، فلا يمكنك أن تقسول

- $.199 190 / \text{dil} (1)$ 
	- .  $144 / \text{dim}$   $(1)$
- (٣) أسرار البلاغة / ٣٣٠.

إثبات الفعل مجاز ، أو حقيقة هكذا مرسلا، وإنما تقول إثبات الفعل للربيع مجاز . وإثباته للحي القادر حقيقة" (١). فنجده قد استعمل كلمة (مرسل) بمعنى عدم التقييد ، وخلو التسشبيسه عن دعوى الاتحساد الموجودة في الاستتعبارة، ويبيدو أن مايتردد في كتب البلاغة من أن هذا المجاز سمي مرسلا ؛ لأنه أرسل عن دعوى الاتحاد الموجودة في الاستعارة ، أو لأنه غير مقيد بعلاقة واحدة <sup>(٢)</sup> مأخوذ من كلام الشيخ عبد القاهر المتقدم وكان المأمول أن يقرن السكاكي هذا الاسم أيضا بالعلاقات التي ذكرها في موضع آخر<sup>(٣)</sup> ليكون أتم للفائدة، ولكنه لم يفعل، وحسبه أنه أحرز قصبات السبق ، وأخرج هذا المصطلح إلى عالم الوجود. وقد عرض السكاكي لبعض علاقات المجاز المرسل. وصرح باسم بعضها أثناء إلقاء الضوء عليها و هذه العلاقات هي : السببية : ذكر السكاكي هذه العلاقة صراحة في قوله " ونحو أن يراد النبت بالغيث كما يقولون رعينا غيثا لكون الغيث سببا

 $-42 -$ 

 $(1)$  " $\overrightarrow{a}$ 

 $-\mu$ o-

 $.1Y^{\mu} - 1YY / 211$  (1) (۲) أسرار البلاغة / ۲۱۷ -١١٨.  $.144 / E$ 

لأن الإكاف بيع واشتدى بثحنه علف، والدم الذي سفك من القتيل سبب في الدية التي يشتري منها ولي القتيل مايقتات به، فإطلاق الدم على الدية ، لأنه سبب فيبها من إطلاق السبب على المسبب. ولمله قد تأثر الزمخشرى في المثالين الأخيرين فقد قال عند تفسيسسر

 $-14 -$ 

المسببية: تكلم عن هذه العلاقية، وصرح باسيمها في بعض المواضع من حديثه عنها فقد قال " ومن أمثلة المجاز قوله تعالى (فإذا قرأت القرآن فاستعذ بالله) <sup>(٣)</sup> استعملت قرأت مكان أردت القراءة؛ لكون القراءة مسببة عن إرادتها استعمالا مجازيا بقرينة الفاء في (فاستعذ) والسنة المستفيضة بتقديم الاستعاذة ، ولا تلتفت إلى من يؤخر الاستعاذة ، فذلك لضيق العطن، وقبوله (ونادي نوح ربه) (٤) في مسوضع أراد نداء ربه بقـرينة (فـقـال رب ) وقـوله( وكم من قـرية أهلكناها) (٥) في مسوضع أردنا هلاكها بقرينة ( فيجاءها بأسنا) والبأس الإهلاك …. " <sup>(٦)</sup> فقوله في إثر آية (النحل) (لكون القسـراء

- ١٧١) البقرة / ١٧٤.
- $\ldots$  (۲) الكشاف  $(\wedge)$ 
	- ٣١) النحل /٩٨.
		- $.60 / 0.4$  (£)
	- (٥) الأعراف / ٤.
	- $.1YY /$  [till  $(Y)$

مسببة عن إدارتها صريح في أنه ذكرها باسمها، ولعله متأثر بكلام صاحب الكشياف حول هذه الآيات فقد ذكر أن الإهلاك للقرية معناه أردنا إهلاكها `` والنداء في آية هود (إرادة النداء) `` والقراءة في آية (النحل) (أردت قراءة القرآن) <sup>(٣)</sup> .

 $-\gamma\gamma-$ 

المجاورة : وأشار إلى علاقة المجاورة في قوله " .. ونحو أن تراد المزادةبالراوية وهي في الأصل اسم للبعير الذي يحملها ، للعلاقة الحاصلة بينها وبينه بسبب حمله إياها، أو أن يراد البعيـر بالخفض، وهو متاع البيت... " (٤). الجزئيية : وأومأ إلى علاقة الجزئيبة في قبوله "ونحبوأن يراد الرجل بالعين إذا كان ربيئة من حيث إن العين لما كانت المقصودة في كون الرجل وبيئة صارت كأنها الشخص كله " (٥). ولم يقصر السكاكي علاقات المجاز المرسل في تلك العلاقات التبي سلف ذكرها : لأن علاقية الملابسية ، والتبعلق تتسع لكثيير من العلاقات ولذلك قال بعد أن ذكر العلاقات السابقة " ... وأمثال ذلك

## مما تعدى الكلمة بمعونة القرينة عن معناها الأصلي إلى غيره، لتعلق بينهما بوجه قويا أو ضعيفا ، واضحا أو خفيا…" (٦).

- (۱) الكشاف ۲/۲ه.
	- $.Y\Lambda/Y$  نفسه  $(Y)$
	- $\mathcal{N}$  it is denoted in ( T ).
- $.1YY /$  [till (£)
	- $.1 \vee \vee$  / انفسد / ۱۷۳.
	-
- .  $\forall$   $\ell$  /  $\ell$   $\exists$   $\exists$   $\forall$   $\ell$  .

 $-14 -$ 

والمعنى المجازي – فيدكر كشيرا من علاقياته منضبوبه بحت استميه في مىوضع واحد فتقال فى ( تلخيص المفتاح) " .. والمرسل كـاليـد فى النعمة ، والراوية في المزادة ، ومنه تسمية الشئ باسم جزئه كالعين في الربيئة ، وعكسه كالأصابع في الأنامل وتسميته باسم سببه نحو رعينا الغيث، أو مسببه نحو أمطرت السماء نباتا، أو ماكان عليه نحو (وآتوا اليتــامي أمـوالهم) <sup>(١)</sup> أو مـايئـول إليــه نحـو ( إنبي أرانبي أعصو خمرًا) <sup>(٢)</sup> أو محله نحو (فليدع ناديه) <sup>(٣)</sup> أو حالة نح<sub>ث</sub> ( وأما الذين ابيضت وجوههم ففي رحمة الله) <sup>(٤)</sup> أي في الجنة، أو آلته نحو (واجعل لي لسان صدق في الآخرين) (٥) أي ذكرا حسنا " (٦).

- $\mathcal{N} \setminus \mathcal{N}$ النساء /٢.
- (۲) يوسف /۳٦.
- (۳) العلق /۱۷.
- (٤) آل عمران / ٠١٠٧.
	- (٥) الشعراء / ٨٤.
- ( ٦ ) تلخيص الفتاح / ٨٠-٨١.
- وينظر بغية الإيضاح / ١٠٤-٢٠٤.

وقوله في صدر كلامه كاليد في النعمة" إشارة إلى علاقة السببية. وقد ذكرها باسمها خلال كلامه في قوله (نحو رعينا الغيث. وقسوله عسقب المثسال الأول ( والراوية في المزادة) إشسارة إلى عسلاقية المجاورة، وقد صرح باسمها في الإيضاح `` " وكان عليد أن يذكر هذه الأمثلة في مواضعها" (٢). والعلاقيات التى ذكرها (تسع علاقيات ، وذكر قبيلها الراوية للمزادة ، وهو من مجاز المجاورة، وكمأنه استبغني بشاله عن ذكره ، فحاصل ماذكره عشرة) (٣) ويشعر كلامه في تلخيص المفتاح أنه لم يقصد حصر علاقات هذا المجاز في تلك التي ذكرها ، كما ينبئ بذلك قبوله في صيدر العيلاقيات التي عيددها (ومنه تستميتة الشيء باسم جزئه..) ولو كان مراده حصرها . لقال – مثلا – وهذه العلاقات هي ... ولم يقل (ومنه ...). وقد يؤيد هذا الفهم أنه قال في الإيضاح عقب علاقات المجاز المرسل ".. وكلَّذا غيب ذلك مما بين معنى اللفظ، وما هو موضوع له

 $-14-$ 

- $.91 / \text{km}$ i  $(1)$
- (٢) عروس الأقراح في شرح تلخيص المفتاح ، لبهاء الدين السبكي ٤/ ٣٦ شروح التلخيص .
	- $.547/2$  dimits  $(14)$
	- (٤) بغية الإيضاح ١٠١/٣.

ومتابع له. فهو لم يرد حصر العلاقات، وإنما ذكر نماذج منها ، وترك الباب مفتوحا أمام غيرها من العلاقات ، والملابسات التي تقوم ، وتتواصل على روابط بعيدة عن التشبيد. ولعله من أجل ذلك لم تتفق كلمة البلاغيين على عدد معين من

 $-\epsilon$ .-

 $f(1)$  المغول / 100. (٢) عروس الأفراح ... ٢/٤، شروح التلخيص . ٣١) - ينظر البرهان في علوم القرآن ٢٥٩/٢ - ٢٩٨. (٤) الرسالة البيانية ، للصبان / ١٩٦.

 $-f$ 

الفصل الثانى

## علاقات المجاز المرسل في لسنان العرب

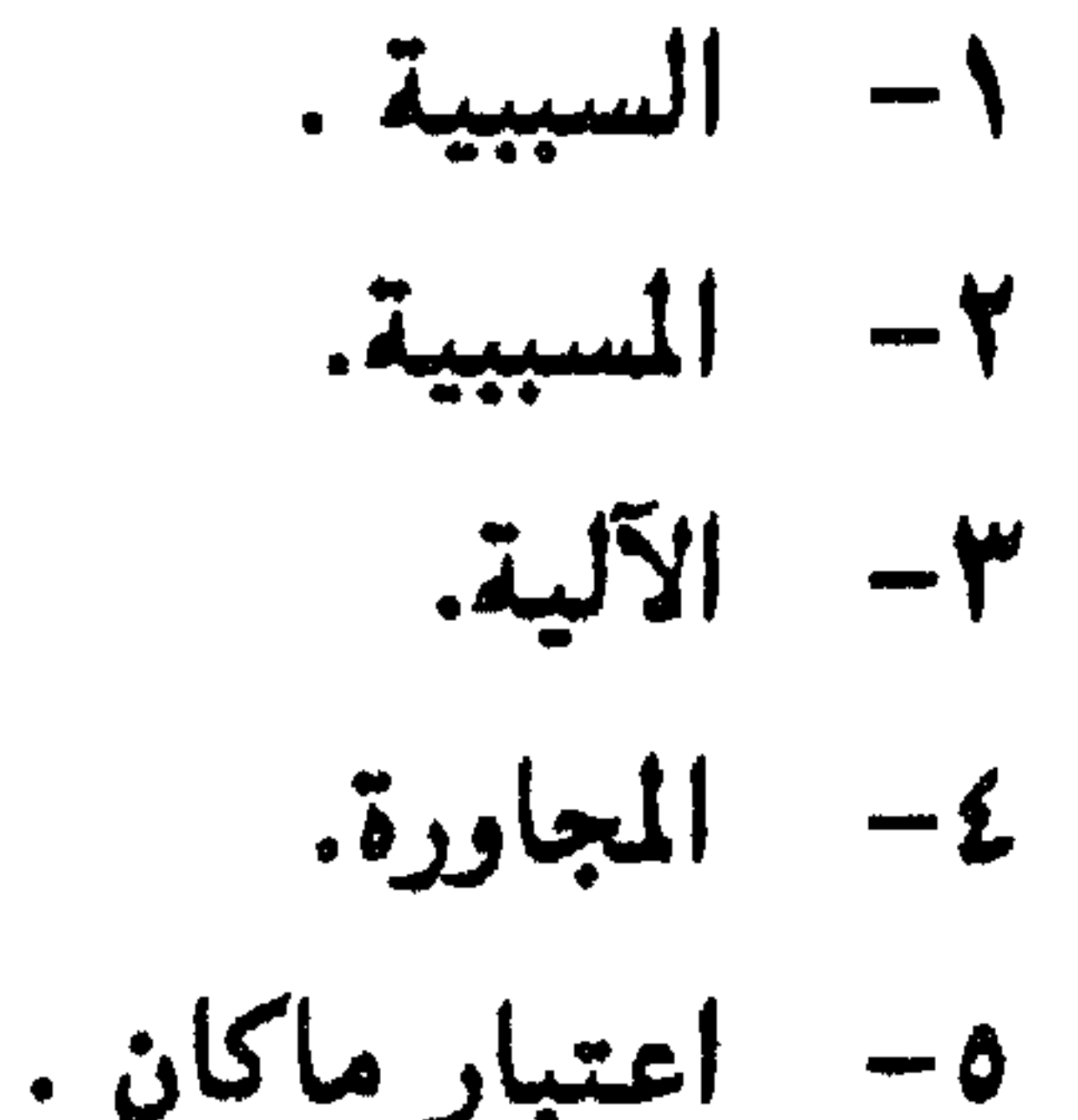

هي كون الشي سببا ومؤثرا في شي آخر.." <sup>(١)</sup> نحو قولهم رعينا غيثا أي نباتا حاصلا بالغيث<sup>(٢)</sup>.

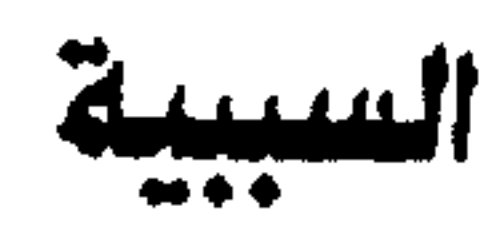

 $-1+$ 

وقد تناول صاحب لسان العرب هذه العلاقة على صور مختلفة: إحداها: أنه كان يصرح بأن إطلاق السبب على المسبب مجاز، وان كان لم يذكر اسم أو نوع هذا المجاز، ومن هذه المواضع ماذكره عند تناوله ليعض آى الذكر الحكيم، فتقد صرح بأن استبهزاء الله عز وجل قى مقابلة استهزاء المنافقين مجاز ، ومخادعته- تعالى - في مقابلة مخادعتهم مجاز، فقال : " …كقوله تعالى (إنما نحن مستهزئون الله يستهزئ بهم.." ``` والاستهزاء من الكفار حقيقة ، وتعليقة بالله عز وجل مجاز جل ربنا وتقدس عن الاستهزاء ، بل هو الحق ، ومنه الحق، وكذلك قوله تعالى : "يخادعون الله وهو خادعهم" <sup>(٤)</sup> والمخادعـة من

هؤلاء فيسما يخيل إليهم حقيقة ، وهي من الله سبحانه مجاز إنما الاستهزاء والخدع من الله عز وجل مكافأة لهم .. " (٥).

- (١) الرسالة البيانية للصيان ١٩٧/.
- (٢) ينظر حاشة الإنبابي على الرسالة البيانية للصبان ١٩٧/.
	- (٣) البقرة الأيتان / ١٤. ١٥.
		- $.16Y / .11$
	- (٥) لسان العرب ١٦٥٠/٣ ( رشد ).

 $-14 -$ 

(١) المصدر نفسه والموضع. (٢) ينظر شرح المعلقات السبع ، للزوزني /١٥١/. (٣) البيت في لسان العرب - ٣٢٧٣/٥ ( غطى).

 $-11-$ 

- (١) البقرة /١٩٤. المان العرب ١٨٤٦/٤  $(\alpha)$ .  $.1176/5$  and  $J(17)$ (٤) الشورى /٤٠.
- فباعله مع دعبوة الإسلام المتكررة في القبرآن والسنة إلى العيف عن الناس، والإعسراض عن الجساهلين منهم. في مسئل قسوله تعسالي : "...والكاظمين الغيظ والعافين عن الناس والله يحب المحسنين "(٣). وقوله " فمن عفا وأصلح فأجره على الله" (٤).

الذي يتسبادر إلى نفسس – والله أعلم – أن من يجبازي المسئ بإساءته ، ويقتص منه قد رفع الله عنه المؤاخذة، كما ينطق بذلك قوله تعالى " ولمن انتصر بعد ظلمه فأولئك ماعليهم من سبيل " (١). أما أن يكون ذلك من قبيل الطاعة التي يثاب عليها فاعلها ، فهذا مايحتاج إلى تحرير وتدقيق ليس هذا موضعه . وكان جميلا من صـاحب لسـان العرب أن يلوح إلى أن أسلوب هذه الآيات التي عبر فيها بالسبب عن المسبب جار على نهج العرب في كلامهم، وسائر على طريقهم الملحوب في بيانهم ، فقد قال في إثر كلامه الذي سلف ذكره: "والعرب تقول ظلمني فلان فظلمته أي جازيتيه بظلمه والأول ظلم، والثباني جزاء ليس بظلم، وإن وافق اللفظ اللفظ..." (٢). وهو بذلك يؤكد أن القرآن الكريم أنزله الله بلسان عربي مبين ، وقدساق صاحب لسان العرب أمثلة أخرى لهذا الأسلوب من كلام العرب عندما تناول عقب كلامه السابق آية كريمة تشتمل على مثله

 $-60-$ 

$$
|\Lambda / J_{\text{in}}(t)|
$$

(٣) الشورى /٤٠.

- 
- (۲) لسان العرب ۲۸٤٦/٤ ( عدا ) .
- (١) الشورى /٤١١.

 $-25-$ 

السبيل والمؤاخذة عن فاعلها، فقال في عقب الآية التي ذكرت فيبها "ولمن انتسصر بعد ظلمه فيأولئك ماعليهم من سبسيل" (٢) ولو كيانت سيئة على الحقيقة ، ماصح ذلك (٣). وقيد لحظت أن صياحب لسيان العرب قيد أورد في أواخر كلاميه الذي نحن بسبيله قوله تعالى: " إنه لايحب المتدرين" على أنه كما يبدو من سياق حديثــه تذييل لقـوله تعـالى : " فـمن اعـتـدى عليكم فاعتدوا عليه بمثل ما اعتدى عليكم" <sup>(٤)</sup> لأنها أقرب الآيات التي جاء فيها (اعتداء) والصواب أن تلك الآية قد ختمت بقوله تعالى: "واتقوا الله واعلموا أن الله مع المتقين".

(١) لسان العرب ٢٨٤٦/٤ - ٢٨٤٧ - (عدا). (٢) الشورى /٤١). ٣١) ينظر تنزيه القرآن عن المطاعن ، للقاضي عبد الجبار / ٣٧٥ . البقرة / ١٩٤. (٥) البقرة / ١٩٠.

۔ ولیس ببعید أن یکون قد أورده علی أنه تذیبل لقبوله تصالی: 

 $\mathbf{u} = \mathbf{u} + \mathbf{v}$ 

 $-LV-$ 

 $\sigma$  is the state of the state of the state  $\sigma$  is the state of  $\sigma$  $\mathbf{r}$  and  $\mathbf{r}$  and  $\mathbf{r}$  $(1, 1)$  "  $1 + 1$ 

- (١) البقرة /١٩٠.
- (٢) لينظر -مثلا- تأويل مشكل القرآن ، لابن قتيبة ٣٧٧/.
	- ١٩٤/ البقرة /١٩٤.
	- (٤) بغية الإيضاح ٩٦/٣.
		- (٥) الشورى /٤٠٠.
	- (٦) المرجع نفسه والموضع.
	- (٧) المرجع السابق الموضع نفسه.

وقد حاول بهاء الدين السبكي أن يجعل الجهل الثاني في قول عمرو بن كلثوم المعبر عنه يقوله (فنجهل) حقيقة. وليس مجازا ؛ لأنه زائد على الجهل الأول ، والزيادة جهل حقيقي، ولكنه سرعان مارجع عـوده علمي بدئه ، وأبقاه عـلمي مجـازيتـه فـقـال : "… ثم نقول (فنجـهل فوق جهل الجاهلينا) حقيقة قطعا؛ لأن الجهل فوق جهل الجاهلين ليس مكافسأة؛ لأنه ليس مسثله، بل زائد عليــه ، والزيادة على مسقــدار القصاص جهل بخلاف ( مثل ما اعتدى عليكم) .. وقد يجاب عنه بأن مقابلة التأديب بأكثر منه عند الجاهلية كان محمودا يمتدحون به، فليس جهلا حقيقة، فصح أن تسميته جهلا مجاز<sup>١٠، (١)</sup>. ومن المواضع التي صرح فيبها بأن إطلاق السبب على المسبب مجاز ماذكره في قوله صلى الله عليه وسلم: " من ولي قاضياً، فقد ذبح بغيير سكين" `` ، فيقيد ذكير أن الذبح في الحيديث ميجياز عن الهلاك: لأنه من أسرع أسبابه هُقال بعد أن أورد الحديث: " … معناه التحذير من طلب القضاء ، والحرص عليه أي من

 $-L\lambda-$ 

تصدى للقضاء وتولاه ، فتقد تعرض للذبح فليحذره ، والذبح ههنا مجاز عن الهلاك ؛ فإنه من أسرع أسبابه..." ("). فالذبح في الحديث ليس ذبحا على سببيل الحقيقة، وإنما هو مجاز عن الهلاك.

(١) مروس الأفراح ٣٨/٤ شروح التلخيص . (٢) | الحديث في كتتاب النهياية في غريب الحديث والأثر، لابن الأثيسس  $. \text{Y} \circ \text{Y} / \text{Y}$ (٣) - لسان العرب ٣/ ١٤٨٥ - (ذيح).

 $-L$ 

(١) ينظر المصدر السابق الموضع نفسه. (٢) لسان العرب ١٠١/١٠١ (أكل).

فاكتفى بذكر الماء الذي هو سبب المأكول عن ذكر المأكول" (٢). فالماء ليس مأكولا ،إفا المأكول شئ اشترى بشمن الماء، فأطلق الماء وهو السبب على الشئ المأكول المسبب عن ثمن الماء، والقرينة -كيميا يبيدو - في البيبت كلمية (الأكلين) التي عبيمات في لفظ الماء النصب ، وبدهي أن الأكل لايكون للماء ، وإنما يكون للطعام.

فإنما يريد قوما كانوا يبيعون الماء فيشترون بشمنه مايأكلون ،

ه پسنگسي عليه تائن جي ، ورپه آنان هذا هو استبيت اندي حدا پرسون الله صلى الله عليه وسلم أن يجعل الماء شركة بين الناس جميعا عندما قال : "المسلمون شركاء في ثلاث في الكلأ والماء والنار " (ا). ويؤكد ماذكره صاحب اللسان حول المجاز في البيت السالف الذكر أن ابن جنى عده من باب الاكتـفاء بالسبب عن المسبب ، وهذا يعنى أن في البيت مجازا مرسلا علاقته السببية. وقد أورد البيت برواية أخرى لاتختلف عن تلك التي جاءت في لسان العرب إلا في كلمة واحدة هي الفعل( ذر) في صدر البيت بدلا من حرف الجر (من) فرواه على هذه الصورة :

ومن هذا النوع الذي صرح فيه صاحب اللسان بكلمة (السبب) مباذكره من إطلاق الإمبلاق ؛ وهو كشرة إنفياق المال ، وتبيذيره على الافتيقار فيقد قيال : " الإملاق الافتتقار قال اله تعيالي ( ولا تقتلوا أولادكم من إملاق) <sup>(۱)</sup> . وفي حديث فباطمية بنت قسيس أميا مسعياوية فيرجل أملق من المال<sup>(٢)</sup> أي فسقيسو منه قيد نفيد مياله ، يقيال أملق الرجل فسهيو مملق ، وأصل الإملاق الإنفاق يقال أملق مامعه إملاقا ، وملقه ملقا إذا أخرجه من يده، ولم يحبسه ، والفقر تابع لذلك ، فاستعملوا لفظ السبب في موضع المسبب حتى صار به أشهر ... " (٣). ويتابع صاحب اللسان كلامه قائلا: " ... والإملاق كشرة إنفاق المال وتبلنيره حتى يورث حاجة ... وقيل المعلق الذي لاشي له .. " (٤). فكلامه صريح في أن إطلاق الإملاق على الفقر ، من إطلاق السبب على المسبب : لأن الإملاق كشرة إنفاق المال وتبذيره، والفقر تابع لذلك، ومضمون كلام صاحب لسان العرب أن هناك فرقا بين الإملاق والفقر ؛ فالإملاق افتقار أتى بعد غنى ووجد -جلبه الإسراف والتبذير، والفقر العدم ابتداء .

 $-0$  \  $-$ 

 $(1)$   $\lceil \frac{1}{2} \rceil$ (٢) [الحديث في كتماب النهاية في غريب الحديث وإلأثر ، لابن الأثيسر  $.404/2$ 

- (٣) لسان العرب ١٦/ ٢٩٥ (ملق) .
	- (٤) الصدر نفسه والموضع.

والتيذير.

وقد ذكر في آخر كلامه الذي نقلته آنفا قولا آخر هو أن الملق هو الذي لاشو; له، وعلى هذا الرأى لايكون مما نحن فييمه ، وقبد أورد هذا الرأى بصيخة(قبل) التي تدل على ضعف هذا الرأى عنده وأنه يفضل القول بأن الإملاق هو الفقر أو الافتقار الذي جاء من السرف

 $-0 Y -$ 

وقد يؤيد هذا الرأى ويسانده قول الزمخشري أملق الدهر مباله أذهبه، وأخرجه من يده . وأملق الرجل أنفق ماله حتى افتقر.. '''. والذى يهسمنا في هذا المقام أن العرب استعملوا لفظ الإملاق بمعنى الفقر استعمالا للسبب مكان المسبب، فيكون مجازا مرسلا علاقته السببية ، ويظهر أن هذا المجاز قد شاع واشتهر عندهم حتى صار حقيقة في الفقر، ولعله من أجل ذلك ذكر كثير من المفسرين أن الإمسلاق في قسوله تعسالي (ولاتقستلوا أولادكم من إمسلاق) <sup>(٢)</sup> هسو الفقر<sup>(٣)</sup> دون أن يلقوا بآلا لكون هذا الفقر أصيلا أو طارئا ؛ لأن هذا لايتعلق به غرض من الأغراض (٤) .

(١) أساس البلاغة (ملق).  $\Lambda$  )  $\Lambda$  )  $\Lambda$  (۲) (٣) ينظر الكشاف ٤٨/٢ والتنفسيير الكبيبر ، ٢٤٥/١/٧ ، وتفسيس أبي السعود ١٩٨/٤/٢، وتفسير البيضاوي /٢٢٠. (٤) ذكر أبو هلال العسكري أن المعلق مشتق من اللق، وهو الخضوع والتضرع ، ولما كان الفقير في أغلب الأحوال خاضعا متضرعا سمي مملقياء ولايكون إلا بعد غني ثم قال: "ويجوز أن يقال إن الإملاق نقل إلى عدم التمكن من النفقة على العيال..." الفروق في اللغــة لأبي هلال العــسكري/١٧١ منشــورات دار الآفــاق الجديدة ، بيروت ط خامسة ١٩٨١م.

من ذلك ماذكره عند تناوله لمادة (رحم) فقد قال:".. وسمى الله الغيث رحمة؛ لأنه برحمته ينزل من السماء" `` . فقوله (لأنه برحمتمه ينزل..) ينبئ أن الرحمسة سبب في إنزال الغيث، وهو مسبب عنها، وهذا مجاز مرسل علاقته السببية.. ولم يصرح في هذا الموضع إلا بهذه الكلمات المقتضبة حول هذا المجاز ، ولم يومئ إلى الآية الكريمة التي سمي الله فيها الغيث رحمة، ولعله يشسو إلى مثل قوله تعالى: " وهو الذي يرسل الرباح بشرا بين يدى رحمته" (٢). فبإن رحمته في هذه الآية يراد بهيا– والله أعلم– الغيث ، وقيد صرح بذلك غسسر واحسد من المفسسرين فيقيد قسال صياحب الكشساف: "....(بين يدي رحسمسته) أمسام رحسمستسه، وهبي الغسيث الذي هو أتم النعم.. "`` وعبارة البيضاوي وأبي السعود " قدام رحمته التي هي المطر" <sup>(٤)</sup> وظاهر أن أبـا السـعـود قـد نقلهـا عـن البـيـضـاوى، وكـلاهمـا يرتشف من بيان جار الله الزمخشري، ويغترف من علمه الغزير.

ثالثها: أنه كسان في بعض الأحيسان لايصسرح بلفظ المجساز ، ولابكلمةالسبب أونحموها ،ولكن عمرضه لمعنى المجماز و بيسانه لمدلوله يشعر أنه يقصد هذا النوع من المجاز أعنى إطلاق السبب على المسيب.

 $-0 -$ 

(١) لسان العرب ١٦١٣/٣ (رحم).

(٢) الأعراف / ٥٧.

(۳) الكثاف ۲/۲۲.

(٤) ينظر تفسير البيضاوي /٣٠/. وتفسير أبي السعود ٢٣٤/٤/٢.

ومن هذا القبيل ماذكره حول قول الراجز : إن لنا أحمرة عجافــــــــا يأكلن كل ليلة إكافــــــا فقد قال في إثره: " أي يأكلن ثمن إكاف أي يباع إكاف ويطعم بشمنه ، ومثله نظعمها إذا شتت أولادها أي ثمن أولادها ، ومنه المثل تحيوع الجرة، ولا تأكمل ثلابسا (١) أي أحدة ثلابسا" (٢)

 $-0.5-$ 

(١) أي لاتكون مرضعة وإن أذاها الجوع ، ويروى بشديبها ، ومعناهما واحد لأن معنى لاتأكل ثدييها لاتأكل أجرة ثديبها، ومعنى بثدييها أى لاتعيش بسبب ثدييها ، وبما يغلان عليها. مجمع الأمثال ، اللميداني ١٢٢/ ١٢٣ . ١٢٣ تحقيق محمد محيى الدين عبد الحميد، مطيعة السنة الحمدية ١٩٥٥م. (۲) لسان العرب ۰/۱۰/۱ ( أكل ). (٣) لينظر المعجم الوجييز مادة (أكف) إصدار مجمع اللغة العربية -القاهرة.

 $-0.0 -$ 

- (٤) في المعجم الوجيز : يقال عصفر الثوب وغيره صبغه بالعصفر ، وهو نبات يستخرج منه صبغ أحمر يصبغ به الحرير ونحوه (مادة عصفر).
- (٢) لسان العرب ١/٠٥٠ (تنر). (٣) [الحديث في كتـاب النهـايـة في غـريب الحـديث والأثر ، لابن الأثيــر  $.199/1$
- (۱) بغية الإيضاح ٩٤/٣.
- 

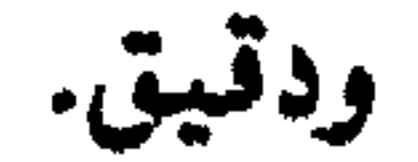

 $-0.7 -$ 

الحديث من فـقره. وحاجتــد. وحاجة أهله إلى ثمن هذا الثوب ، يشـترون بدمايسد رمقهم، أو يدفع مسغبتهم. وقد يؤيد هذا الفهم إضبافية (تنور) إلى (أهلك) في الحديث . فهم المحتاجون إلى ثمن هذا الثوب، الأحرياء بأن ينتفعوا به، ولو كان الأمر كما قال ابن الأثير" .. كانه كره الثوب المصفر" لأمره بتغييره، أو نهاه عن لبسه.

(١) فيهنى أحد الأساتذة الأجلاء أن رسول الله صلى الله عليه وسلم قد أمر أحد أصحابه بحرق ثوبيه المصفرين ، فقد روى مسلم عن عبد الله بن عسرو -رضى الله عنهما- قبال رأى النبي صلى الله عليبه وسلم عليٌّ ثوبين معصفرين فقال : أأمك أمرتك بهذا؟ قلت أغسلهما قال : بل احرقهما. صحبح مسلم بشرح النودي ٧٨٨/٤ ط الشعب . ولايخفى أن هذا الحديث الذى رواه مسلم ليس فيه مجاز ، ولعله يمثل حالة خلصة رأى قيها رسول الله صلى الله عليه وسلم عمرا - رضى الله عنه ذا مال. وميسرة ، فأراد أن يشدد عليه العقوبة زجرا له ولغيره عن مثل هذا الفعل – كما ذكر الإمام النووي في شرح هذا الحديث . ينظر المرجع السابق الموضع نفسه .

بقيت كلمة تلح على نفسي أن أقولها في هذا الرجل الذي جاء ذكره في الحديث إن هذا الرجل كمسا بدا من صنيسعة قسوى الإيمان ، صبادق مع الله ورسوله، أطاع رسول الله في أمير متبوهم ، توهم أنه يريد منه أن يحرق ثوبه الذي يستره ، ويتجمل به فما تردد ، أو تلكأ، أو جادل رسول الله فيما فهم من كلامه ، رضوان الله عليه. ومن هذا القبيل الذي لم يصرح فيه بكلمة المجاز ، أو يذكر فيه كلمة السبب ، أو نحو ذلك ، ما أشار إليه من استعمال كلمة "اليد" في معان مجازية كاستعمالها في النعمة، لأنها سبب في إيصالها إلى المنعم عليمه فقد قال: " ... واليمد النعممة والإحسان تصطنعه ، والمنة، والصنيسعسة، وإغا سمسيت يدا؛ لأنهسا إنما تكون بالإعطاء ، والإعطاء إنالة باليد ، والجمع أيد ، وأياد جمع الجمع " ```. فالبلد بمعنى النعمة والإحسان مجاز مرسل علاقتم السببية، أطلق فسيه السبب على المسبب ، وقد جاء على هذا النمط قـول أبي الطيب الشهور:

 $-0V-$ 

(١) لسان العرب ٣/٦٥٢. ( يدى). الصدر نفسه ٣/٦ ( يدى). (

".. والعرب تقول مالي به يد أي مالي به قوة، ومالي به يدان ، ومسسالهم بذلك أيد أى قسسوة، ولهم أيد وأبصسار ، وهم أولو الأيدى والأبصار، واليد الغني والقدرة تقول مالي عليه يد أي قدرة" (١). ونلحظ أن قوله : وهم أولو الأيدى والأبصار اقتنباس من قوله تعسالى: "واذكرعسبسادنا إبراهيم واستحق ويعسقسوب أولى الأيدى والأبصار" (٢). وقد ذكر العلامة أبو السعود في تفسيره مايؤيد هذا المعنى الذي قباله لسبان العرب فقد قبال في معنى (أولى الأيدى والأبصار) "..أولى القوة في الطاعة والبصيرة في الدين" (٣) . وقد تطرق البلاغيون إلى استعمال "البد" في النعمة ، والقوة ، والقدرة، فذكر الشيخ عبد القاهر الجرجاني " أن اليد تقع للنعمة ، وأصلها الجارحة ، لأجل أن الاعتبارات اللغوية تتبع أحوال المخلوقين وعاداتهم ، ومايقتضيه ظاهر البينة ، وموضوع الجبلة، ومن شأن النعمة أن تصدر عن اليد ومنها تصل إلى المقصود بها، والموهوبة هي منه ، وكـذلك الحكم إذا أريد بالبـد القـوة والقـدرة ؛ لأن القـدرة أكـثـر مساينظهر سلطانها في اليد وبهيا يكون البطش والأخذ والدفع والمنع والجذب والضرب والقطع.. " (٤).

 $-0$   $\lambda$   $-$ 

- (١) الصدر تفسه والموضع. . Lo  $\int$   $\omega$  (Y) (٣) تفسير أبي السعود ٧/٤/٠٣٠.
	- (٤) أسرار البلاغة / ٣١٦.

فاليد على وجه الحقيقة هي الجارحة التي خلقها الله للإنسان ، وزوده بها؛ ليستخدمها في قضاء حاجاته، وإظهار مهاراته ، وتدوين علومه، وإتقان فنونه ، وقلد تخرج عن ذلك المعنى الأصلى لمعسان مجازية– كما أسلفت – لها صلة وثبقة بمعناها الأصلى ، ورابطة قوية  $\mathbf{f}_1$  and  $\mathbf{f}_2$  are  $\mathbf{f}_3$  and  $\mathbf{f}_4$  are the contract of the contract of the contract of  $\mathbf{f}_1$ 

 $-09-$ 

ضعيف العصا بادي العررق ترى له عليها إذا ما أجدب الناس إصبعا ضعيف العصا أي حاذق الرعبة، لايضرب ضربا شديدا يصفه بحسن قيامه على إبله في الجدب" (١). وضعيف العصا كناية عن حسن الرعية، والعمل بما يصلحها ، ويحسن أثره عليها <sup>(٢)</sup> فهذا الراعى شفيق على إبله أو غنمه ، رفيق بها " يرتاد لها أطيب المراعى ، ويذودها عن مراتع الهلكة، ويحميها من السباع، ويكنها من أذى الحر والقر". وقد جعل الشيخ عبد القاهر الجرجاني إطلاق الإصبح على الأثر الحسن عديلا لإطلاق اليد على النعمة فقال عقب فراغيه من الكلام حول إطلاق اليد على النعمة: ؛ ... ونظير هذا قولهم في صفة راعي الإبل إن له عليها إصبعا أي أثرا حسنا وأنشدوا . ضعيف العصا بادى العروق (البيت ) وأنشد شيخنا –رحمه الله- مع هذا البيت قول الآخر : (صلب العصا بالضرب قد دماها)

 $-1.7-$ 

أي جعلها كالدمي في المسن (٣). وقيد بداكي أن ثم تعبارضيا بين كبلام الشبيخ عبيد القياحر ، وصساحب لسسان العسرب حول العسلاقية في إطلاق الإصبيع على الأثر الحسن ، فإن جعل الشيخ العلاقة بين الإصبع. والأثر الحسن مناظرة

(١) لسان العرب ٢٢٩٥/٤ (صبع). (۲) بغیة الإیضاح ۱۸۱/۳. (۳) أسرار البلاغة / ۲۸۳.

 $-11-$ 

ی خواه دی  $\sim$   $\sim$  $\bullet$   $\bullet$ بالأصابع لحسنها وسمنها وحسن أثرهم فيها … " ( ا ). فإن صح هذا الذي بدا لي ، فليس حتما أن يكون هذا التنعارض ناتجا عن خطأ في كلام هؤلاء الأعلام الأفذاذ ، فإن لكل وجهته التي يمكن أن نستشفها من خلال كلامه ، دون أن نجد لهذا التعارض أثراً ، أو عشيرا؛ فإن الشيخ عبد القاهر يكون قد نظر إلى هذا المجاز من ناحية كون الإصبع سببا في أثرها، بخلاف ماينبئ به كلام صاحب لسان العرب، والزمخشرى من كون الإصبع مسببا عن الأثر الحسن "ولاضير في تعدد العلاقات في الجاز الواحد ، ومدار الفرق بينهما ني العلاقة المقصودة" (٢).

 $-11 -$ 

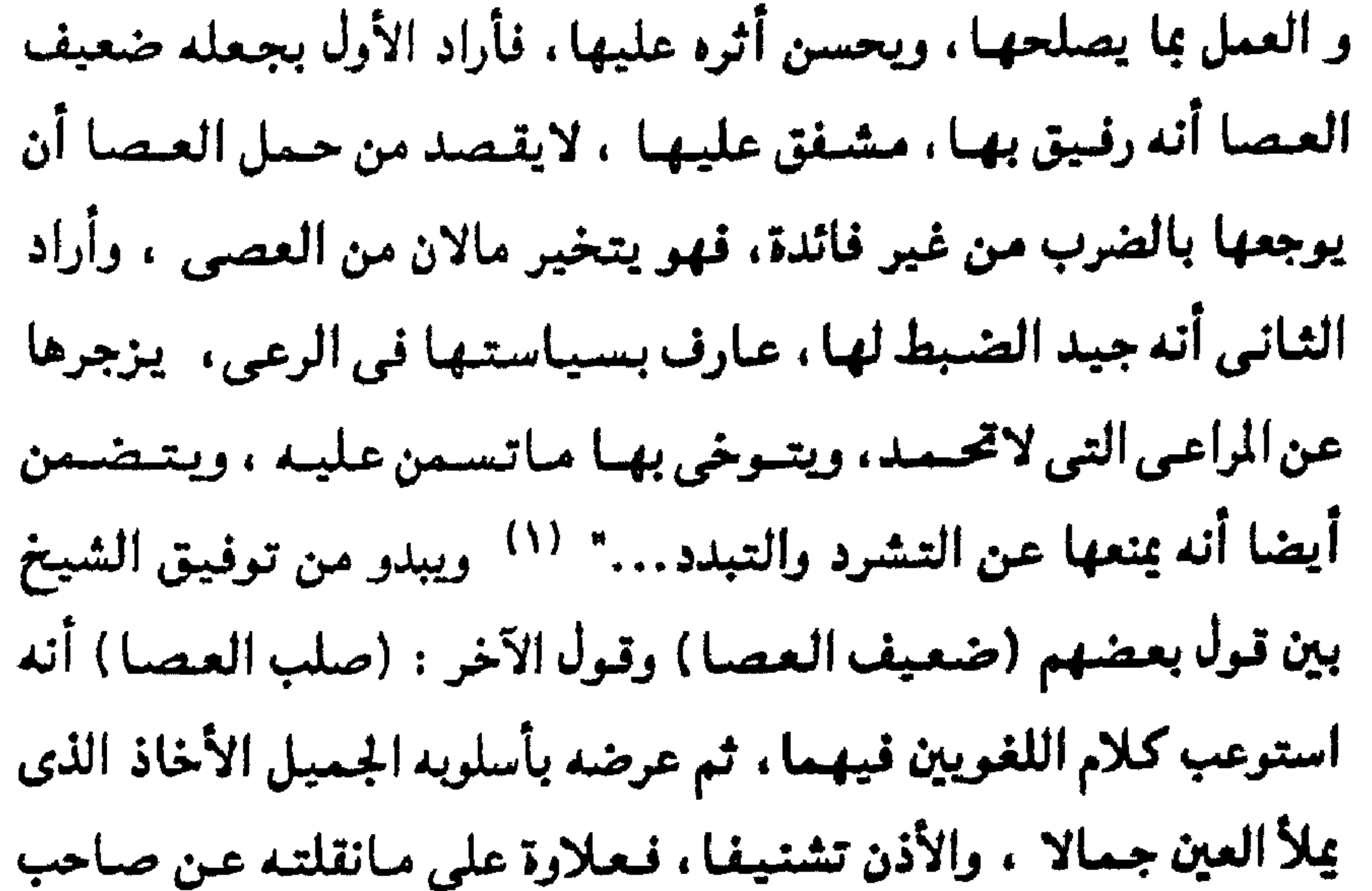

ويقبال للراعى إذا كسان قسويا على إبله ، ضسابطا ليهيأ إنه لصلب العصا ، وشديد العصا ومنه قول عمر بن لجأ : (صلب العصا جاف عن التغزل). " (٢)

(1) 
$$
\lim_{x \to 0} f(x) = \lim_{x \to 0} f(x) + \lim_{x \to 0} f(x) = \lim_{x \to 0} f(x) + \lim_{x \to 0} f(x) + \lim
$$

ويبدو من كلام اللغويين الذي أورده لسان العرب حول الكنايتين

ثم يضيف صاحب اللسان قائلا: " ورجل لين العصما رفيق حسن السيباسة لما يلي يكنون بذلك عن قلة الضرب بالعصاء وضعيف العصا أي قليل الضرب للإبل بالعصا . وذلك مما يحمد به ... " (١).

 $-71 -$ 

(ضعيف العصــا) و (صلب العصـا) أن الشيخ قد تأثره وهو يتناول الكنايتين أنفسهما ، وأضفى عليه مسحة من جمال أسلوبه ، وسحر بيانه. وإذا كان الشيخ عبد القاهر قد اعتبر الهدف من قول الشاعر (ضعيف العصا) وقول الآخر (صلب العصا) واحداً ، ووفق بينهما على أنهما لقائلين مختلفين . فإننى وجدت الكنايتين كلتيهما لشاعر واحد، وفي بيت واحد وحتى لايبدو هذا الكلام كأنه ضرب من التعمية أو الإلباس، فإن بيت الراعي الذي سبق ذكره (ضعيف العصا…) قد ذكره صاحب لسان العرب فى موضع آخر برواية أخرى بدئ فيها

 $-76 -$ 

## صلب العصا بالضرب قد دماها معقول ليت الله قد أفناهـــــا

(١) ديوان الراعي النميري /١٦٢ جمعه وحققه راينهرت ڤايپرت بيروت - ١٤٠١هـ ، دار النشر قرانتس . ٢٨٣) أسرار البلاغة / ٢٨٣. ٣١) - أسرار البلاغة ٢٨٣/. (٤) لسان العرب ٢٤٧٨/٥ (فنى).

وقد أورد صاحب اللسان لقوله (قد دماها) معنيين غير المعنى الذي ذكره الشيخ عبد القاهر أحدهما أنه سيل دمها بالضرب، لخسلافيها عليسه والشانى أنه دماها أى كسساها السيمن كيأنه دممها بالشحم: لأنه يرعيها كل ضرب من النبات. وأورد لقبوله (ليت الله قد أفناها) متعنيين أيضيا أحدهما أنه دعا عليها بالهلاك والفناء والثاني ليت الله قد أنبت لها الفنا، وهو عنب الذئب حتى تسمن وتغزر (١).

 $-470-$ 

(١) ينظر المصدر نفسه والموضع.

 $\Delta$ 

 $\frac{1}{2}$ 

 $-77 -$ 

شربت الإثم حتى ضل عقلى كذاك الإثم يذهب بالعقول فيقيد أطلق الشياعير كلمية " الإثم " يبلى الخيمس ، لأنه ينشيأ عنها (٢) من إطلاق المسبب على السبب، ويبدو أن القرينة هنا "شربت" لأن الإثم مسعنى من المعياني لايشيرب ، وكيأن الشياعير أحس أنيه قيد اقترف إثما عظيما ملأعليه حسه . وكيانه. وملك شعوره . ووجدانه. فأومأ بهذا المجاز إلى أنه حين شرب الخمر ، كان يعب ذنوبا ، ويكرع عصيانا. وقد تناول صباحب لسبان العرب أمشلة هذه العلاقية على صبور مختلفة :
تسميتهم الاعتقادات والأراء قولا، فلأن الاعتقاد يخفى ، فلا يعرف إلا بالقول، أو بما يقوم مقام القول من شاهد الحيال ، فلمبا كانت لاتظهر إلا بالقيرل. سميت قيولا ؛ إذ كانت سبباً له ، وكان القول دليلا عليها ، كما يسمى الشئ باسم غيره إذا كان ملابسا

 $-Y -$ 

فالاعتقادات سيب في القيل الذي يترجم عنها ، ويبرز المستكن منها، والقول مسمها عنها ، فيقال -مشلا- فلان يقول برأى أهل السنة أي بعتيقد معتقدهم ، وبنهج نهجهم، وقوله (…كمما يسسى الشيخ باسم غيره إذا كان ملابسا له) دليل على أن إطلاق القول على الاعتقاد مجاز مرسل ؛ لأنه هو الذي يبنى على الملابسة. والارتباط بين المعنى الحقيقي ، والمتنبي المجازي للفظ، بعلاقة غير المشابهة.

شانبيتشا: أنه صرح عند بعض أمثلتها بأنها اتساع في اللفة ، فيقد عيرض لإطلاق الرزق على المطرفي بعض الآيات القرآنيية فتسال "وقد يسمى المطر رزقا ، وذلك قبوله تعالى (وماأنزل الله من السماء من رزق فأحيا به الأرض بعد مرتبا) (٢). وقال تمالي(وفي السماء رزقكم وماتوعدون) <sup>(٣)</sup>قال مجاهد هو المطر . وهذا اتساع في اللغة كما يقال التمر في قعر القليب يعني بـه

(١) لسان العرب ٢٧٧٧/٥ (قول).

(۲) ایجانید /ه.

 $.55/$  (۳)

سقى النخل" <sup>(١)</sup> فبالرزق في الآيتين يقبصد منه المطر، لأنه الذي ينزل من السماء ، والرزق مسميب عنه ، وبؤكد ذلك المعنى قمول صباحب الكشاف " وسمى المظر رزقا؛ لأنه سبب الرزق " (٢). وواضح أن صياحب اللسيان يريد بكلمة "اتسياع " في كيلاميه  $\cdot$   $\cdot$   $\cdot$  $\mathbf{f}$  and  $\mathbf{f}$  and  $\mathbf{f}$  and  $\mathbf{f}$  and  $\mathbf{f}$  and  $\mathbf{f}$  and  $\mathbf{f}$  and  $\mathbf{f}$ 

 $-\lambda$ /-

حسن /22.

- (٣) لسان العرب ١/٥٢٥ (ثيب). (٤) نقلا عن الحقيقة والمجاز في القرآن الكريم ، للدكتور على محمد
- (٢) الكشاف ٢٦/٣، وينظر الكشاف أيضا ٢٩/٤.
- (١) لسان العرب ١٦٣٧/٣.

ثالثتماء أنه قد يذكر أنه من الاكتفاء بالسبب عن المسبب ، دون إشارة إلى أنه مجاز ، من ذلك ما أورده من إطلاق القراءة على

 $-11 -$ 

$$
.41 / Lu(1)
$$

 $\blacksquare$ 

إليها، فأطلق الشاعر الفعل "هيج" على ذكر ، وبعبارة أخرى أطلق التهييج على التذكير؛ لأن تهيج الشرق مسبب عن التذكير بها. وقد عشرت على ماذكره صاحب لسان العرب حول المجاز في البيت الذي تقدم ذكره موجودا بقضه وقضيضه في كتاب الخصائص، لابن جني ، فقد قال بعد أن ذكر البيت : " اكتفى فيه بالمسبب الذي هو التهيج من السبب الذي هو التذكير ؛ لأنه لما قال هيجني دل على ذکرنی ، فنصبها به" (۲). ولعل صــاحبHللســان أخذ هذا الكلام من كـتـاب ابـن جنى ، أو أخذه عن أحد اللغويين الذين أخذوا كلام ابن جنى ، وسطروه في بطون

قيوله صلى الله عليمه وسلم " من سره أن يبسط الله في رزقمه وينسأ قي أثره قليصل رحمه" (١). فيقيد قيال بعيد أن أورد الحديث: "الأثر الأجل، وسسمى به ؛ لأنه

 $-Y$  $Y -$ 

من ذلك النوع مباذكره وهو يلقى الضيوء على مبعنى الأثر في

يتبع العمر .

قال زهير : والمرء ماعاش ممدود له أمل لاينتهى العسر حتى ينتهى الأثر وأصله من أثر مشيه في الأرض، فإن من ً مات لايبقى له أثر ، ولايرى لأقسدامسه في الأرض أثر ، ومنه قسوله للذي مسر بين يديبه ، وهو يصلى : قطع صلاتنا قطع الله عليسه أثره (٢) دعيا عليسه بالزميانة؛ لأنه إذا زمن انقطع مشيه فانقطع أثره" (٣). فأثر الإنسان ، وحركته في الحياة مسبب عن أجله، فإذا مات قامت قيامتـه ، وانقطع أثره ، فيـكون فـى (أثره) مجـاز مرسل عـلاقتـه

 $.74$ / وينظر فتح البارى ٣٥٣/٤ . وصحيح مسلم بشرح النووى ٢٢٢/٥. (٢) النهاية في غريب الحديث والأثر ، لابن الأثير ٢٣/١. وسنن أبي داود ، كتاب الصلاة ، باب مايقطع الصلاة ١٨٨/١. (٣) لسان العرب ٢٥/١ (أثر).

(١) الحديث في كتياب النهياية في غريب الحديث والأثر ، لابن الأثيسر

المسيبية.

 $-44-$ 

بالمسبب عن السبب ماورد في الأدعيسة النبوية ، فبإنه صلى الله عليمه وسلم دعيا على رجل من المشركين فقيال اللهم اقطع أثره ، وهذا يحتمل ثلاثة أوجه من التأويل الأول أنه دعا عليـه بالزمـانة؛ لأنه إذا زمن لايستطيع أن يمشى على الأرض، فينقطع حينئذ أثره الوجه الثاني أنه دعا عليه بألا يكون له نسل من بعده، ولاعقب ، الوجه الشالث أنه دعبا عليبه يألا يكون له أثر من الآثار مطلقيا ، وهو ألا يفعل فعلا يبتقى أثره من بعبده كبائنا مباكبان من عبقب أو بناء ، أو غراس ، أو غير ذلك" <sup>(٢)</sup> ،وقد روى أن دعوة الرسول صلى الله عليـه وسلم قد أصابت ذلك الرجل فأقعد ، ولم يستطيع بعدها حراكا (٣) .

(١) \_ بنظر النهاية في غريب الحديث والأثر ، لابن الأثير ٢٣/١. (٢) المثل السائر ٨١/١-٨٢. (٣) - ينظر سنن أبي داود ، كتاب الصلاة ، باب مايقطع الصلاة ١٨٨/١.

عندما قال: " القرمطيط المتقارب الخطو ، وقرمط في خطوة إذا قارب

ومن هذا الشكل الذي يدل شرحه له على أنه مجاز مرسل من قبيل علاقة المسببية ماذكره صاحب لسان العرب في مادة (قرمط)

 $-YY-$ 

وعلى شباكلة هذا النوع أيضيا مباذكره من إطلاق الموت على أسببابه في قسوله تعسالي: "..ويأتيسه الموت من كل مكان ومساهو بِمِيت" <sup>(٢)</sup> فيقيد قبال إن "مبعناه - والله أعلم - أسبباب الموت ، إذ لو جاءه الموت نفسه ، لمات يه لامحالة" (٣). واضح أن الموت في الآية ليس مرادا به الموت الحسقيسقى ، كسما ينطق بذلك قـوله تعـالـى (ومـا هو بميت ) وإنما المراد بـه أسـبـاب الموت ، المؤدية إليه، فأطلق في الآية الموت على أسبابه، إطلاقا للمسبب على سببه ، وقد ألمح إلى ذلك صاحب الكشاف عندما قال في تفسير الآية التمي نحن بصددها كمأن أسباب الموت وأصنافه كلها قد تألبت عليه.

> (١) لسان العرب ٢٦٠٦/٥ (قرمط). (۲) ابراهیم / ۱۷ . (۳) المصدر نفسه ۶۲۹۵/۱ (موت). (٤) الكشاف ٢٩٧/٢.

 $\mathbf{L}$ 

هي كون الشيخ واسطة في إيصال أثر المؤثر إلى المتأثر نحو قوله تعالى : " واجعل لى لسان صدق في الآخرين" (١) أي ذكرا صادقا وثناء حسنا <sup>(۲)</sup>.

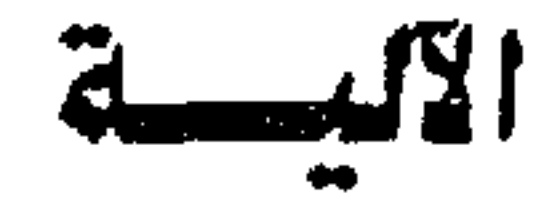

 $-YL-$ 

وقد جاء تناول هذه العلاقة في لسان العرب على صورتين: [هداهما : أن يصرح بأن إطلاق اسم الآلة على أثرها مجاز ، فيقيد جباء في بعض المواضع "ودف الإناء قطر ، والبودفية الشيحسية ، وودف الشيحم ونحبوه يدف سيال ، وقطر ... والأداف الذكير لقطرانه، وفي الحسديث في الأداف الدية (٣) قال ابن الأثيير سيماه بما يقطر منه مجازل..." (٤). واضح من كبلام لسبيان العبرب الذي نقل ابن الأثيبر أن الذكير سمي أدافا باسم مايقطر منه على سبيل المجاز ، وغنبي عن البيان أنه أداة القطر، أو ألته، وهذا يندرج تحت ماعناه البلاغيون بعلاقة الآلية.

- .  $\Delta L / 2$ . الشعراء  $(1)$
- (۲) الرسالة البيانية للصيان ۱۹۷/۰.
- (٣) الحديث في كتـاب النهـاية في غـريب الحديث والأثر ، لابن الأثيــــر
	- $.$  ۳۱/۱  $\rightarrow$
- وفي كتاب غريب الحديث ، لابن الجوزي ١٥/١ تعليق الدكتور عبد المعطي أمين قلعجس ، دار الكتب العلمية – بيروت ، لبنان ط أولى  $\mathbf{A} \mathbf{A}$ 
	- (٤) لسان العرب ١/٩٩٧٦ ( ودف).

وينظر كتاب النهاية في غريب الحديث والأثر ، لابن الأثير ١٧١/١.

شانبيتنغما: أن يدل شرحه وتوضيحه لبعض أمثلة هذه العلاقة على حقيقتها دون تصريح بمجاز ، أو نحوه ، من ذلك ماذكره حول أشهر مثال لهذه العلاقة، وهو ماجاء في قوله تعالى : " واجعل لي لسان صدق في الآخرين" (١).

 $-V$ o-

إنى أتتنى لسان لا أسر بها ً من علو لاعجب منها ولاسغر

فيقيد أورده ثم أتبيعيه بقبوله :"... مبعناه اجبعل لبي ثناء حسنا باقيها إلى آخر الدهر" `` ، فيفسس اللسيان ، وهو آلية الكلام بالثناء الحسن. والقول الطيب الجميل. وفي ذلك إيماء إلى علاقة الآلية. وقد ساق صاحب اللسان من كلام الشعراء ، واللغويين مايدل على أن لفظ اللسمان متذكر ، وقت يؤنث إذا نقل من متعنى العتضسو والجارحة إلى معنى الكلمة ، أو اللغة ، أو الرسالة فقال : " اللسان جارحة الكلام وقد يكنى بها (٣) عن الكلمة فيؤنث حبنئذ قال أعشى باهلة:

- (١) الشعراء /١٤٨. (٢) الصلر نفسه ٠/٠٣٠/٥ (لسن). (٣) \_ سيأتي إن شاء الله الحديث عن إطلاق الكناية على المجاز المرسل.
- 

قال ابن برى اللسان هنا الرسالة والمقالة ومثله : قال -أي ابن بري - وقد يذكر على معنى الكلام قال الحظيئة : فليت بأنه في جوف عكسسم ندمت على لسان فات منى

فبإطلاق اللسيان على الرسيالة، أو المقيالة ، أو اللغية من إطلاق الآلة على أثرها . وذلك مجاز مرسل علاقته الآلية. والقول بأن اللسان في قول أعشى باهلة ( ... أتتنى لسان لا أسر بهيا) يراد به المقالة ، أو الرسالة هو الجدير بالقبول ؛ لأنه يستبعد أن يراد به الكلمــة الواحـدة ؛ لأنهــا لاتــــر ، ولا تحــزن اللهم إلا أن يكون قد أريد بها الكلمات مجازا مرسلا علاقته الجزئية–كما سيأتى بيانه - ومثل ذلك ماذكره صاحب لسان العرب في مادة (شفة) فقد ذكر أن الشنة تطلق على الثناء الحسن نقال ؛ " ... وماكلمته ببنت شفة أي بكلمة « وللان خفيف الشفة أي قلبا السنةال للناس ووله في الناس شفية حسنة أي ثناء حسن وقال

... وإن أردت باللسيان اللغية أنشته بقيال فيلان بتبكلم بلسيان قرمسه قبال اللحبيباني اللسبان في الكلام يذكر ويؤنث يقبال إن لسبان الناس عليك لهسنة وحسن أى ثناؤهم ... وقوله عز وجل (وما أرسلنا من رسول إلا بلسان قومه) <sup>(۱)</sup> أي بلغة قومه ..." <sup>(۲)</sup>.

 $-YY-$ 

الجميل مجاز مرسل علاقته الآلية ، لأنها آلة من آلاته مثل اللسان .

$$
\frac{1}{2} \int_{\mathbb{R}^2} |\mathbf{A}_1 \cdot \mathbf{A}_2| \leq \frac{1}{2} \int_{\mathbb{R}^2} |\mathbf{A}_1 \cdot \mathbf{A}_2| \leq \frac{1}{2} \int_{\mathbb{R}^2} |\mathbf{A}_1 \cdot \mathbf{A}_2| \leq \frac{1}{2} \int_{\mathbb{R}^2} |\mathbf{A}_1 \cdot \mathbf{A}_2| \leq \frac{1}{2} \int_{\mathbb{R}^2} |\mathbf{A}_1 \cdot \mathbf{A}_2| \leq \frac{1}{2} \int_{\mathbb{R}^2} |\mathbf{A}_1 \cdot \mathbf{A}_2| \leq \frac{1}{2} \int_{\mathbb{R}^2} |\mathbf{A}_1 \cdot \mathbf{A}_2| \leq \frac{1}{2} \int_{\mathbb{R}^2} |\mathbf{A}_1 \cdot \mathbf{A}_2| \leq \frac{1}{2} \int_{\mathbb{R}^2} |\mathbf{A}_1 \cdot \mathbf{A}_2| \leq \frac{1}{2} \int_{\mathbb{R}^2} |\mathbf{A}_1 \cdot \mathbf{A}_2| \leq \frac{1}{2} \int_{\mathbb{R}^2} |\mathbf{A}_1 \cdot \mathbf{A}_2| \leq \frac{1}{2} \int_{\mathbb{R}^2} |\mathbf{A}_1 \cdot \mathbf{A}_2| \leq \frac{1}{2} \int_{\mathbb{R}^2} |\mathbf{A}_1 \cdot \mathbf{A}_2| \leq \frac{1}{2} \int_{\mathbb{R}^2} |\mathbf{A}_1 \cdot \mathbf{A}_2| \leq \frac{1}{2} \int_{\mathbb{R}^2} |\mathbf{A}_1 \cdot \mathbf{A}_2| \leq \frac{1}{2} \int_{\mathbb{R}^2} |\mathbf{A}_1 \cdot \mathbf{A}_2| \leq \frac{1}{2} \int_{\mathbb{R}^2} |\mathbf{A}_1 \cdot \mathbf{A}_2| \leq \frac{1}{2} \int_{\mathbb{R}^2} |\mathbf{A}_1 \cdot \mathbf{A}_2| \leq \frac{1}{2} \int_{\mathbb{R}^2} |\mathbf{A}_1 \cdot \mathbf{A}_2| \leq \frac{1}{2} \int_{\mathbb{R}^2}
$$

وعلى ذلك فإنه من المكن أن يدعو داع ربه محاكيا نبي الله إبراهيم عليه السلام - فيتقول اللهم اجعل لى شفة حسنة بين الناس أى ثناء حسنا ، وذكرا جميلا. ومشل ذلك مباذكره من إطلاق الفوهة ، وهي الفم على القبالة، والغميبة، فيقد قال في أحد المواضع: " … وفاه بالكلام يفوه نطق ، ولفظ بيه ... ورجل مسفيوه قيادر على المنطق ، والكلام، وكذلك فيتبه ، ورجل فسيِّسه جيبد الكلام ، والمفسوه المنطيق . . وإنه لذو فسوهة أي شبديد الكلام ، بسميط اللسان … وقولهم إن رد الفوهة لشديد أي القالة ، وهو من فسهت بالكلام ، ويقال هو يخاف فموهة الناس أي قبالتيهم ، والفوهة تقطيع المسلمين بعضهم بعضا بالغيبة ، ويقال من ذا يطيق رد الفوهة ...." (١). فبإطلاق الفيوهة أي الفم على القيالة ، أو الغيبية ، أو بعيبارة أخرى إطلاق الفم على الكلام مجاز مرسل علاقته الآلية.

 $-YV -$ 

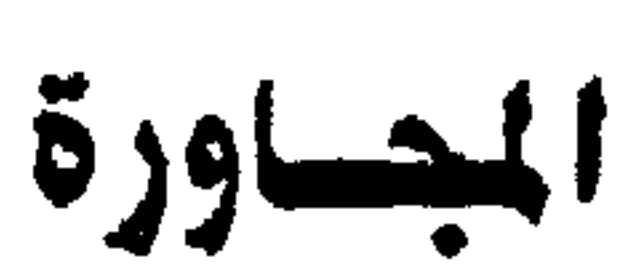

 $-Y$  $-$ 

وقلد تناول صياحب لسيان العبرب امشلة هذه العيلاقية في امياكن من كتابه وجاء تناوله لها على عدة وجوه : احدها : أن يصرح بكلمة المجاورة نفسها ، ويذكر أن إطلاق الشئ على ما يجاوره مجاز فقد قال في مادة (ربد): "... وربد الإبل يربدها ربدا حبسها، والمربد محبسها ...والمربد الموضع الذى تحسبس فسيسه الإبل وغسيسرها … ومسربد البسصسرة من ذلك سمي؛ لأنهم كانوا يحبسون فيه الإبل، وقول الفرزدق: عشية سال المربسلان كلاهمسما عجاجة مسوت بالسيسوف الصسوارم فبإنه سـمــاد مـجــازا لما يـتـصـل به من مـجـاوره، ثم إنه مع ذلك أكده، وإن كان مجازاً، وقد يجوز أن يكون سمي كل واحد من جانبيه مسربدا ... وقسال الجسوهري في بيت الفسرزدق إنه عني به سكة المربد بالبصرة. والسكة التي تليها من ناحية بني تميم …" (٢). فيمسويد البيصسرة واحيده وقيدسيمي الفرزدق المكان الذي يجاوره مربدا مجازا فصارا مربدين، أو أنه سمي كل واحد من جانبيـه مربدا لمجاورتهما له. أو سمي سكتي المربد مربدين لكونهما مجاورتين له آيضا.

(١) لينظر الرسالة البيانية. للصبان/٤١ مع حاشية الإنبابي عليها. (۲) لسان العرب ۷/۵۵۵/۰ ۱۵۵۹ (زید).

-71-

المجاورة دون أن يصرح بكلمة المجاورة نفسها فقد ذكر أن كلمة (ثلة)

بغتج الثباء تطلق على جسماعية الغنم، وتطلق على الصوف مجبازا فقال: "الثلة جماعة الغنم، وأصوافها ابن سيده الثلة جماعة الغنم قليلة كانت. أو كثيرة… وفي حديث معاوية لم تكن أمة براعية ثلــة

(١) في رواية ابن جني للبيت كلمة (سحابة) بدل (عجاجة) وقد ذكر محقق كتاب (الخصائص) أن كلمة (عجاجة) موجودة بإحدى نسخ الكتاب، ورواية لسان العرب هي الموافقة لما في ديوان الفرزدق جـ٢ ص ٣١٩ دار بيروت للطباعة والنشر ٤٠٠٠ هـ.

(٢) الخصائص، لابن جنى ٢/٢،

 $-\lambda -$ 

(١) لسان العرب ١/١، ٥ (ثلل) (٢) أساس البلاغة (ثلل)

شالشماء أن ينظر اللفظ الذي جياء فيهد المجياز بلفظ آخس اشتبهرت مجازيته على سبيل علاقة المجاورة، فقد ذكر أن كلمة (السفرة) في الأصل اسم للطعام الذي يتخذه المسافر، وقد نقل اسمها

وعلى ذلك يكون إطلاق الثلة على الصوف مسجسازا مسرسسلا علاقته المجاورة.

سفرة الجلد. وفي حديث زيد بن حارثة قال دبحنا شاة فجعلناها سفرتنا، أو في سفرتنا (١) السفرة طعام يتخذه المسافر، وأكثـر ما يحمل في جلد مستدير، فنقل اسم الطعام إليه، وسمى به كما سميت المزادة راوية، وغير ذلك من الأسماء المنقولة، وفي حديث عائشة صنعنا لرسول الله - صلى الله عليه وسلم - ولأبي بكر سفرة في جراب (٢) أي طعاما لما هاجر هو وأبو بكر – رضي الله عنه-" (٣). فكلمة السنفرة نقلت من معناها الأصلي، وهو الطعماء الذي يتسخذه المسافير إلى الجلد الذي يحيمل فيهدذ لك الطعام؛ لعلاقية المجاورة، كما سميت المزادة راوية. فنجيده قسد نظر إطلاق السيفيرة على الجلد بإطلاق الراوية على المزادة "والراوية الهعيس الذي يسقى عليه الماء، فسيمى الوعباء الذي يحمله باسمه" (4) ولعل كلمة السفرة بمعنى الخسوان، أو المائدة التي يستعملها الناس في كلامهم مأخوذة من هذاء فهم يقولون أكلنا على

إلى الجلد الذي يحمل فيه هذا الطعام كما سميت المزادة راوية يقول في هذا الشأن :"والسفرة (بالضم) طعام يتخذ للمسافر، وبه سميت

 $-\lambda$  \  $-$ 

(١) النهاية في غريب الحديث والأثر، لابن الأثير ٣٧٣/٢. (٢) المصدر نفسه والموضح. (٣) لسان العرب ٢٠٢٤/٣ - ٢٠٢٥ (سفر) والنهاية في غريب الحديث والأثر، لابن الأثير ٣٧٣/٢. (٤) الموازنة ، للأمدى ٢٤/٢٣.

 $-14$ 

على المزادة ما ذكره في أحد المواضع، وبين فيه أن (الحقو) يطلق على الإزار؛ لأنه يشيد على الحيقيه، وهو الخيصير (٢) فيقيد قيال : "والخنقومُ، والجقو، والحَقَوْة، والجفاءُ كله الإزار، سمي بما يلاث عليه... وروى عن النبي - صلى الله عليه وسلم - أنه أعطى النساء اللاتي غسلن ابنته حين مباتت حقوة، وقال أشعرنيها إياه (٣) قسال ابن برى الأصل في الحقو معقد الإزار، ثم سمي الإزار حقوا، لأنه يشد على الحقو، كما تسمى المزادة راوية؛ لأنها على الراوية، وهو الجمل، وفي حديث عمر رضي الله عنه لا تزهدن في جفاء الحقو أي لا تزهدن في تغليظ الإزار وثغانته؛ ليكون أستر لكن" (٤).

- (١) السان العرب ١٣/٤٠٢ (سفر).
	- . (ia)  $N(\lambda)$  الصلر نفسه ۱۶۸/۲.
- (۳) وينظر صحيح مسلم بشرح النووي ۰٫۰۰/۲
	- وفتح الباري ١٣. ١٥ وما بعدها.
		- (٤) لسان العرب ٩٤٨/٢ (حقا).

 $-AY-$ 

- (٤) لسان العرب ٧٨٦/٢ (حجز).
- (٣) أساس البلاغة (حجز)
- (٢) المصدر نفسه والموضع.

w,

(١) المصدر نفسه ٧٨٦/٢ (حجز).

 $-\lambda t$ -

فالعسب في الأصل هو الضراب، ثم أطلق على أجرته وكرائه؛ لأن أخذ الكراء مصاحب للضراب، قريب منه، مقترن به. وقبوله (والعبرب تسبعي الشئ باسم غبيبره إذاكيان متعته ...) صريح في علاقمة الجماورة، فسالمعيدة المذكورة تنبئ بالاقتصران، والمصاحبة. ولذلك كان إطلاق العسب على كرائه مساويا ومناظرا لإطلاق الراوية على المزادة. وقد بدا لي من النظرة في هذا المثال أن المجاورة ليست مقصورة على المجاورة المكانية، بل يمكن أن تكون زمانية أيضا، فالكراء ليس  $\bullet$  . The set of  $\bullet$  is the set of  $\bullet$  is the set of  $\bullet$  is the set of  $\bullet$  is the set of  $\bullet$ 

وابتعضا ء أن يذكر أن الشئ قبد يسمى باسم الشيئ لقربه منه. ويعنى بهذا القرب المجاورة كما تشير إلى ذلك الأمثلة التي ذكرها، فسقد جسعل إطلاق اسم الظعسينة على الجسل الذي يظعن علييه، وعلى الهردج على سبيل الحقيقة، ثم جعل من المجاز إطلاق الظعينة على المرأة في الهودج لمجباورتها له عندميا قيال : "والظعينية الجمل يظعن عليه، والظعينة الهودج تكون فيه المرأة، وقيل هو الهودج كانت فيه · المرأة، أو لم تكن، والظعــينة المرأة في الـهـودج ســمـيت به على حـد تسمية الشئ باسم الشئ لقربه منه.. " ( ' ) فيكون إطلاق الظعينة على المرأة مسجازا مسوسلا علاقسه المجاورة؛ لأنهما تكون في الظعينة أي الهودج، أو لأنها تركب الجمل الذي هو ظعينة (٢). ويبدو أن وجسهمة اللغمويين لم تتسفق حول هذا المجباز، فيقد أورد صباحب لسبان العبرب مبا يغيبد عكس مبا ذكره آنفيا، فنقل عبن ابن الإنباري أن "الأصل في الظعينة المرأة تكون في هودجها، ثم كشر ذلك حتى سموا زوجة الرجل ظعينة... وفي حديث حنين فإذا بهوازن

 $-A0-$ 

على بكرة آبائهم بظعنهم، وشاتهم، ونعمهم الظعن النساء واحدتها  $(1)$ "...

ويكاد إجماع اللغويين الذى أورد صاحب اللسان كلامهم في هذا الموضع- ينعقد على أن إطلاق الظعينة على المرأة مجاز؛ لأنها تركب الجمل. أو تكون في الهودج وعلى ذلك يكون قول الشيسســخ

- (١) لسان العرب ٢٧٤٨/٤ (ظعن).
	- (٢) ينظر الصدر نفسه والموضع.
		- (٣) المصلر نفسه والموضع.

- بين المزادة والراوية-

 $-\lambda$ ٦ $-$ 

رأينا فيما سلف من حديث علاقة المجاورة ترداد كلمتى الراوية والمزادة في كلام أهل العلم، وقياس بعض أمثلة هذه العلاقة عليهما، واعتبيارهما أصلايقاس عليسه في هذا الصيدد، وقيد وجيدت أن من النافع المفيلد أن ألقى عليمهما بعض الضوء، ليكون معناهما بينا واضحا، لا لبس فيمه، ولا غمموض، ولبسان أمر المجاز فيسهما، أما المزادة، فيقد ذكر صياحب لسيان العرب في أحد المواضع أنهيا الراوية، ونقل عن بعض اللغــويين أنهــا " لا تكون إلا من جلدين تفــأم بجلد ثالث لتتسع ... والجمع المزاد والمزايد" (٢).  $\tau_{1}$ ,  $\tau_{1}$  ((7),  $\tau_{1}$ ,  $\tau_{2}$ ,  $\tau_{3}$ ,  $\tau_{4}$ ,  $\tau_{5}$ ,  $\tau_{6}$ ,  $\tau_{7}$ ,  $\tau_{8}$ ,  $\tau_{1}$ ,  $\tau_{1}$ ,  $\tau_{2}$ ,  $\tau_{3}$ ,  $\tau_{1}$ ,  $\tau_{2}$ 

## (۲) لسان العرب ۱۸۹۷/۳ (زید) (٣) - ينظر - مشلا - النهاية في غريب الحديث والأثر، لابن الأثيير ٢/  $.772$

 $(1)$  أسرار البلاغة / ٣٢١.

 $-AV-$ 

مجاز في الزادة. ومع أن صياحب اللسيان كرر هذا المعنى عبدة مرات إلا أنه نقل في بعض المواضع عن ابن سيده أن الراوية أصل في المزادة مجاز في البعير فقال :"…ابن سيدة والراوية المزادة فيها الماء، ويسمى البعير راوية على تسمية الشئ باسم غيره لقربه منه ..." (٤). وقد سار الإمام العلوى على القول بأن الراوية أصل في المزادة مجاز في البعير، فجعل المجاورة كنقل اسم الراوية من ظرف الماء إلى ما يحمل عليه من الجمل وغيره <sup>(٥)</sup>. ويبدو أن هذا قـول مـغـمـور عند العلمـا ء، ولذلك أشـار إليـه ابن الأثير بصيغة التضعيف (قيل) فقد ذكر ان "الروايا من الإبل الحوامل للماء واحدتها راوية... ومنه سميت المزادة راوية، وقيل بالعكس" (٦)

- (١) المطول/٥٥، والمختصر ٢٤/٤ شروح التلخيص.
- (٢) حاشية السبد الشريف على المطول /٥٥ على هامش المطول.
	- (۳) لسان العرب ۶۵/۳). (سفر).
	- $(lis) 12A/Y (lum2) 1977/6$ 
		- (٤) المصدر نفسه ١٧٨٤/٣ (روى).
	- $(YY/\sqrt{12})$  (6)
	- (٦) النهاية في غريب الحديث والأثر، لابن الأثير /٢/٩/٢.

## مشى الروايسا بالمسزاد الأثقسط تمشسس من السردة مشى الحفسسل

وقيد أورد صياحب لسيان العرب شيواهد على استتعبمال العرب الراوية في البعيس والمزادة، فسن استعمالها بمعنى البعيس قـول أبي النجم :

 $-\lambda\lambda-$ 

أثقالنسا إذ يكسسوه الحمسسل ولنا روايا يحملـــــــــــــــــــــــــــا يعنى به الرجال الذين يحسلون لهم الديات شببه السبيد الذي تحمل الديات عن المي بالبعير الراوية'''. فباستعبارة الراوية بعنى البعيير للرجل الذي تحسل الديات يدل على أن كلمة الراوية متأصلة في تلك الدلالة، مستقرة في عرفتهم اللغيوي، حتى ساغ لهم استعارتها لن يحمل الأثقال من الناس، ومسعلوم أن الإبل كسانت تحسل الأثقبال التي لا يستطيع حيسوان آخر حملها، ومنها المزايد التي تمتلئ بالماء خصوصا عند اجتماع الجــــــم

والذي أميل إليه، وهو منا علينه الكثنير من العلمناء أن الراوية أصل في البسعسبسر مسجساز في المزادة، والذي يرجح ذلك أن العسرب استعارت الراوية لمن يحمل الأثقال من الرجال مثل قول الشاعر :

ذاك سنسان محلسسب نصسســــــــوه كالجمـــــــل الأوطـــــــف بالراويـــــة

ومن استعمالها بمعنى المزادة قول عمرو بن ملقط :

(١) ينظر لسان العرب ١٧٨٤/٣ - ١٧٨٥ (روى)

 $-AA-$ 

الأصلَّ' أ وإذا كان العرب قد سموا المزادة راوية بأسم البعير حاملها ، لمجاورتها له، فإنهم قد فعلوا عكس ذلك عندما سموا البعير الحامل لمتاع البيت الردئ حفضا باسم ذلك المتاع الذي يحمله، وقد أومأ إلى ذلك صاحب لسان العرب دون أن يذكر لفظ المجاز، أو المجاورة، أو شببتنا من هذا القبيل، فتقد قبال في بعض المواضع : "… والحيفض البيت، وقيل متباع البيت إذا هيئ للحمل قال ابن الأعرابي الحفض قماش البيت، وردئ المتاع، ورذاله والذي يحمل ذلك عليه من الإبل حفض، ولا يكاد يكون ذلك إلا رذال الإبل، ومنه سمى البعير الذي يحمله حفضا به. ومنه قول عمرو بن كلثوم :

(٢) لسان العرب ٩٢٨/٢ (حفض).

(١) أسرار البلاغة /٣١٧-١٣١٨.

قسال الأزهري وهي ههنا الإبل، وإنما هي مساعليك بالمن الأحمال.." (٢) فسمى البعير حفضا، والإبل أحفاضا باسم المناع المحمول، تسمية للشئ باسم ما يجاوره على سبيل الجاز المرسل. وقول الأزهري : (وإنما هي ما عليمها من الأحمال) يعني أن الأحفاض هي الأحمال التي تحملها الإبل باعتبار الأصل، ثم نقلت إلى الإبسل

ونحن إذا عماد الحسس خسسون ملل الأحفاض فنع ما يلينسسا

 $-1 -$ 

الأحفاض) عنى الإبل التي تحمل المتاع، ومن قال (على الأحفاض) عني الأمتعة (٢). وإذا نظرنا إلى هاتين الروايتين نجسسه أن الذي يتسسلام مع السياق، والحديث عن المجاورة رواية (عن الأحفاض). وكبان ينبغى أن يورد صباحب لسان العرب البيت بهيذه الرواية حتى يكون كلامه متناسبا ومتسقا مع سياقه؛ لأنه ساق البيت شاهدا على أن البعير سمي حفضا باسم ما يحمله من الأمتعة. وقد رجعت إلى معلقة عسروين كلثموم فوجدت البيت مذكورا نيها برواية (عن الأحفاض) (٢) وقال شارح المعلقة : "من روى البيت (على الأحفاض) أراد بها الأمتعة، ومن روى (عن الأحفاض) أراد بها الإبل. <sup>(٤)</sup> وهو في ذلك متنفق مع ما ذكره صاحب اللسان، وقد زاد هذا الشارح معنى البيت

- (٣) شرح الملقات السبع، للزوزني ١٤٩/. (٤) المرجع نفسه والموضع.
- (٢) لسان العرب ٩٢٨/٢ (بتصرف).
- (١) أسرار البلاغة /١٨/ ٣.
- توضيحا نقال :

 $-11 -$ 

(١) شرح الملقات السبع، للزوزني ١٤٩/٠

وهو تسمية الشئ باسمه الذي كان عليه في الزمان الماضي للا كما في قوله تعالى : "إنه من يأت ربه مجرما" (٢) سماه الله مجرما يوم القيامة باعتبار ما كان عليه في الدنيا من الإجرام (٣) وقد تمثل تناول لسان العرب لهذه العلاقة في صورتين : إدداهما : أن يصرح بأن ما جاء من سبيلها مجاز، فقد جاء فيسه وهو يعسالج قبوله تعبالى "وآتوا اليستبامي أمبوالهم" (٤) "… أي أعطوهم أموالهم إذا آنستم منهم رشداء وسموا يتامى بعد أن أونس منهم الرشد بالاسم الأول الذي كان لهم قبل إيناسه... " (•) . وقبل أن أمضى مع كلامه حول المجاز في هذه الآية أود أن أنبه إلى أنه قد يتبادر إلى الذهن من قول لسان العرب (وسموا يتامى بعسد أن أونس منهم الرشد بالاسم الأول)- أن إيناس الرشد يعتد به في دفع أمـوال اليـتـامـى إليـهم، ولو كـان ذلك قبل البـلوغ، والواقع أن

اعتبار ماكان

 $-94-$ 

- هذا الإيناس لا يعتد به إلا إذا كان بعد البلوغ كما هو ظاهر من قوله تعبالى : "وابتلوا اليستامي حتى إذا بلغوا النكاح فبإن أنستم منهم رشدا فادفعوا إليهم أموالهم " (٦).
	- (١) ينظر مختصر السمد ٢٠/٤ شروح التلخيص.
		- $.VL/L$  (Y)
	- (٣) \_ ينظر البرهان في علوم القرآن ، للزركشي ٢٨٠/٢.
		- (٤) النساء /٢.
		- (٥) لسان العرب ٢٩٤٩/٩ (يتم).
			- (٦) النساء /٦.

 $-94 -$ 

قسائلا :"... واليستم في الناس فسقسد الصسبي أباه قسبل البلوغ، وفي الدواب فقد الأم، وأصل اليتم الانفراد … والأنشى يتيمة، وإذا بلغا زال عنهما اسم اليتم حقيقة. وقد يطلق عليهما مجازا بعد البلوغ كما كانوا يسمون النبي صلى الله عليه وسلم وهو كبير يتيم أبي طالب؛ لأنه رباه بعد موت أبيه..." (٢). فإطلاق اليتم على الكبير البالغ مجاز؛ لأن حقيقته أن يطلق على من دون البلوغ، وقد جاء في لسان العرب عقب الكلام السابق أن اسم اليتم يطلق على المرأة البيالغة مجيازا فيقال: "وفي الحديث تستأمر اليتيمة في نفسها، فإن سكتت فهو إذنها (٣) أراد باليتيمة البكر البالغة التي مات أبوها قبل بلوغها، فلزمها اسم اليتم فدعيت

- (٣) الحديث في كتاب غريب الحديث والأثر، لابن الأثير ٢٩٢/٥. (٤) لسان العرب ٢/١٤٩٦ (يتم).
- (٢) لسان العرب ٢/٢٤٩ (بتم).
- (١) تفسير القرطبي ١٦٠٨ ط الشعب.
- به، وهي بالغة مجازا" (٤). فتصريح صاحب لسان العرب، وهو إمام من أئمة اللغة وينقل عن أثمتها بأن إطلاق اليتامي على البالغين، واليتيمة على البالغــة
- 

 $-\xi$ 

الانفرادعن الأب فيهما " ( ا ) . وقد أشار إلى هذا القول بعض البلاغيين، واعتمبره مخالفا لما عليه الجمهور (٢) وأوماً إليه الإمام الزركشي في برهانه أيضا (٣).

ثنايتهما ، أنه كان أحيانا يذكر أن تسمية الشئ باسمه الذي كان عليه في الماضي اتساع، فقد قال : "... السِّبْت بالكسر كل جلد مدبوغ... وفي الحديث أن النبي صلى الله عليه وسلم رأى رجلا يمشى بين القبور في نعليه فتقال : يا صباحب السبتين اخلع سبتيك (4) . . . قال الأزهري كأنها سميت سبتية؛ لأن شعرها قد سبت عنها أي حلق

علاقة اعتبار ما يئول إليه. وتجسد وراء أمير النبى صلى الله عليبه وسلم لهسذا الرجل بخلع سبتيبه إجلالا لحرمة المقابر، وتقديرا لمنزلة الموتى، لأنهم يتألمون كما يتسألم الحي فبلا ينبغي إيذاؤهم بقرع النعال حول قبورهم، أو لأنها كانت وسخة، ولذلك قال ابن الأثير في كلامه الذي أخذ عنه صاحب لسبان العرب : " وإنما أمره بالخلع احتيراما للمقيابر؛ لأنه كيان يمشى بينها، وقيل لأنها كان بها قذر، أو لاختياله في مشيه" (٢). وإذا ما عدنا إلى المجاز، أو الاتساع كما جاء في لسان العرب في هذا الموضع، فبإننا نجيد أنه ذكير أن النبي صلى الله عليبه وسلم سمي النعلين سبتين باعتبار ما كانتا عليه في الماضي، وجعل ذلك

(١) لسان العرب ١/١١/٣ (سبت). (٢) النهاية في غريب الحديث والأثر، لابن الأثير /٢/ ٣٣٠.

نظيسوا لقسولهم فسلان يلبس الصسوف أى الثسيساب التي اتخسذت من الصوف؛ فإنها سميت صوفا باعتبار ما كانت عليه في الماضي، وقولهم فلان يلبس القطن أي الثياب المتخذة من القطن وسميت قطنا باعتبار ما كانت عليه في الماضي، وقولهم فلان يلبس الإبريسم أي الثياب المتخذة منه سميت باعتبار ما كانت عليه في الماضي.وأمثال

هذه الاستعمالات التي أوردها لسان العرب لا تزال تتردد على ألسنة الناس في حياتهم اليومية فنراهم يقولون "أكلنا قمحاء وشربنا بنا، ونحو ذلك ما يكون التعبير فيه باعتبار ما كان " ( ا ) ومعلوم أنهم لا يقتباتون حبيات القيمح كيما هي، ولا يشربون

 $-11 -$ 

مستحوق البن، ولا يلبسون القطن كما أخذ من أشجاره دون غزل أو نسج، فمقد سموا الخبز قمحا باعتبار ماكان، وأطلقوا على شراب القهرة بنا أيضا باعتبار ما كان.

(١) المنهاج الواضح. للأستاذ حامد عوني /١١١/.

وهو تسمية الشئ باسم ما ينول إليه في المستقبل نحو قوله تعالى : (...إني أراني أعصر خمرا) <sup>(١)</sup> أي أعصر عنيا يئول إلى أن يصير خمرا بعد العصر (٢) وقد جاء تناول هذه العلاقمة في لسان العرب على وجهين : اددهما: أن يصرح بأن تسميـة الشئ باعتبار ما ينول إليـه مجاز، فقد أورد كلاما مؤداه أن العنب أو العصير يسمى خمرا؛ لأنه سسيكون فسمرافي المستسقيل فسقال حول إطلاق الخسمرعلى العصير: "والخمر ما خمر العقل، وهو المسكر من الشراب . . . وفي حديث سمرة أنه باع خمرا فقال عمر قاتل الله سمرة (٣)قال الخطابي إنما باع عصيرا ممن يتخذه خمرا فسماه باسم ما ينول إليه مجازا كما قال عز وجل (إني أراني أعصر خمرا) <sup>(٤)</sup>.

اعتيارها ينول إليه

 $-4V-$ 

## (١) يوسف /٣٦.

- (٢) لينظر المختصر للسعد ٤٠/٤، ٤٠ ومواهب الفتاح ٣٠.٠ بن يعقوب المفربي شروح التلخيص ٤٠/٤٠. (٣) لينظر الحسديث في صبحبيح مسلم بشبرح النووي ١٢/٤ ط الشبعب
- ومسند الإمام أحمد ١٦/١ مكتبة التراث الإسلامي شرح أحمد

محمد شاکر .

 $.77/$  يوسف /٣٦.

فلهلذا نقم عسمسر رضى الله عنه عليسه ؛ لأنه مكروه، وأمسا أن يكون سمرة باع خمرا، فلا لأنه لا يجهل تحريمه مع اشتهاره" ( ا). فبالذي باءله (سمرة) عصيو، وقد سمي خمرا باعتبار أنه يئول في المستقبل إلى خمر، وهذا مجاز، لأنه استعمال الكلمة في غير ما  $\mathcal{L} = \mathbb{R} \times \mathbb{R}$ 

 $-4<sub>A</sub>$ 

كل شي: لأن خميرا في الآية يراد به العنب "بدليل ذكير العبصير؛ لأن الخمر عصير، والعصير لا يعصر" (٣) أما العصير، فقد تجاوز مرحلة كونه عنبا، فهو سائل مهيأ لأن يكون خمرا إذا عتق، وخمرت عليه دنانه.

- (١) لسان العرب ٧/٢٥٩/٢ (خمر).
- (٢) صحيح مسلم بشرح النووى ٨٨-٨٩.
- (٣) المنهاج الواضع، للأستاذ حامد عونى ١١٢/.

 $-11-$ 

 $-\sqrt{1.1}$ 

وإذا كان العنب في بيت الراعي براد به الخسر - كما ذكر ابن منظور– فإنه مجاز مرسل علاقته اعتبار ما كان أى الخمر التي كانت عنبا في الماضي، أما في الآية فإن كلمة (خمرا) أطلقت على العنب الذي يتناوله العصر، ليكون خمرا في المستقبل، فهو مجاز مرسل علاقته اعتبار ما يئول إليه. ومما يجدر ذكره هنا أننى لحظت أن صاحب لسان العرب ذكر| پيت الراعمي بروايتين جاء في إحداهما ( ينازعني) وفي الثانية (نازعني) وفي إحداهما (ندمان) وفي الثانية (إخوان). وقد رجعت إلى ديوان الشباعر (٢) فوجدت البيت قد جاء فيه

$$
(1) \quad \text{but} \quad (1)
$$

 $-1.1-$ 

بعد أن كان قد مسها... وقد يطلق الثيب على المرأة البالغة وإن كانت بكرا مجازا، واتساعا " فبإطلاق الشيب على المرأة البالغية قبل أن تتزوج مجاز، وريما كان هذا الإطلاق تفاؤلا بأنها ستتزوج وتصير ثيبا في المستقبل. ونلحظ هنا أنبه سمي هذا الإطلاق (مجازا واتساعيا) وسسى إطلاق الخمر على العصير والعنب - كما سبق - مجاز لا غير، وفي هذا ما يدل على أن الاتساع يستعمل استعمال المجاز، ويؤدى مؤداه فعطفه عليه يكون عطف تفسير، وقد ذكرت ذلك من قبل.

ثنانيهماء أندقاس بعض أمثلة هذه العلاقة على بعض وصرح بأنها على وجه تصور الحال المتوقعة، فقد ذكر في مادة (عفر) عدة أمثلة لهذه العلاقة أتبع بعضها بعضاء فبعد أن ذكر أن "القنَّرَ والعفر ظاهر التراب والجمع أعفار..." `` أورد قول أبي ذؤيب:

> (١) لسان العرب ٧/٥١١ (ثيب) (٢) الصدر نفسه ١/٨/٤ (عفر).

ونقل عن بعضهم أن كلمة (عفر) في البيت معناها جذب، فيكون قدسمي الجذب عفرا؛ لأنه يئول إليه بعد أن يطرح على الأرض فقال : ".. وقيال أبو نصر عفر جذب قال ابن جني قول أبي نصر هو المعمول به، وذلك أن الفاء مرتبة، وإنما يكون التعفير في التراب بعد الطرح لا قبله، فـالعـفر إذا ههنا هو الجـذب، فإن قلت فكيف جـاز أن يسمى الجذب عفرا؟ قيل جاز ذلك لتصور معنى التعفير بعد الجذب وأنهإغا يصسيسرإلى العسفسرالذي هوالتسراب بعسدأن يجسذبه ويساوره..." وقيد أورد بعيد المثيال السيابق ميشالا آخير سيمسيت فيبيه جلود الحيوانات وهي لا تزال حية أفيقا باعتبار ما يئول إليه، لأن الأفيق هو الجلد في الدباغ فقال عقب كلامه الذي تقدم ذكره:

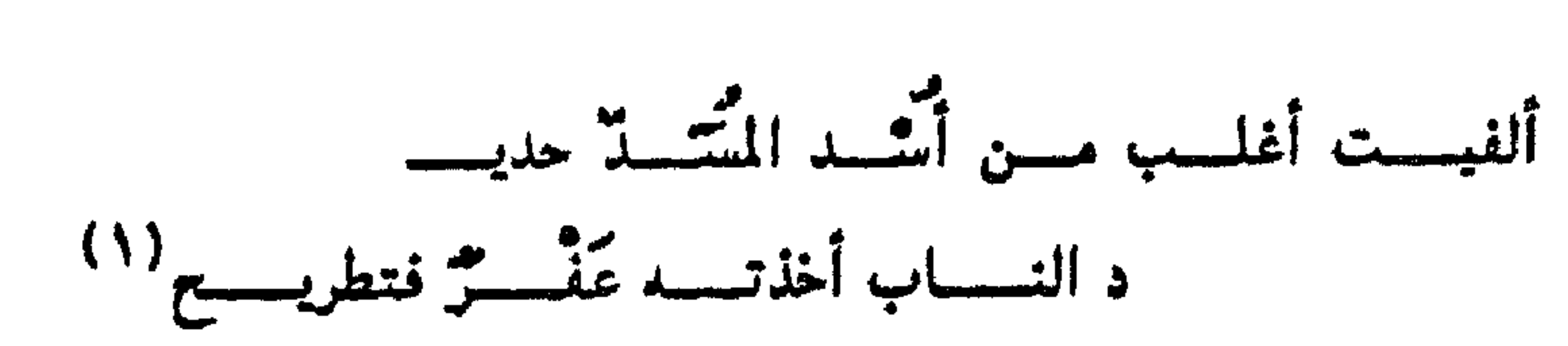

 $-\mathbf{1}\cdot\mathbf{Y}-$ 

- (١) ألمسد موضع بمكة عند بستان ابن عامر(في الماضي) وذلك البستان مأسدة، وقبيل هو موضع بقرب مكة شرفها الله تعالى. لسان العرب ١٩٧١/٣ (سدد). (٢) الصدر نفسه ١/٨،٠٣ (عفر).
- (٣) الغضن والفضن الكسر في الجلد والثوب والدرع وغيرها وجمعه
$$
-\gamma \cdot \mathbf{Y} -
$$

- (٥) ينظر الخصائص، لابن جني ١٧٧/٣.
- (٤) لسان العرب ١/٨/٤، ٣٠ (عفر).
- (۳) الزمر ۰۳۰/
- .۳۶/ پوسف /۳۶.
- (١) الصدر نفسه ١/٨/٤ (عفر).
- والمجاز كما هو واضح في البيت الأخير في (قتيلا) لأنه لم يقتل مقتولا، وإنما قتل حيا يصير بعد قتله قتيلاً أ.

ونلحظ في الكلميات التي أوردها لسيان العبرب أنه أوميأ إلى شيئ منهم وهو أن الأيلولة في هذه العلاقة لبست حتمية دائما ، بل قد تكون حتمية كما في إطلاق الميت على الحي؛ لأنه صائر إلى الموت لا محالة، وقد تكون ظنية محتملة كما في إطلاق الأفيق على الجلمد يشعر بذلك قوله (ولكنه لما كان قد يصير إلى الدباغ سماه أفيقا) فسفهوم تلك العبارة أنه قد لا يصير إلى الدباغ، وبعزز هذا المعنى وبعضده قوله بعد ذلك في هذا الصدد أيضا (وأطلق ذلك عليه قبل وصوله إليه على وجه تصور الحال المتوقعة) فالأيلولة متوقعة وليست متسيسقنة، ولذلك فسرق في نهياية هذه الأمشلة بين إطلاق العَسفْس على الجذب وإطلاق مسيت على الحمى فقال : "وإذا جاز أن يسمى الجذب عفرا؛ لأنه قد يصير إلى العفر، وقد عكن آلا يصير الجذب إلى العفر كان تسمية الحي ميتا لأنه ميت لا محالة أجدر بالجواز" (١). ولم أجد هذا المعنى الذى ألمح إليته صناحب لسنان العنوب حبول

 $-\big\backslash \cdot \mathcal{L}$ 

- ٣٠) الزمر/٣٠ والرسالة اليبانية ٢٢٨/.
- (٢) يوسف /٣٦.
- (١) لسان العرب +/٨، ٣٠ (عفر).
- حتسيسة الأيلولة في هذه العلاقية، أو عدم حتسيتها فيسما قرأت من الكتب البلاغية إلا في الرسالة البيانية للصبان - رحمه الله - فقد قال : "الثبالثة عشرة اعتبار ما شأنه أن يئول إليه الشئ ظنا كقوله تعبالي (إني أراني أعسصر خميرا) <sup>(٢)</sup> أي عنبيا يئيول عصييره إلى الخمرية... أو قطعا كقوله تعالى (إنك ميت وإنهم ميتون) (٣).

 $-\rightarrow \cdot \cdot$ 

## (۲) الخصائص، لابن جنی /۱۷۷/۳). (٣) لينظر حياشيسة الخسفسرى على شيوح الملوى على السيسرتندية /٤٦ والمباحث البيانية في تفسير الفخر الرازي ١٨٢/.

(١) التومة اللؤلؤة، والمسور لابس السوار.

هي "كسون الشيئ مستستنسسنا لشيئ آخسر ولغسيسره نحسو قسوله تعالى: (يجعلون أصابعهم في آذانهم) (١) أي رءوس أناملهم" (٢) ولم أظفهر بأمثلة كثيرة في لسان العرب لهذه العلاقة - على قدر جهدي- وجاء تناول لسيان العرب لهذا النزر اليسسير من أمثلة تلك العلاقة على صورة واحدة ذكر فيها أنها تتمثل في تسمية الجزء باسم الكل فقد قال في أحد المواضع: "... ورعا سموا البيت الواحد شعرا حكاه الأخفش قال ابن سيده وهذا ليس بقوى إلا أن يكون على تسمية الجزء باسم الكل كقولك الماء للجزء من الماء، والهواء للطائفة من الهواء، والأرض للقطعة من الأرض" (٢) فقول ابن سيدة الذي ارتضاه صاحب لسان العرب، ونقله عنه (... تسمية الجزء باسم الكل)بشير إشارة واضحة جلية إلى علاقة الكلية أعنى إطلاق الكل وإرادة الجزء، فيقال كما ألمح قرأت شعرا

 $\frac{1}{2}$ 

 $-7.7-$ 

- (٣) السان العرب ٢٢٧٤/٣ (شعر)
- (٢) الرسالة البيانية، للصيان /١٩٧-١٩٨.
- (١١) البقرة /١٩).
- 
- أى بيتنا من الشعـر، وشـربت الما ء أى بعـضها منه، لأن الإنسـان لا يشرب الماء كله، واستنشقت الهواء أي جزءا منه، وسكنت الأرض أي - يقعه معينة منها.

 $-\mathcal{N}\cdot\mathcal{V}-$ 

والمقصود من القراءة كمايدل صدر الحديث قراءة الفاتحة؛ لأن الحديث الشريف جاء بشأنها. وقد يكون من إتمام الفائدة أن أورد هذا الحديث بتمامـه ثم أكمل الكلام عن المجماز فسيسه. فسقيد روى أبو هريرة- رضي الله عنه - أنه سمع رسول الله صلى الله عليه وسلم يقول قسمت الصلاة بيني وبين عبدي نصفين ولعبدي ما سأل. فإذا قال العبد الحمد لله رب العالمين قبال الله تعبالى حسدني عبيدي، وإذا قبال الرحسن الرحيم قبال الله تعالى أثني على عبدي، وإذا قال مالك يوم الدين قال مجدني عبدي. وقال مرة فوض إلى عبدى، فإذا قال إياك نعبد وإياك نستعين قال  $M$   $\sim$  1:1  $\approx$  1:1  $\sim$  1:1 1.1.  $\cdot$ . Ita

\n
$$
\text{Hence, } \{ \text{Hence, } \}
$$
\n

بالصلاة هنا الفاتحة" (١) وواضح أن إطلاق الصللاة التي تتسضحن أقوالا وأفعالا كثيرةعلى (الفاتحة) وحدها مجاز مرسل علاقته الكلية حيث أطلق الكل على بعض منه. وقسد بداكى أن قسول صياحب اللسيان في كلاميه المتيقيدم (أراد بالصلاة ههنا القراءة تسميمة للشئ ببعضه) لايتسق صدره مع عجزه، فإن قوله (تسمية للشئ ببعضه) يدل على أن المصرح به في الكلام هو البسعض، والواقع خسلاف ذلك، لأن المذكسور في الكلام هو الكل أعنى الصلاة التي أريد بها الفاتحة. وقد وجدت أن صباحب لسبان العرب قد نقل هذا القول عن ابن الأثير<sup>(٢)</sup> دون أن ينعم النظر فـيــه، أو يفطن لما فـيــه من خلل، ولعـله سهو منهما معا. والذي يعزز ما قلته، ويقويه أن صاحب اللسـان ذكر في علاقة الجزئية، وهو بصدد الحديث عن إطلاق الرقبة على الإنسان كله أن الجملة سميت باسم العضو تسمية للشيئ ببعضه (٣). ولاشك أن استعمال تعبير واحد في علاقتين متقابلتين يدل

 $-1. A-$ 

(١) - صحيح مسلم بشرح النووي ٢٩/١ ط الشعب. (٢) \_ ينظر النهاية في غريب الحديث والأثر، لابن الأثير ١١/٢. (٣) ينظر لسان العرب ١٧٠١/٣ (رقب).

الجزئية هي كون الشئ يتضمنه شئ آخر نحو قوله تعالى كل شئ هالك إلا وجهه" ( ا) أي ذاته .. ( ''). وقيد تناول صياحب لسيان العرب أسئلة هذه العلاقية على عيدة

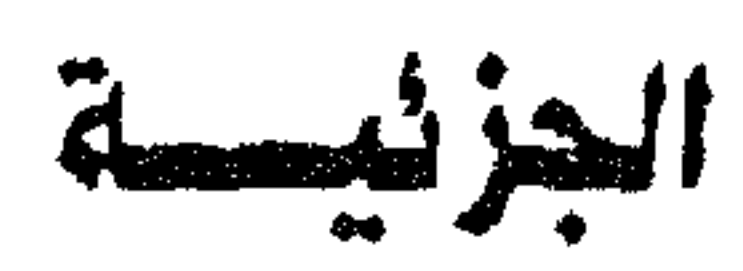

 $-1.1-$ 

$$
\mathsf{A}\mathsf{A}\mathsf{A} \mathsf{B}\mathsf{A} \mathsf{B}
$$

$$
(4)
$$
 100° - 100° - 100°

(٤) المصدر نفسه ١/٤٥١/٤ (ظلف).

ذكر ما يفيد أنه من قبيل ذلك المحاز، فقد قال : "القاحل اليابس من الجلود... وفي الحديث قحل الناس على عهد رسول الله - صلى الله عليمه وسلم -أي يرسموا من شدة القحط، وقد قبحل يقحل قبحلا إذا التيزق جلده بعظمه من الهيزال والبلي... ومنه حديث استسبقاء عبد المطلب تتابعت على قريش سنو جدب قد أقحلت الظلف، أى أهزلت الماشيية، وألصيقت جلودها بعظاميها، وأراد ذات الظلف" (١) فقوله (... وأراد ذات الظلف) فسيه إشبارة واضبحية إلى أن الإقبحال ليس للظلف وحده بل إن الحيموان كله قد اعتراه الهزال، وأصبابه الجفاف والضمور، وهذا يعتبر مجازا مرسلا علاقته الجزئية. ر|ولم أجد أحدا من البلاغيين الذين قرأت كتبهم قد مثل لعلاقة. الجزئية بإطلاق الظلف على الحيوان. والمتىأمل في هذا المثبال يجد أنه جزء من الحيموان غيمر ذي بال. ولا يستقاهل أن يحفل به في بادئ الرأى، ويطلق على الحيسوان كله، وقد يؤيد هذا أن سعد الدين التفتازاني قد اشترط في الجزء الذي يطلق على الكل أن يكون وثيق الصلة بالفرض الذي يتسوخياه المتكلم من الكل، فسقيد قيال : "لابد في الجيز ، المطلق على الكل من أن يكون له مزيد اختصاص بالمنى الذي قصد بالكل مثلا لا يجوز إطلاق اليد. أو الإصبع على الربيئة، وإن كان كل منهما جزءا منه" (٢).

 $-\sqrt{1}$ .

(١) لسان العرب ٢٨/٥/ (تحل) وينظر النهاية في غريب الحديث والأثر، لابن الأثير ١٨/٤. (٢) المطول /٥٦ وينظر شروح التلخيص ١/٥٣٥-٣٦.

وواضح أن الظلف من الحيوان أقل قيمـة فى جسم هذا الحيوان من اليد بالنسبة لجسم الإنسان: لأنه (ظفر كل ما اجتر) كماجاء في اللسـان، وقـد نصت بعض الكتب البـيـانـيـة علـى أن الظفـر لا يصح أن يطلق على الإنسان لعلاقة الجزئية (١).

فبهل يكون قبول صاحب لسبان العرب (وقد يظلق الظلف على

 $-111 -$ 

ذات الظلف أنفستها متجازا ) - غيير متتلائم مع ما ذكره بعض البيانيين؟. الذي يبسدو لي أن كسلام صباحب اللسسان حق، وأن كسلام بعض البيانيين إن صح في إطلاق الظفر على الإنسان، فإنه لا يتأتى في إطلاق الظلف على الحيوان كله. فإنه يظهر من سياق العبارة (تتابعت على قريش سنو جدب أقحلت الظلف) أن العرب كـانت قيز بين أنواع الحيدوانات بالعسضو الذي تطأ به الأرض في مسشيبها يدل على ذلك الحسديث الذي أورده صياحب لسسان العبرب (لا سببق إلا في خف أو

(١) ينظر الرسالة البيانية. للصيان. وحاشية الإنبابي عليها /٢٠٠. (٢) لسان العرب ٢/٣/٢ (خفف).

ومن هنا كسان للظلف في نظرهم قسيسة، لأنه عِثل هذه الحسيوانات، وعينزها عسا عداها من الحيوانات، فاستحق أن يطلق على الحيوان كله،وهذا يؤكسد (أن|لاعستسبسارات|للغسوية تتسبع أحسوال|لمخلوقين وعاداتهم" (۱).

 $-111$ 

ثـانييتـها : أنه كـان أحيـانا يذكر أمثلة من تبيـل تلك العلاقـة، ويذكر عقبها أن فيها تسمية للشئ ببعضه، فقد بين في أحد المواضع آن القرآن – أي القراءة – يطلق على الصلاة؛ لأن القراءة بعض منها ققال : ". . . وقرأت الكتاب قراءة وقرآنا <sup>(٢)</sup> ومنه سمي القرآن، وأقرأه القرآن فيهو مقرئ، وقيال ابن الأثيير تكرر في الحديث ذكر القراءة، والاقتراء، والقارئ، والقرآن، والأصل في هذه اللفظة الجمع، وكل شئ جمعته فقد قرأته، وسمى القرآن، لأنه جمع القصص، والأمر، والنهي ، والوعد ، والوعيد ، والآيات والسور بعضها إلى بعض، وهو مصدر

كالغفران، والكفران قال - أي ابن الأثير - وقد يطلق على الصلاة؛ لأن فيها قراءة تسمية للشئ ببعضه، وعلى القراءة نفسها.. "(٢)

١١) أسرار البلاغة ١٢١٦. (٢) واضح أن كلمة (قرآن) هنا مصدر مرادف للقراءة كما سيجئ بعد قليل. (۳) السان العرب ٢٥٦٣/٥ (قرأ).

 $-114-$ 

فيه القرآن على الصلاة، ولعله كان يلوح بما ذكره إلى ما جاء في قوله تعبالى: "وقرآن الفجر إن قرآن الفجركان مشهودا" (") فقد قبال الزمسخشمري"... (وقمرآن الفجر أي صلاة الفجر سمعيت قرآنا وهو القراءة؛ لأنها ركن..." (٢) وبهسذا يتمضح أن إطلاق (القرآن) على الصلاة مجاز مرسل علاقته الجزئية، أما إطلاقه على القراءة، فهو حقيقة؛ لأن حينئذ يكون مصدرا مرادفا للقراءة كما تبدي من الكلام الذي سلف ذكره، ويؤكد هذا المنحى، ويدعمه إطلاقه على القراءة في قوله تعالى : "إن علينا جمعدوقرآنه" (٢) أي قراءته (٤) وقبد أفيدنا مما أورده صباحب لسبان العبرب في هذا الموضع آن

- (٥) ينظر المصدر نفسه والموضع.
- (٤) ينظر لسان العرب ٢٥٦٣/٥ (قرأ).
- (٣) القيامة ١٨/٠.
- (٢) الكشياف ٣٧٢/٢ وينظر البرهان في علوم القرآن، للزركشي ٢/  $.574$
- $\mathcal{N}(\mathcal{N}) = \mathcal{N}(\mathcal{N})$
- القرآن الكريم سمي بهذا الاسم؛ لأنه مقروء، أو لأنه جمع القصص، والأوامر، والنواهي، والوعد والوعيد... (٥).

 $-111$ 

وهذا مجاز قرآني مشهور لا أجد حاجة إلى ذكر شواهد منه في هذا الصدد.

 $-110-$ 

- (٤) المصلر نفسه ٧/١٤٥١ (جبى).
- (٣) الصلير نفسه والموضع.
- (٢) المصلر نفسه ٢٩٥٣/٤ (عشر).
- (١) لسان العرب ٢/٣٨٢ (حشر).

ثـالثـنتها : ألا يصرح بلفظ المجاز، ولا يذكر أن ذلك من تسمية الكل باسم الجزء، ولكنه يصرح بنقل اللفظ من الجزء إلى الكل، وهذا بعينه هو المجاز المرسل بعلاقة الجزئية فقد قال في أحد المواضع : "ربأ القسوم يوبوهم ربأ، وربأ لهم، اطلع لهم على شسوف... والربيستسة الطليبعية، وإنما أنشوه؛ لأن الطليبعية يقبال له العين؛ إذ بعيينه ينظر، والعين مؤنثة، وإنما قيل له عين؛ لأنه يرعى أمورهم، ويحرسهم، وحكى سيبويه في العين الذي هو الطليعة أنه يذكر ويؤنث، فمن أنث، فعلى الأصل، ومن ذكر، فعلى أنه قد نقل من الجزء إلى الكل" (١) فكون اللفظ قد (نقل من الجزء إلى الكل) صريح في أنه مجاز لغسوى، ليهيبن على علاقة المشابهية، فيكون مجازا مرسلا علاقتيه الجزئية. ونلحظ أن هذه الحكاية التي حكاها (سيبويه) تعتمير إشارة مبكرة جدا إلى المجاز المرسل بشكل عام، وإلى علاقة الجزئية بوجه خاص، ومعلوم أن (سيبويه) متوفى عام (١٨٠)هـ. وقد زاد صاحب لسان العرب أمر الريبئة توضيحا فقال إثر كبلاميه السيابق: "... وفي الحيديث مشلى ومشلكم كبرجل ذهب يربأ

 $-111-$ 

- (٢) ينظر صحيح مسلم بشرح النووى ٤٨٤/١. (۲) لسان العرب ۷/۵۶۵ (رہا)
- (١) لسان العرب ١٣/٥٤٥ (ربأ)
- أهله") أي يحفظهم من عدوهم، والاسم الربيئة، وهو العين، والطليعة الذي ينظر للقوم؛ لئلا يدهمهم عدو، ولا يكون إلا على جبل أو شرف ينظر منه" (٢).

 $-11Y-$ 

من حمله على الجزء فحكمه أن يؤنثه، ومن حمله على الكل فحكمه أن يذكره، وكلاهما قد حكاه سيبويه..." (١) وفيما ذكره هؤلاء اللغويون حول تذكير كلمة (العين) إذا أريد به الطليعة إشارة جلية إلى أثر المجاز في الكلمة، فقد تغير من أجله حكم الكلمة من التأنيث إلى التذكير، فكأنها أفرغت من معناها الأصلي، وصبت في قالب مجازي جديد. استدعى حكما جديدا . ويمكن توضيح ذلك بمثال فيقال -مشلا - هذه عين باكيتية من خشية الله، بتأنيث (عين) الباصرة، لأنها جزء من الإنسان، فإذا ما نقلت (عين) إلى الربيئة والرقيب يقال سهر عين يقظان على حراستنا يتذكيرها ، لأنها أطلقت على الرقيب كله.

> (١) لسان العرب ١٧/٤/٢ (عين). (٢) أسرار البلاغة /١٨/٣.

وقد اتخذ البلاغييون من إطلاق العين على الرقيب منطلقا إلى بيان أهمية الجزء الذي يطلق على الكل، وأنه ينبغي أن يكون له مـزيد اختصاص بالمعنى المراد ، فقد قال الشيخ عبد القاهر الجرجاني بعد أن أشار إلى بعض علاقات المجاز المرسل وأمثلتها :"…فالعين لما كانت القصودة في كون الرجل ربيئة صارت كأنها الشخص كله: إذ كان لولا هداها لا يعي شيئا مع فقدها" (٢).

 $-111 -$ 

$$
.1YY / \text{dil} \quad (1)
$$
\n
$$
.1YY / \text{dil} \quad (1)
$$

فقد فسر كلمة (عين) مرة بالطليعة، ومرة بالربيئة، وقد سبق أن أوردت في صدر هذا الحديث عن استعمال العين مجازا في الرقيب قوله ".. والربيئة الطليعة، وإنما أنثوه؛ لأن الطليعة يقال له العين..." وقد بحثت عن معنى كلمة (الطليعة) فوجدته يذكر في مادة دين أن توسط على القال الماد على حدا الأسوسية طلق ورأيفها،

 $-111-$ 

## (١) لسان العرب ٢٦٩٠/٤ (طلع). (٢) ينظر الأطول، للعصام ١٢٠/٣٠. (٣) \_ ينظر أسرار البلاغة /٢١٨ والمفتاح /١٧٣ وبغية الإيضاح ٩٥/٣.

 $-\sqrt{1}$ .

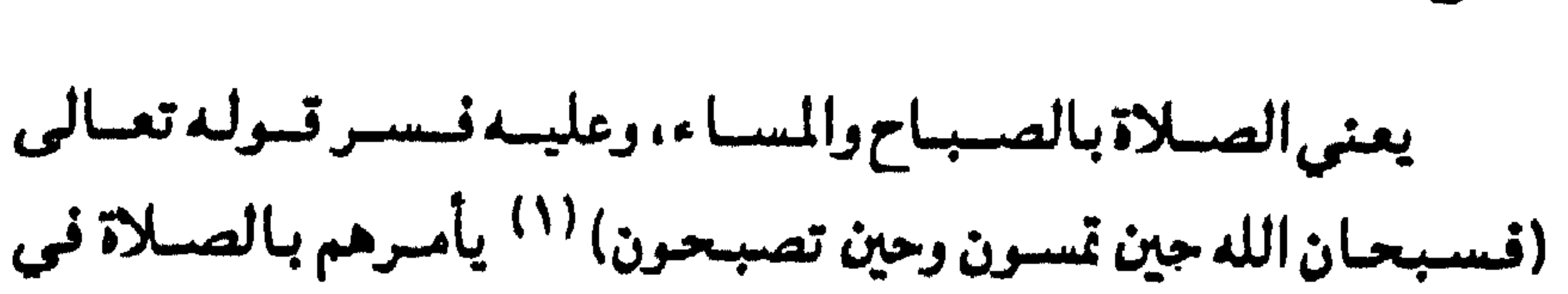

ولا تعبد الشيطان والله فاعبدا وسبح على حين العشيات والضحسى

(١١) الروم /١٧. \* الروم /١٨ . (٢) في مسعاني القرآن، للفراء (وحين تظهرون) صلاة الظهر ٣٢٣/٢ ولعل صباحب اللسبان أو من أخذ عنه وجد في إحدى نسخ متعناني القرآن كلمة (الأولى) بدل صلاة الظهر بناء على ما هو مشهور من أنْ جيريل صلى بالرسول صلى الله عليـه وسلم صلاة الظهـر قـبل أي صلاة أخرى.

هذيين الوقستين، وقسال الغسراء (حين تمسسون) المغسرب والعسشساء (وحين تصبحون) صلاة الفجر (وعشيا) العصر وحين تظهرون) \*الأولى (٢)

 $-141 -$ 

نس كتابه (مجاز القرآن) (٣) ومن هذا الضرب أيضا ما نقله حساحب لسان العرب عن بعض اللغويين، ومضمونه إطلاق لفظ كلمة على كلمة التوحيد وهي مركبة من كلمات، وهذا يعنى أنها مجاز مرسل علاقته الجزئيـة فقد قال : "… وقوله تعالى (وجعلها كلمة باقية في عقبه) <sup>(٤)</sup> قال الزجاج عني بالكلمة هنا كلمة التيوحييد لا إله إلا الله، جيعلها باقيية في عيقب إبراهيم لا يزال من ولده من يوحد الله عز وجل" (٥). وواضح أن إبراهيم عليمه السلام لم يقل لا إله إلا الله صراحة كما قال الزجاج. وإنما قال(إنني براء مما تعبدون إلا الذي فطرني) (٦) .

- \* \* آل عمران /١٤١.
- (١) الصافات /١٤٣.
- (٢) لسان العرب ١٩١٣/٣) (سبح)
- (٣) مند الكلام عن المجاز المرسل عند أبي عبيدة.
	- (٤) الزخرف /١٨.
	-
	- (٥) لسان العرب ٢٩٢٢/٥ (كلم)
		- (٦) الزخرف /٢٦.

وهذا القيول يعبدل لا إله إلا الله، وقبد صبرح بذلك الإمبام فبخر الدين الرازي- رحمه الله - حين قال في تفسير الآية : "... (وجعلها) أي وجعل إبراهيه كلمة التوحيد التي تكلم بها وهي قوله (إنني براء مما تعبدون) جار يا مجرى ( لا إله) وقوله ( إلا الذي فطرني) جاريا مجري قوله (إلا الله) فكان مجموع قوله (إنني براء مما تعبدون إلا الذي فطرني جاريا مجري قوله (لا إله إلا الله) (١) . وسواء قلنا إن لفظ (كلمة) أطلق على كلمة التوحيد لا إله إلا الله، أو على قسوله (إنني براء مما تعسيسدون إلا الذي فطرني) الذي يعدلها، فإنه مجاز مرسل علاقته الجزئية. لأن فيه تسمية الكل باسم الجزء. وإطلاق الكلمة على الكلمات مجاز قرآني مشهور، فقد سمي الله تسول الكفيار (قيالوا اتخيذ الله ولدا) <sup>(٢)</sup> كلمية في قبوله تعيالي (كبرت كلمة تخرج من أفواههم إن يقولون إلا كذبا) <sup>(٣)</sup> وهو كلمات، وسمى هذا الكلام كما تسمى القصيدة كلمة <sup>(٤)</sup>.

 $-144-$ 

- ١١) التفسير الكبير ١٤ / ٢٠٩/١.
- ٢٠) الكهف /٤. (۳) الکهف/ه.
	- (٤) التفسير الكبير ١١ /٧٩٧.
		- $(6)$  الصافات /١٧٢. ١٧٣.
			- (٦) الصافات /١٧١.

 $-114 -$ 

ذاته تعالى مجازا مرسلد علاقته الجزئية.

(١) القصص /٨٨. (٢) لسان العرب ٢/٥/٦ (وجه) وينظر معانى القرآن، للفراء ٣١٤/٢

مقالب فالانتقاء المتراث بموج

## هي كون الشيّ: محلاً لآخر نحو جرى الميزاب أي الماء ( ا ). وقيد تناول صياحب لسيان العبرب هذه العيلاقية على عيدة وجبوه أحدها : أن يصرح بأن إطلاق المحل على الحال اتساع ، فقد قال في

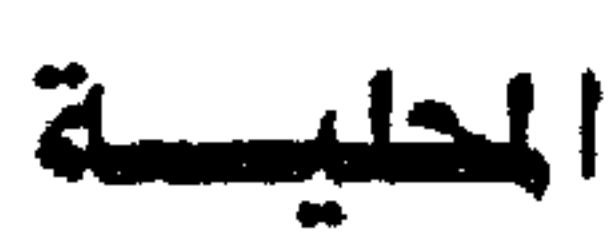

 $-14E-$ 

أحد المواضع «..... والغـوط والغـائط المتسع مـن الأرض مع طمـأنينة ...الغوط عمق الأرض الأبعد، ومنه قيل للمطمئن من الأرض غائط. ولموضع قيضاء الحياجة غائط؛ لأن العادة أن يقضى في المنخفض من الأرض حيث هو أستـر له، ثم اتسع فـيـه حقّ صـار يطلق على« النجو نفسه، والغائط العلرة نفسها؛ لأنهم كانوا يلقونها بالغيطان» (٢) فالغائط في الأصل موضع منخفض من الأرض ، وقد يخرج عن معناه على سبسيل المجــاز ويطلق على مــا يخـرج مـن البطن؛ لأنهم كــانوا يلقونه بالغيطان من إطلاق المحل على الحال. فـالعلاقة في هذا المجاز المحلية، والنجو مايخرج من البطن أيضاً، ومنه قولهم استنجى فلان أى مسح موضع النجو أو غسله، وبقال أنجى أى أحدث (٣) .

ثانيها -: أن يذكر أن الشئ يسمى باسم موضعه أي محله، فيقيد قسال في أحيد المواضع : « . . . . والجسيمان والجسيمانة بالتسشيديد الصبحراء، وتسمى بها المقابر؛ لأنها تكون في الصبحراء، تسمية للشيئ بموضعه و(٤).

- (١) الرسالة البيانية ، للصيان / ٢٤٠. (٢) لسان العرب ٢٢١٦/٥، (غوط).
- (٣) ينظر المصلر نفسه ٢/٠/١٣٦ (عجا).
	- . (ive)  $0.5 \cdot 1 = 1$  is the set of  $(1)$

 $-140-$ 

فشلي القول الأول الذي لايقدر فيه مضاف محذوف يكون الفم قد أطلق علي الأسنان ؛ لأنه محلها ، فتكون العلاقة المحلية . وقصيدة النابغة الجعدى التى يلوح إليها صاحب لسان العرب، هي التي جاء فيها :

(١) الحديث في كتاب النهاية في غريب الحديث والأثر ، لابن الأثير ٣/  $.$ 

٣٤٢٧ لسان العرب ٣٤٢٦/٤ .

ومن هذا القبيل الذي يفهم من شرحه أنه يقصد علاقة الحلية ماذكره في أحد المواضع من أن العذرة تطلق على الغائط الذي يخرجه الإنسان، والعذرة في الأصل فناء الدار فقال : «والعباذر والعذرة الغبائط الذي هو السلح وفي حديث ابن عسر أنه كره السلت الذي يزرع بالعذرة يريد الغائط الذي يلقيه الإنسان ، والعـذرة فناءالدار وفي حديث عـلى أنه عـاتب قـومــاً فـقـال : مـالكم لاتنظفون عذراتكم أي أفنيتكم... » <sup>(٢)</sup> . فكلامه يشسر إلى أن العـذرة في الأصـل فنا ء الدار ثم أطلقت على الغائط الذي هوالسلح. والنجو إطلاقاً للمحل على الحال. ولذلك قال عقب كلامه السايق : دوفى الحسديث إن الله نظيف يحب النظافية فنظفوا عيذراتكم ولاتشبهوا بالبهود (٣) . . . قال أبو عبيد وإغا سميت عذرات الناس بهلاا لأنها كانت تلقى بالأفنيية، وقال الحطيئية يهيجو قوميه ويذكر الأننسة :

ولاخير في حلم إذا لم يكن ل بوادر تحمس صفسوه أن يكسدرا ولاغير في جهل إذا لم يكن له - حليم إذا ماأورد الأمر أصدراً <sup>(١)</sup>

 $-111 -$ 

- قباح الرجيه سيئ العذارت» (٤) لعمرى لقد جربتكم فوجدتكم
- (١) لينظر شعر النابغة الجعدي / ٦٩ منشورات المكتب الإسلامي بدمشق ط أولى ١٩٦٤م.
- (٢) لسان العرب ٢٨٦٠/٤ وينظر كتاب النهاية .. لابن الأثير ١٩٩/٣.
- (٣) الحديث في كتاب النهاية في غريب الحديث رالأثــر، لابــن الأثيــر  $.1997$ 
	- (٤) السان العرب ٤/٢٨٦٠ (علر) .

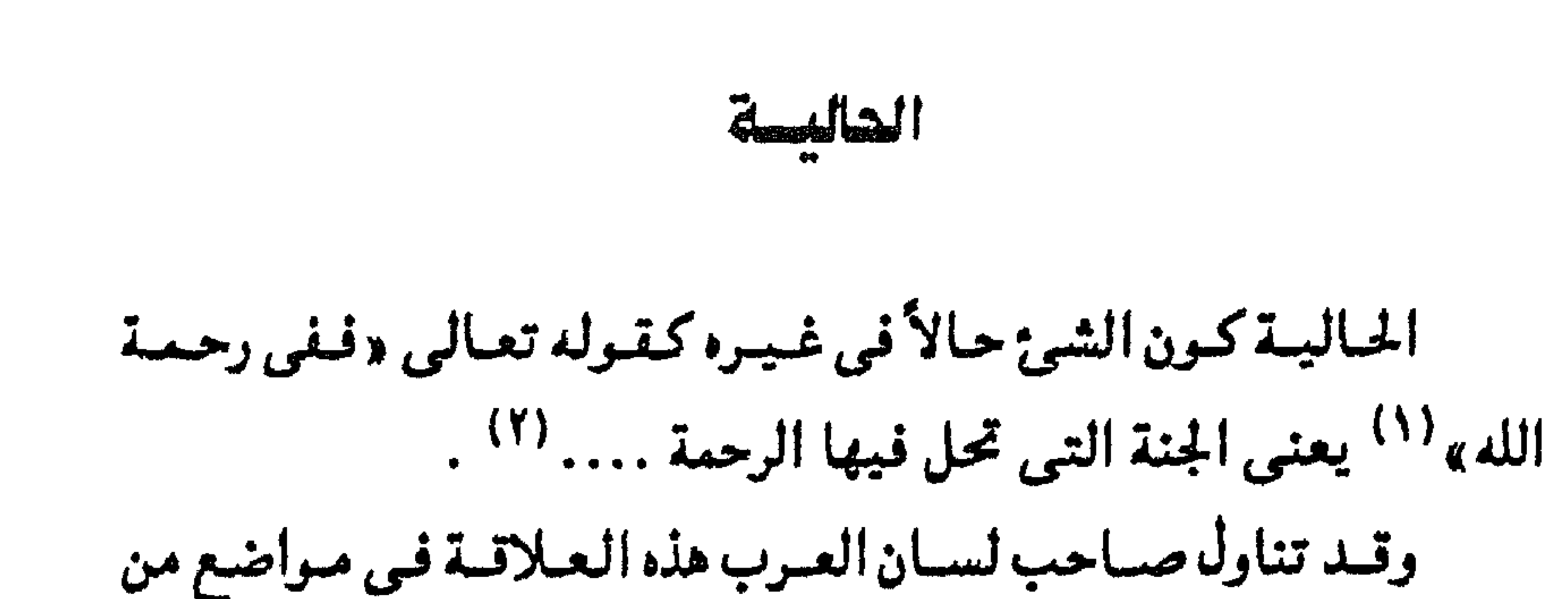

 $-111$ 

لسانه، ولم أعثر – قدر جهدي – على موضع ذكر فيه أن إطلاق الحال على المحل مسجساز، ولكنه صسرح في أحيد هذه المواضع بأنه اتبساع، وعلى ذلك فإن تناوله لهذه العلاقة جاء على وجهين : أحدهما : أنه أشيار إلى أنْ إطلاق الحيال على المحل اتسياع، فقد أورد ماجا ء في حديث جابر «عقلت الجمل في ناحية البلاط» (٣) ثم عبقب عليبه بقوله «البلاط ضرب من الحجارة تفرش به الأرض ثم سمي المكان بلاظأ اتساعأ وهو موضع معروف بالمدينة تكرر ذكره في المديث و (٤). ويبدو أن هذا المكان كله قد سمي بلاطأ تسمية له باسم الحال

.  $\sqrt{3}$  ال عمران / ۱۰۷. ٣١) ينظر الرسالة البيانية ، للصيان / ٣٣٦ - ٢٣٨ . (٣) الحديث في كتاب غريب الحديث والأثر. لابن الأثير ١٥٢/١ وبنظر الحديث في فتح البارى 16./4 . (٤) لسان العرب ٣٤٤/١ وقد جاء في (فتح الباري....) أن (البلاط) موضع قرب مسجد المدينة . جزء المقدمة / ٢٤ .

فيه، لأن البلاط حال في هذا الكان ، وبناء على ذلك تكون العلاقة في هذا المجاز هي الحالية، ونلمح في كلام لسان العسـرب فـــى هـــذا

 $-111 -$ 

أياس البلاغة (بلط). (٢) السان العرب ٢٤٤/١ (بلط) . (۲) غارة شعواء أي منتشرة . ينظر لسان العرب ٢٢٨٢/٤ (شما). (٤) الحديث في كتاب النهاية في غريب الحديث والأثر، لابن الأثير ١/  $.10$ (٥) لسان العرب ١١١٥/٢ (خدم) .

خدامها.. وفي حديث سلسان أنه كان على حسار وعليه سراويل وخدمتاه تذبذبان<sup>(٤)</sup> أراد بخدمتيه ساقية؛ لأنهما موضع الخدمتين، يمما الخلخالان (٥).

واضح من كلام لسان العرب الذي سلف ذكره أن الساق سميت خدمة؛ لأنها موضع الخدمة أي الخلخال، وقد مثل لذلك الاستعمال بما جاء في حديث سلمان (وخدمتاه تذبذبان) أي ساقاه، وقول الشاعر (وتبدى عن خدام العقيلة) فيكون المقصود من (خدام العقيلة) في

 $-149-$ 

بيروت .

(١) مشاهد الإتصاف على شواهد الكشاف ، للشيخ محمد عليان المرزوقي/٧ في نهاية الجزء الرابع من الكشاف . ط دار المعرفة -

لأن الخلخال عادة يكون أسفل الساق فلا ينبئ كشفه عن قوة الغارة ، وشدتها . وإطلاق الخدمة - أي الخلخال - على الساق؛ لأنه موضعه، أو.. لأنه حال بها من الأمثلة التي لم تعهدها كتـب البلاغــة المألوفــة، أو

## تسطوها أقبلاه البلاغيين المشهورين في عبلاقية الحياليية ، ولعلها تحتسب من الإضافات البلاغيـة التي أضافـها هذا العمل المتواضع الماثل بين أيدينا . ومن هذا النوع ماذكره في مادة (ثأر) فقد قال : «ويقال ثأرت

 $-\sqrt{r}$ .

القستيل وبالقتيل ... أي قشلت قاتله ... وأثأر فلان من فلان إذا أدرك ثأره، وكذلك إذا قتل قاتل وليه… وفي حديث عبد الرحمن يوم الشـوري لاتغـمدوا سـيـوفكم عن أعدائكم فـتـوتروا ثأركم <sup>(١)</sup> الثـأر هنا العدو؛ لأنه موضع الشأر أراد أنكم تمكنون عدوكم من أخذ وتره عندكم يقال وترته إذا أصبته بوتر وأوترته إذا أوجدته وتره ومكنته منه» (٢). فيقبوله (الشأر ههنا العيدو، لأنه ميوضع الشأر) صبريح في أنه أطلق الثمأر على العدو؛ لأنه محل له، وسمى العدو ثأراً؛ لأن الثأر حال فيه. ونلحظ مما ذكر من أمثلة هذه العلاقة أن الحال قد يكون اسم ذات مثل البلاط. والخدمة. وقد يكون معنى من المعانى مثل الثأر،

وحلول الأعراض في موضوعاتها (١) ومن حلول الأعراض في مسوضسوعاتها ، ماجاءفي تسوله تعالى «خذوا زينتكم عندكل مسجد» <sup>(٢)</sup> فيإن المراد بالزينة في الآية اللبياس، لأن الزينة حالة فييد، وقائمة به (٢) .

 $-141 -$ 

(١) ينظر الرسالة البيانية ، للصبان / ٢٣٩ .  $|Y|$  الأعراف / ٣١. (۳) لينظر حاشية الإنبابي على الرسالة البيانية / ٢٣٩.

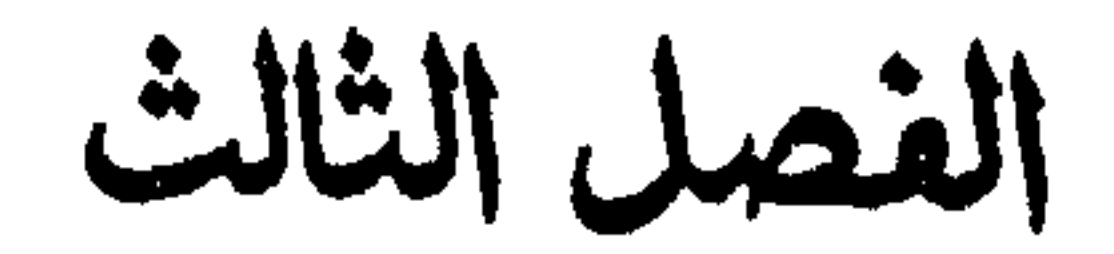

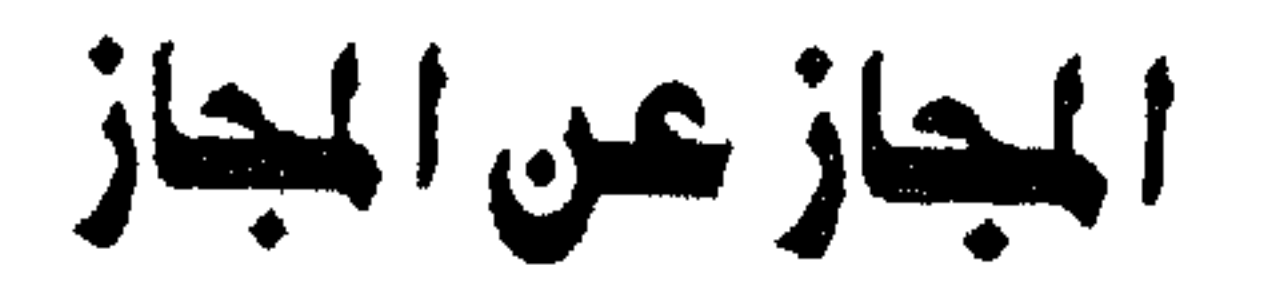

**The case** 

عهدنا بالمجاز أنه وكل كلمة أربد بها غير ماوقعت له في وضع

المجاز عن الجاز

الغصل الثالث

 $-\sqrt{40}$ 

واضعها لملاحظة بين الثاني والأول، (١) . فالكلمة المستعملة فيما وضعت له حقيقة، فإذا نقلت عن هذا العنى إلى معنى آخر له صلة بالأول ، كمانت مجازاً ، فمشلا كلمة (رحمة) في قولنا رحمة الله تتنزل على عباده لبل نهار حقيقة؛ لأنها استعملت فيما وضعت له، لكنها في قوله تعالى «فأما الذين آمنوا وعملوا الصالحات فيدخلهم ربهم في رحمته... » <sup>(٢)</sup> مجاز عن الجنة: لأن دخسول الناس الجنة يكون برحسمسة الله (٣) وواضح أن القسرينية (فيدخلهم...) لأن الدخول لايكون إلا في مكان والرحمة معنى من المعانى لايثأتي الدخول فيها . وقد يكون المجاز ليس متفرعا عن الحقيقة مباشرة، ولكنه

- (٤) البقرة/ ٢٣٥.
- (۳) ينظر تأويل مشكل القرآن ، لابن قتيبة / ١٤٥ .
- . ٣. / تياثية / ٣. .
- ١١) أسرار البلاغة ١٨١/ .
- متفرع عن مجاز آخر نزل منزلة الحقيقة بالنسبة للمجاز الذي تفرع عند، وقيد ميثل له عيز الدين بن عبيد السيلام بقيوله تعيالي (ولكن لاتواعدوهن سرأ) <sup>(٤)</sup> فقال : «… إنه مجاز عن مجـــاز فــإن الــوط<del>ــ</del>

 $-144 -$ 

وجدت صاحب لسان العرب يذكر أمثلة يكن أن تعد من هذا المجاز، وإن كان لم يشر إلى أنها مجاز فضلاً عن كونها مجازاً عن مجاز. لكن سياق كلامه ينبئ أنها من قبيله، وصميمه، فقد ذكر أن السماء المطر، يقال مازلنا نظأ السماء أي المطر قال معاويه بن مالك : ُ إِذا سقط السماء بأرض قوم رعيناه وإن كانوا غضاباً <sup>(٤)</sup> (١) الإشارة إلى الإيجاز في بعض أنواع المجاز / ١٤٥ - ١٤٦ .  $. YY \cup IZY$  (  $YY$ 

- (٣) البرهان في علوم القرآن ٢٩٨/٢ ٢٩٩ .
	- (٤) ينظر لسان العرب ٢١٠٨/٣ (مسا).

 $-144-$ 

(١) المصدر نفسه والموضع . (٢) العداب : أرض أنبتت أول نبت ثم أيسرت . ينظر لسان العرب ٢٨٣٢/٤ (عدب)

كثور العداب الفرد يضربه الندى متعلى الندى في متنه وتحدراً (٢) أراد بالندى الأول الغسيث والمطر، وبالندى الشساني الشسحم، وشاهد الندى اسم النبات قول الشاعر :

 $-14A-$ 

ويبسدو أن ندرة أمشلة هذا الصنف من المجساز جعلت البلاغيين لايحفلون به كثيراً، ولايهتمون بدراسته . وهنا يعن أمـامنا هذا التسـاؤل هل يمكن أن يسـقط من الكلام المجاز الذي يعتبر واسطة . ويبقى الكلام على مجازيته ؟ الذي يبدو من كلام بعض كبار البلاغيين أن هذا أمر ممكن، فقد ذكر السكاكي - كما سيق في قول القائل : ...... يأكلن كل ليلة إكانا أن هناك تعلقـأ بين (إكـاف) و (علف) «أى عـلفـأ بثـمن إكـاف للتعلق بين ذلك العلف ريين الإكاف» `` .

(١) لسان العرب ١/٧٨٧ (ندى) . ومعنى تلس الدابة النبات تأخذه بجحفلتها . أساس البلاغة (لسس) .  $\sqrt{r} / f$  . (۲) . ۱۳ خانر / ۱۳.
$-114-$ 

الذي سلف ذكره، فسقلد نظروا إلى التسعلق بين (ثوبك) والخسبسز، أو الحطب الذى بوضع في التنور، وطووا الشسمن الذى بشستسوى به، والدقيق، أو الحطب الذي يشتري بثمن ذلك الثوب .

# بين المجاز المرسسل والاستعارة في لسان العرب

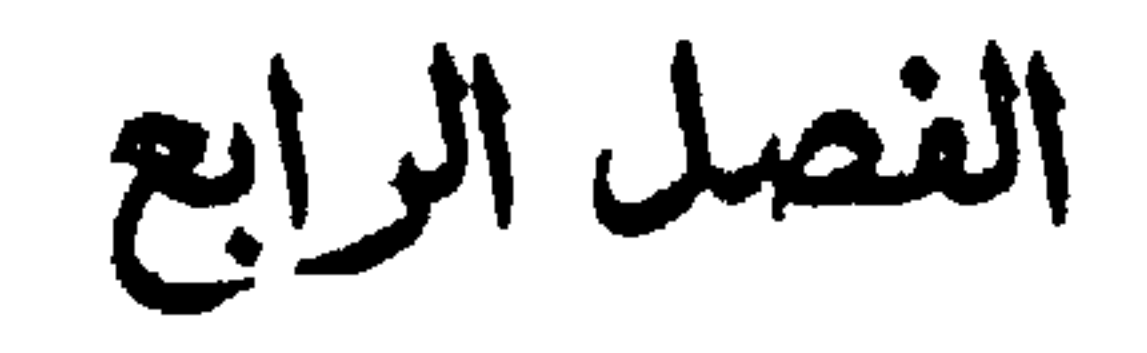

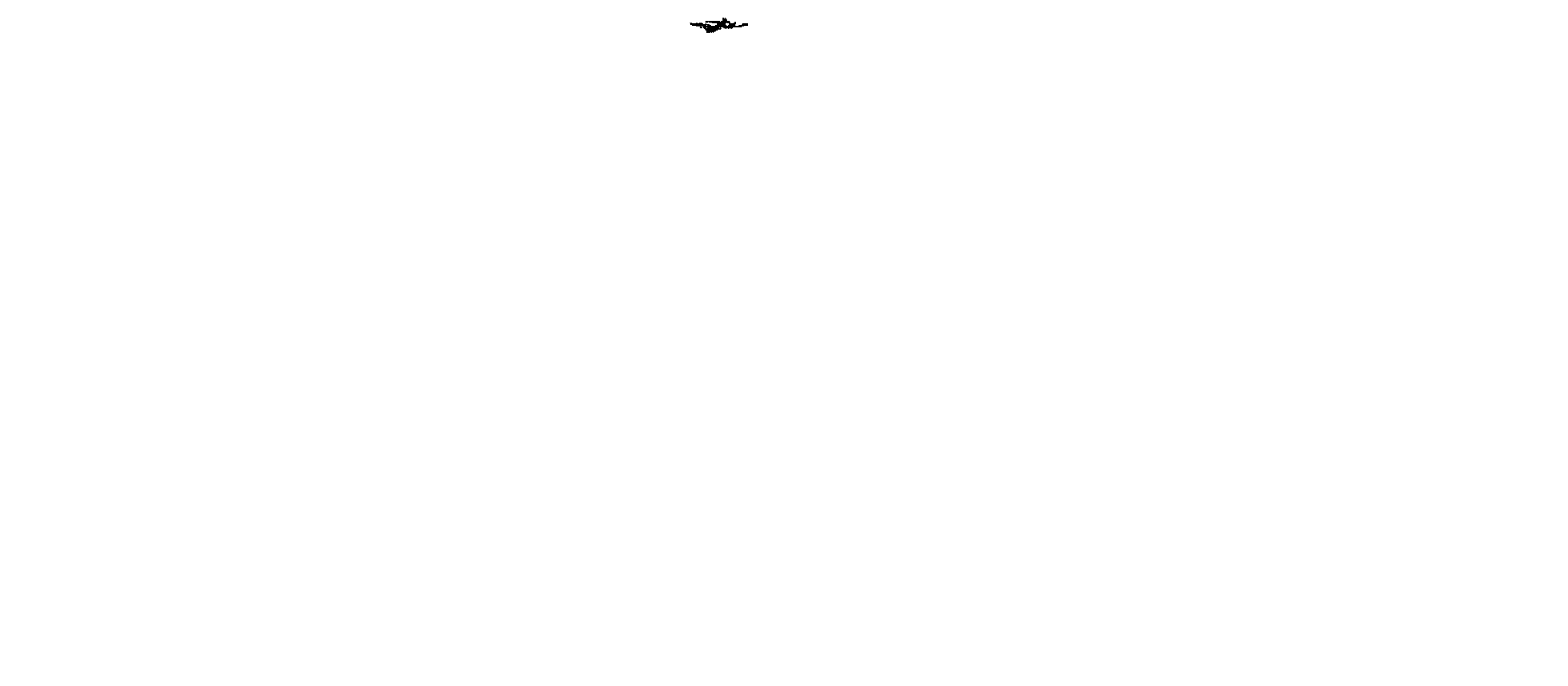

من المعلوم أن كلا من المجاز المرسل والاستعارة مجاز لغوي، والتفرقة بينهما باعتبار العلاقة، فإذا كانت العلاقة المشابهة ، كان هذا المجاز استعارة ، وإذا كانت العلاقة غير المشابهة، كان مجازاً مرسلاً، فالعلاقة هي الفيصل بين المجاز المرسل والاستعارة ، ويمكن أن ينظر إلى اللفظ الواحد باعتبارين مختلفين ، فيعد من الاستعارة إذا اعتبرت العلاقة الشابهة ، ويعد من الجاز المرسل إذا اعتبرت علاقة أخرى غير المشابه، قال سعد الدين التنفتازاني : «... فبإذا أطلق نحو المشفر على شفة الإنسان، فإن أريد تشبيهها بمشفر الإبل في الغلظ، فيهيو استنعيارة وإن أربد أنه إطلاق المقيسد على المظلق كإطلاق المرسن على الأنف من غير قصد إلى التشبيه، فمجاز مرسل. فاللفظ الواحد بالنسبية إلى المنى الواحد يجوز أن يكون استعارة،

يين الجاز المرسيل والاستعارةفي لسان العرب

الغصل الرابيع

 $-\sqrt{\epsilon}$ 

#### $. 104 / J_H$

وأن يكون مجازأ مرسلاً باعتبارين، (١) . من أجل ذلك وجدت الإمام فخر الدين الرازي قد وجه في اللفظ الواحد استعارة ومجازا مرسلاباعتبار قصد العلاقةوملاحظتها فيهما، فقد بين أن لفظ (الكلمة) يطلق مجازاً على الكلام الكثير، إما من إطلاق الجزء على الكل ، وإما على تشبيه ارتباط الكلام ، وقاسكه بارتباط حروف الكلمة الواحدة بعضها ببعض يقول في هسذا

 $-\iota$  £ £  $-$ 

بالمقسرد في تلك الرجود، والمشابهية سبب من اسبياب حسين المجاز، فأطلق لفظ الكلمة على الكلام الطويل لهذا السبب» ( ا ). وهذا صريح في أن الكلمة الواحدة يكن إجراء استعارة فيها إذا قصدت علاقة الشابهة بين المعنى الحقيقي، والمعنى المجازى، وعكن أن تكون مجازاً مرسلاً إذا قسمد فيها علاقة الملابسة. والارتباط بين المعنى الحقيقي والمعنى المجازي لأي سبب من الأسباب التسى أشسار إليسهسا البسلاغيسون «فسمسدار الفسرق بين المجساز المرسل والاستعارة على الملاقة الملحوظة، (٢). وقد ظفرت بيعض كلمات في لسان العرب ذكر صياحييه في بعض المواضع مايغيد أنها مجاز مرسل. ثم صرح في موضع آخر من

- لسانه بأنها استعارة، من هذه الكلمات كلمة (الأملوج) أي الغصن الناعم'") فتد ذكر في أحد المواضع أنها أطلقت على السيمن الذي ظهر على بكارة الإبل التي تقتات هذا الغصن، وترعاه: لأنه سبب هذا السمن، فقال «… البكر بالفتح الفتى من الإبل عنزلة الغلام من الناس والأنثى بكرة ... وفي حديث طهفسة وسقسط الأملسوج مسن
- (١) التفسير الكبير ١ /٢٣ ربنظر الماحث البيانية في تفسير الفخر الرازى/٢٠٩
	- (٢) حاشية الإتبابي على الرسالة البيانية ، للصيان / ١١١ . (٣) لسان العرب ١٦/٤٥٢ (ملج) .

 $-\sqrt{50}$ 

إطلاق السبب على المسبب، أى أنه مجاز مرسل علاقته السببية، وذلك ظاهر من قـولـه (فـسماه – أى السـمن – بـاسم المرعى؛ إذ كـان سيباً له) . ولكنه ذكر في مسوضح آخر أن (الأملوج) مستعمار للمسمن، فستمال: «... ومنه حديث طهيفة أن رسول الله صلى الله عليـه وسلم دخل عليه قوم يشكون القحط ، وفي نسخة وفد من اليمن ، فقال قبائلهم : سقط الأملوج، ومبات التسلوج (٣) ... والأملوج الغسصن الناعس . . وفي رواية ستقط الأملوج من البكارة هو جسمع بكر، وهو الفتي السمين من الإبل ، أي سقط عنها ماعلاها من السمن برعي

 $-164-$ 

والكلمات التي سيقت في هذا الصدد خير شاهد على ذلك، فالسمن الذي علا بكارة الإبل. وجلل أجسامها، إنما كان أبرغي الأملوج) وغني عن البيان أن الباء في قوله (برعي ....) للسببية، وفي ذلك ترشيح ، وتدعيم لكون (الأملوج) مجازاً مرسلاً، وليس استعارة. ولايمكن – كسا يبمد – تمحل شبه بين (الأملوج) والسمن؛ لأن السمن غطى جميع أجسامها ، فلا يتأتى تشهيهه بالأملوج أعنى الغصن الناعم ولعل هذا هو السبب الذي جعل ابن الأثير ، وصاحب لسان العرب يحرصان على نسبة القول باستعارة (الأملوج) للسمن إلى الزميخيشيري - رحيمية الله - ليتضيفيها عليتها حالة من القبوة والثيبات؛ لأن الرجل ذائع الصيت ، جهير الصوت ، رفيع المنزلة في علم البيان . وقيد أغيرمت بإنصام النظرفي هذه المسألة ، وشيغيفت بتسحرير القول فيها ، فتنبعت كلام كل من ابن الأثير ، والزمخشرى تجاهها ، فرجدت ابن الأثير يقول فيها : « … . وفي رواية سقط الأملوج من البكارة هي جسع بكر، وهو الفتى السمين من الابل أي ستط عنها ماعلاها من السمن برعى الأملوج، فسمى السمن نفسه أملوجاً على

(١) ينظر الصلر تقسه والموضح .

 $-\sqrt{2V}$ 

ووجدت الزمخشرى يقول فيها '' ' « . . . وروى وسسقط الأملوج من البكارة أي هزلت البكارة فسقط عنها ماعلاها من السمن برعي الأملوج، فسمى السمن نفسه أملوجاً على سبيل الاستعارة كقوله يصف غيئا : أسنمة الآبال في سحابة (٢) أقبل في المستن من ربابه فجعل استعارة (الأملوج) للسمن مناظرة، ومشاكلة للمجاز في قول الشاعر (أسنمة الآبال في سحابه) ومعلوم أن المجاز في قول هذا الشاعر من قبيل المجاز المرسل: لأن (أسنمة الآبال..) مسببة عن الماء الذي ينزل من السحاب ، فهو مجاز مرسل علاقته المسببــــة (٤)

#### . POT/L Luis  $(1)$

(٢) أرشدني إلى مكان كلام الزمخشري حول هذه الاستعارة محقق كتاب النهاية .. لابن الأثير، وإن كنت لم أعثر عليه في الموضع الذي أشار إليسه، لاختلاف طبيعات الكتاب، وسيأتي ذكيره عقب هذا الموضع . مباشرة . (٣) الفائق في غريب الحديث، للزمخشري ٢٧٩/٢ . تحقيق على محمد الهجاوى، ومحمد أبو الفضل إبراهيم، مطبعة عيسى البابي الحلبي وشركاه ط ثانية . (٤) ينظر المفتاح/ ١٧٣ وبغية الإبضاح ١٧/٣.

وإذا كان الممثل به مجازاً مرسلاً، فإن الممثل أيضاً يكون كذلك، وبعيارة أخرى إذا كان المجاز في (أسنمة الآبال) مرسلاً، فإن إطلاق (الأملوج) على السمن يكون مرسلاً كذلك . وقبد أغنانا عن هذا القيباس ، وتلك المناظرة العيلامية جبار الله الزمخشري نفسه، فصرح في أحد المواضع من الكشاف بأن المجاز في قول الشاعر (أسنمة الآبال...) من إطلاق المسبب على السبب، فذكر عند تفسير قوله تعالى : «ياأيها الذين آمنوا إذا نكحتم المؤمنات ثم طلقستسمسوهن من قسبل أن تمسسوهن فسمسا لكم عليسهن من عسدة تعتدونها... `` أن النكاح في الآية - يقتصله في نكحتم - بعني العقد؛ لأن النكاح مسبب عن العقد، وشبه ذلك بقول الشباعر المتقدم. وتسمية الخمر إثما (٢) فقال : «... وتسمية العقد نكاحاً لملابسته له من حيث إنه طريق إليه. ونظيره تسميتهم الخمر إثماً؛ لأنها سبب في اقتصواف الإثم، ونحوه في علم البسيان قول الراجز (أسنمسة الآبال في سمحابه) سمي الماء بأسنمة الآبال: لأنه سبب سمن المال ، وارتفاع

 $-\lambda$ £ $A-$ 

- $. 11 / 11 / 11$  ( )) (٢) سبق في علاقة المسببية إيراد قول الشاعر: شربت الإثم حتى ضل عقلى مسلكة كذاك الإثم يذهب بالعقول  $. YLY/Y$   $JLLS$   $(Y)$
- وفي هذا دليل واضح على أن مصطلح الاستعارة الذي ذكره في قوله الذي سبق إيراده (.... فسمى السمن نفسه أملوجاً على سبيل الاستعارة ....) أربد به المجاز المرسسل تحقيقا لعنسى المناظسرة ،
- $(\mathbf{Y})$   $_{\epsilon}$  ... At the  $\mathbf{i}$

 $-\sqrt{24}$ 

المسطلحات العلمية التي حدد هو مدلولها » (١) . ولعله يكون سائراً على نهج بعض العلماء الذين يجسعلون (المجاز كله استعارة كأنك استعرت اللفظ من مستحقة الذي وضع له أولاً. ونقلته إلى ماتجوزت به عنه) <sup>(٢)</sup> . ومن هذه الكلمات التي ذكر صياحب لسيان العبرب في بعض المواضع مايفيد أنها مجاز مرسل، وذكر أيضأ أنها تكون استعارة كلمية (الغيوهة) أي الغم، فيقد ذكير أنهيا منجاز منوسل عن القيالة أو الكلام فقال : «… وقولهم إن رد الفوهة لشديد أي القالة ، وهو من فيهت بالكلام، ويقيال حو يخياف فيوهة الناس أي قيالتيهم ، والفيوهة مدين 1. الفريسية ومقبال من ذا يطبق دد

تستنعار لفم النهر، أو رأس الوادي ، أو نحو ذلك؛ لأن الفم هو مدخل الأشيباء إلى الجوف فقال د... وفوهة السكة والطريق والوادي والنهر فعسه، والجسع فوهات وفوائه .. وفي الحديث أن النبي صلى الله عليه وسلم خرج فلما تفوه البقيع قال السلام عليكم (١) يريد لما دخل فم البقيع، فشبهه بالغم؛ لأنه أول مايدخل إلى الجوف منه، ويقال لأول الزقياق ، والنهر فيوهتما بضسيم الفاء ، وتشديد الواو ، ويقيال طلع علينا فوهة إبلك أي أولها بمنزلة فوهة الطريق ... » (٢) . ويفهم من كلامدالذي تقدم أن الفوهة أي الفم قد استعيرت لأول السكة ، والطريق والوادي، والنهر ، وأول قطار الإبل على سبيل الاستبعارة التصريحية الأصلية؛ لأنها - كما هو واضح - في اسم جنس يصدق على كشيرين (٣) ونلحظ أن في الحسديث النبسوي الذي أورده استعارة تصريحية تبعية في قوله (تفوه البقيع .. يربد لما دخل البقيع فشبهه بالضم)فليس التسشبيدفي (تفود) من التشبيب الاصطلاحي، بل هو من التشبيه الذي بنيت عليه الاستعارة، وأمره

 $-10. -$ 

- (٢) لسان العرب ٢٤٩٤/٥) .
	- ۳۱) ينظر بغية الإيضاح ۱۳۵/۲ .

 $-101-$ 

وذكر في الموضع نفسه أن كلمة (الخدمة) تستعار لاجتماع القوم ، واتحادهم وقوة تماسكهم ، فقد قال : «... وقد تسمى حلقة القوم خدمة، وفي حديث خالد بن الوليد إلى مرازية فارس الحمد لله الذي فض خدمتكم قال – أي ابن سيده – فض الله خدمتهم أي فرق جماعتهم .. فضرب ذلك مثلاً لذهاب ماكانوا عليه ، وتفرقه، وشبه اجتماع أمر العجم، واتساقه بالحلقة المستديرة؛ فلهذا قال فض الله خدمتكم أي فرقها بعد اجتماعها . . . . » (٢) فكلمة (خلمة) في كلامه السالف الذكر مستعارة لاجتماع العجم، وترابطهم وإن لم تذكر فيه كلمة استعارة ، أو مااشتق منها . لكنها معلومةمن قوله (وشبه اجماع أمر العجم، واتساقه بالحلقة المستديرة) لأن الكلام ليس فيه تشبيه اصطلاحي ، وإنما فيه تشبيه قامت عليه الاستعارة . وقيد عبد أبو هلال العسكري كلمية (خدمية) في قبول خالد بن الوليد - رضى الله عنه - استعارة ضمن استعارات كثيرة ذكرها عندما قال : «ومما في كسلام النبسي – صلـــي الله عليــــه وسلــم ،

#### (٢) لسان العرب ٢/١١١/١ (خدم) .

(١) لسان العرب ١١/٥/٢ (خدم) .

 $-105 -$ 

فنجد ان كلمة (خدمة) قد استعملت مجازاً مرسلاً، واستعارة باعتبارين مختلفين . ومن الكلمات التي أجرى فيها مجاز مرسل ، واستعارة أيضاً كلمة (القول) أو مااشتق منها ، فقد ذكر صاحب لسان العرب أنها تكون مجازأ مرسلاً عن الاعتقادات والآراء ، فقال : «التَّول الكلام .. وهو عند المحيقق كل لفظ قيال به اللسيان . . . فيأميا تجسوزهم في تسميتهم الاعتقادات ، والآراء قولاً، فلأن الاعتقاد يخفى فلا يعرف إلا بالقول ، أو با يقوم مقام القول من شاهد الحال ، فلما كيانت لاتظهر إلا بالقول. سميت قولاً، إذ كانت سبباً له. وكان القول دليلاً عليها ، كما يسمى الشئ باسم غيره إذا كان ملابساً له. وكان القول

$$
. \mathbf{Y} \cdot \mathbf{Y} - \mathbf{Y} \cdot \mathbf{0} \quad \text{(1)}
$$

 $\ddot{\phantom{1}}$ 

 $-104-$ 

وقال اخر : فقالت له العينان سمعا وطاعة معنى . وحدوتا كالدر لما يثقب ... وإذا جباز أن يسمى الرأى، والاعتقاد قبولاً، وإن لم يكن صوتًا، كان تسميتهم ماهو أصوات قولاً أجدر بالجواز .... » <sup>(۱)</sup>. ومفهوم من كلامه الآنف الذكر أن القول حين يستعمل في غير الإنسان يكون من قبيل الاستعارة؛ لأنه ينبئ عن المقصود بشواهد الحال، وقرائن السياق كما يترجم الإنسان عن مراده بالكلمات الدالة. والعيبارات المنطوقية. فقول الطيس، أو قول العينين ليس على سبييل الحقيقة، مثل قول الإنسان، بل هو مستعار للدلالة الموحية المبرة عن المظلوب .

(١) الصدر نفسه والموضع .  $. 1YY / JL'$ 

واستعارة القول لغير النطق باللسان مجاز مشهورعند البيانيين وأرباب الفصاحة والذلاقة حتى جعله بعضهم مستعارا في بعض أي الذكر الحكيم لدلالة الحال، وشبهادة المقام، فقد ذكر الإمام فخر الدين الرازي عند تفسير قوله تعالى : «وإذ أخذ ربك من بني آدم من ظهورهم ذريتهم وأشهدهم على أنفسهم ألست بربكم قبالوا بلي شهدنا . . . » `` أن (قالوا . . . ) في بعض المواضع لايراد به القول باللسان فقال : «... ثم أشهدهم على أنفسهم بما ركب فيهسم مسـن

ومنه قوله تعالى (إنما قولنا لشئ إذا أردناه أن نقول له كن فيكون) (٢) . وقول العرب قال الجدار للوتد لم تشقني ؟ قال سل من يدقني ... فهذا النوع من المجاز والاستعارة مشهور في الكلام فوجب حمل الكلام عليه ... ، » (۳ وبناءعلى ماسيق بيانه يظهر لنا بجلاء ووضوح أن ماذكره صاحب لسان العرب من أن الكلمة الواحدة يمكن اعتبارها مجازاً مرسلا، أو استبعارة بحسب العلاقة الملحوظة فيبهما جار على سنن البيانيين ، وسائر على نهجهم، وإن تساهل في بعض الأحيان فساير بعض البيانيين في إطلاقهم مصطلح الاستعارة على ماهو من قبيل المجـاز المرسل ، وقـد تبـدى ذلك فـى مـوافـقـتـدعلى جـعل (الأملوج)

دلاتل وحدانيتمه وعجانب خلقه وغرانب صنعمه فبالأشهاد صاروا كأنهم قبالوا بلهي مؤإن لم يكن هناك قول باللسان. ولذلك نظائر منها قوله تعالى «فيقال لهيا وللأرض ائتييا طوعيأ أوكرهأ قيالتيا أتينا طائعين) (١).

 $-\iota \circ \iota -$ 

.  $\binom{1}{1}$  is  $\binom{1}{1}$  $\cdot$  ( ) . ( ) . ( ) (٣) التفسير الكبير ٧/١١ - ٥٤ . وينظر تنزيه القسرآن عن المطاعن، للقياضي عسبيد الجسيبار / ٣٧٠ والمباحث البيانية في تفسيرالفخر الرازي / ٢٤٧ - ٢٤٨ .

مستعاراً لسمن بكارة الإبل ، وقد ذكرت ذلك قريباً .

 $-\theta$ 

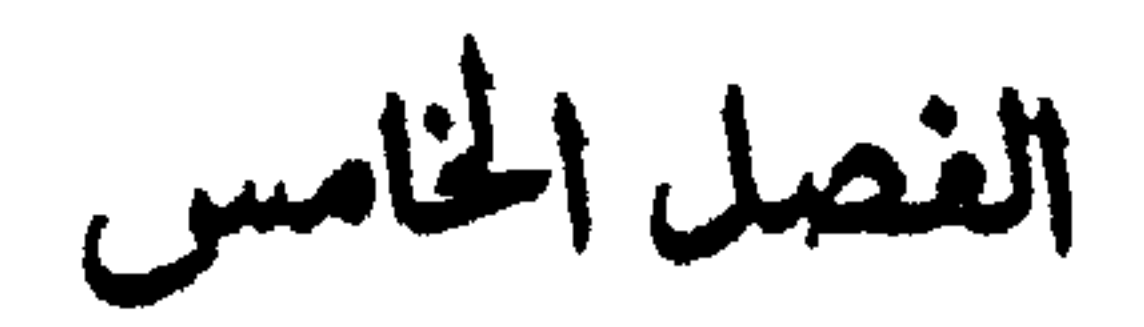

### بين الجاز المرسيل والكناية في لسان العرب

يظهر من صنيع صاحب لسان العرب أنه يرى أن اللفظ الراحد يمكن أن يكون مجازأ مرسلأ وكنابة باعتبارين . وقد تبدت لى هذه الرؤية من خلال تناوله لبعض كلمات معينة، فسقسد أورد في بعض المواضع مسايفسيد أن كلمسة (لسسان) تطلق على الكلام واللغة. فنقل عن ابن سيده أن (لسان صدق) في قوله تعالى «واجعل لى لسان صدق في الآخرين» (١) معناه اجعل لي ثناء حسناً باقياً إلى آخر الدهر (٢) . وفسر (لسان قومه) في قوله تعالى «وماأرسلنا من رسول إلا بلسان قومه» (۲) بلغة قومه (٤) . فليس المقصود من كلمة (لسان) العضو المعروف، وإنما المقصود منه اللغمة، أو الكلام، ومعلوم عند البلاغيين أن إطلاق اللسـان على

## يبن المجاز المرسسل والكناية في لسان الحرب

الغصل الذاعس

 $-\sqrt{6V}$ 

.  $AB / 2$  الشعراء / 68. (٢) لسان العرب ٢٠/٥، ١٠ (لسن).  $(1)$  إبراهيم / ٤ . (٤) ينظر لسان العرب ٢٠/٥ ١٠٣٠ (لسن) .

الكلام مجاز مرسل علاقتم الآلية، وهو أشهر مثال لتلك العلاقة يتردد ذكره في كتنّب البلاغة .

 $-\lambda$  o  $A-$ 

الحديث أتاه رجل فقال إنى شاعر فقال يابلال اقطع لسانه فأعطاه أربعين درهما<sup>4</sup>» <sup>(٢)</sup> . فيقوله (فكني باللسيان عن الكلام) صريح في أنه جعل (اللسـان) كناية عن الكلام، وقـد رأينا أنه جـعله فـي الموضع الذي سلف ذكره مجازاً مرسلاً . وهذا يعطينا دليلأ واضحأ على أن اللفظ الواحد عنده يمكن أن یکون مجازاً مرسلاً ویمکن أن یکون کنایة . ومحا هو بسسبب من حديث قطع لسسان هذا الشساعس ، وإعطائه مايرضيه ، واستلال سخيمة قلبه أننى وجدت في بعض المراجع أن الذي أمره الرسول صلى الله عليـه وسلم بقطع لسان العبـاس على بن آبي طالب، وليس بلالا كما جاء في الحديث الذي أخذه صاحب لسان

### (٢) لسان العرب ١/٣٦٧٦ (تطع) .

### (١) ألحديث في كتاب النهاية في غريب الحديث والأثر، لابن الأثير ١/ . Ar

س بن

 $-101-$ 

وسواء قان المامور هو عليا ، او بلالا ٣ رضي الله عنهما ٣ قان الذى تتبوخياه هذه السطور ، وتتبحراه هو جيعل صياحب لسبان العرب (لسبانه) في قوله صلى الله عليبه وسلم (اقطعوا عني لسبانه) كناية عن الكلام بعد أن اعتبره في موضع آخر مجازاً مرسلاً عن الكلام . ومن هذه الكلميات التي ألمع إلى أنهيا مسجياز ميرسل، وصبرح بأنها كناية كلمة (الرقبة) فقد ذكر في بعض المواضع أنها تطلق على ذات الإنسـان كلهـا تسـمـيـة للشيئ باسم جـزئه فـقـال : « . . . والرقـبـة العنق، وقيل أعلاها .. والرقبة الملوك وأعتق رقبة أي نسمة ، وفك رقبة أطلق أسيراً سميت الجملة باسم العضو لشرفها . التهذيب وقوله تعالى في آية الصدقات (والمؤلفة قلوبهم وفي الرقاب) <sup>(٢)</sup> قال أهل

التفسير في الرقاب إنهم المكاتبون ولايبتدأ منه مملوك فيعتق، وفي حديث قسم الصدقات (وفي الرقاب) يريد المكاتبين من العبيد يعطون نصيباً من الزكاة يفكون بها رقابهم ، وبدفعونه إلى مواليهم» (٣).

(١) - ينظر تحرير التحبير ، لابن أبي الإصبع / ١٥١ . تحقيق الدكتور حفني محمد شرف ط المجلس الأعلى للشئون الإسلامية القاهرة ١٣٨٣ هـ. (٢) التوبة / ٦٠. (٣) لسان العرب ١٣٠/٣. (رقب) .

$$
-17. -
$$

ولحته أورد في الموضع بكسيسة عن أين أد بيسر أن أصلاق الجنس على ذات الإنسان كناية، ومعلوم أن الرقية والعنق شئ واحد (١) يقول في ذلك : «…. وفي الحديث كأنما أعنتق رقبية قال ابن الأثيبر وقد تكررت الأحاديث في ذكر الرقبة وعتقها وتحريرها وفكها ، وهي في الأصل العنق فجعلت كناية عن جميع ذات الإنسان، وتسمية للشئ ببعضه، فإذا قال أعتق رقبية فكأنه قال أعتق عبدأ أو أمة، ومنه قسوليهم دينيه في رقسيستيه ... وفي حيديث بلال والركبائب المناخسة لك رقابهن وماعليهن أي ذواتهن وأحمالهن...» (٢) . فنجلد قبدارتضى تسول ابن الأثيس واحتسني حذوه في جبعل الرقبة أو العنق كناية عن جميع ذات الإنسـان ، أو ذات الحيـوان كـما

(٢) المصلر نفسه والموضع .

(١) ينظر لسان العرب ١٧٠١/٣ (رقب) .

في جعل رقاب الركائب كناية عن ذواتهن، وإن كان من الملحوظ أن ثمة تداخلاً فيما قاله بين الكناية والمجاز المرسل في قـوله (... وهي في الأصل العنق فيجعلت كناية عن جميع ذات الإنسان، وتسمية للشئ ببعضه) .

فسصدر العسيسارة ناطق بأن العنق كناية عن ذات الإنسسان، وعجزها ناطق بأنها مجاز مرسل عن الإنسان ، وهذا يعتبر دعما ومساندة لكونه يجعل اللفظ الواحد مجازأ مرسلاً، وكناية . ومن الكلمسات التي بدا أن في تناوله لهسا تداخيلاً بين المجساز المرسل، والكناية أيضاً كلمة (قيحف) فيقد جيعلها كناية عن الرأس كله، أو مجازاً مرسلاً عنه .. عندما قال : «القحف العظم الذي فوق الدماغ من الجمجمة، والجمجمة التي فيها الدماغ، ومنه حديث (١) أبي هريرة في يوم اليرموك فما رئي موطن أكثر قحفأ ساقطأ أي رأساً فكني عنه ببعضه أو أراد القحف نفسه....» (٢) . فنرى في قـوله (فكني عنه ببعـضه) تداخلاً، أو إن شـئنا الدقـة دمجاً بين الكناية والمجاز المرسل ، فإن قوله فكنى عنه) صريح في أن لفظ (قحف) كناية عن الرأس، وقوله (ببعضه) يشير إلى أنه مجاز مرسل علاقته الجزئية عن الرأس نفسه . ومن الكلمسات التي أشسار صباحب اللسسان إلى أنهيا عكن أن تكون مسجمازاً مسرسلاوكنابة أبضا كلمسة) (عملوة) (٣) وهي سلح الإنسسان وغبائطه ، فيقيد قيال في أحيد المواضع : «والعباذر والعبذرة الغسائط الذي هو السلح ، وفي حديث ابن عسمر أنه كره السلبِّ الذي يزرع بالعذرة (٤) يريد الغائط الذي يلقيه الإنسسان ، والعسذرة فنساء

 $-171-$ 

(١) يبدو أن الحديث هنا بمعناه اللغوى . (٢) لسان العرب ٢٥٣٧/٥. (قحف) (٣) [عيشلر عن ذكر مشل هذه الألفــاظ ، ولعله يشبقع لي أن هذه لفــة العرب التي وسعت حياتهم، وعبرت عن حاجاتهم . (٤) - ينظر كتاب النهاية في غريب الحديث والأثر ، لابن الأثير ١٩٩/٣ .

 $-177 -$ 

الذي ذكره ان العـذرة في الأصـل فنا ، الدار ، وسـمـيت عـذرات الناس بهسذا الاسم؛ لأنهما كبانت تلقى بالأفنيسة ، وغنى عن البسيبان أن دور العرب، وأفنيتهم كانت رحبة واسعة لاتضيق بحاجاتهم، وضروريات حياتهم . وبناء على ذلك تكون كلمة (عذرة) أو (عذرات) مجازاً مرسلاً علاقته المحلية أطلق فيه المحل على الحال فيه . وفي الوقت نفسه نجد أن عبارة أبي عبيد التي أوردها صاحب اللسان في عجز كلامه الذي سبق ذكره تتضمن أن العذرة أي فناء الداركناية عن غسائط الإنسسان الذي يلقيسه في هذا الكان، ويتسجلي ذلك في قوله (.... فكني عنها باسم الفناء كما كني بالغائط وهي

الأرض الطمئنة عنها) أي العذرة . وفي علاقة المعلية كذلك أورد صاحب لسان العرب عدة أقوال في مسعني الشيباب من قوله تعبالي (وثيبايك فطهر) <sup>(٣)</sup> منها أنهبا النفس فقال : «… والعرب تكنى بالثياب عن النفس وقال :

> (١) الصدر نفسه والموضع . (٢) السان العرب ٢٨٢٠/٤ (علر).  $. 131$  (۳)

فسلى ثيابيي عن ثيابك تنسل (١) وفيلان دنس الثيباب إذا كبان خبيبث الفيعل والمذهب ، خبيبث العرض قال امرؤ القيس : ثيابيء بني عوف طهاري نقيسة وأوجههم بيض المسافر غران (٢). وقال (الشماخ) <sup>(۲)</sup> لها شبها إلا النعسسام النفسرا رموها بأثواب خفاف ولاترى رموها يعني الركاب بأبدانهم، ومثله قول الراعي : ولله ثوبسساً حبتسو أيما فتسى نقام إليها حيتر بسلاحسة يريد ما اشتمل عليه ثوب حبتر من بدنه» (٤) .

 $-114 -$ 

(١) هذا عجز بيت لامرئ القيس وصدره : وإن تك قد ساءتك مني خليقة.. ورواية المعلقات التيي شرحها الزوزني (ثيبابي من ثيبابك) باستبدال الحوف (من) بالحوف (عن) ينظر المعلقات السبع شوح الزوزني/١٤ . (٢) في هامش لسان العرب ذكر أحد محققيه أن البيت في ديوانه :

- وأوجههم عند المشاهد غران ١٩/١ه (ثوب) . وذكر صاحب اللسان نفسه في موضع آخر عن ابن برى أن الشهور في بيت امرئ القيس .. وأرجههم عند المشاهد غران . أى إذا اجتمعوا لغرم حمالة أو لإدارة حرب وجدت وجوههم مستبشرة غير منكرة... ٢٢٣٤/٥... (٣) فسب محققو لسان العرب هذا البيت إلى الشماخ ، وذكر ابن قتيبة أن البيت لليلي الأخيلية / ١٤٢ تأويل مشكل القرآن . وأيد معقق كتاب ابن قتيبة أن البيت لها . ينظر هامش تأويل مشكل القرآن / ١٤٢ تحقيق السيد أحمد صقر.
	- (٤) لسان العرب ١٩/١ه (ثوب).

 $-196-$ 

الأثواب محل لهذه الأبدان، وكذلك فسر قول الراعي (ولله توبا حبتر) عا اشتـمـل عليـه هذان الثـويان مـن بدنـه، فـهما مـحل لذلك البدن ، وبدنه حال فيها وهذا ظاهر في علاقة المعلية . وهكذا نجد أن المجاز المرسل والكناية يمكن أن يتوار للمطي لفظ واحد، وإن كمان ذلك يهدو في بادئ النظر تناقضاً ظاهرًا؛ لأن المجاز قربنتمه مالعة من إرادة المعنى الحقيقى، والكناية قربنتسها مجوزة لإرادة ذلك المني (١) . وقبل أن أعرض لإزالة هذا التناقض الظاهر عن هذا الاستعمال أشبهر إلى أن إطلاق متصطلح الكناية. والمجتاز المرسل على اللفظ الواحد أمرلم ينفرد به اللغويون الذين سطر كلامهم صاحب لسان العرب، وذكرت طرفياً منه آنف!، بل شياركيهم في هذا الإطلاق أرباب البيان، وجهابنة البلاغة - فمشلأ - صاحب الكشاف وهو علم من أعلامهم يشار إليه بالبنان يذكر صوراً من المجاز المرسل. ويسميها کنایة. فقد قال في قوله تعالى «وثبابك فطهر» (٢) .

.  $1YY/Y$  والمناس - مثلاً - بقية الإيضاح ١٧٣/٣.

 $. 1 / 2$ المدثر / ).

 $-110-$ 

ويشتتسل عليته فكنى به عنه» ''' . وقد عتقب الدكتور محتمد ابو موسى على ذلك بقوله : دفالتعبير عن الإنسان بثوبه من المجاز المرسل الذي علاقته المجاورة. أو استنية. ولكن الزمخشري يجعله من الكناية .. ويمكن أن يكون الشال الواحد كناية لغوية باعتبار ، ومجازاً مرسلاً باعتبار  $\left[ \cdot \right]$   $\left[ \cdot \right]$ والكناية اللغوية هي المفردة التي يعبس فيسها عن المكنى عنه بلفظ واحد مثل كلمة (نعجة) في قـوله تعالى «إن هذا أخي له تسع وتسعون نعجة ولى نعجة واحدة » (٣) فيان هذه الكلمية في الموضيعين كناية عن المرأة (٤).

- $.$   $1 \vee 1 \vee 2$  الطراز للعلوى ١٧٧١.
- $.$  Y۳ /می
- (٢) البلاغة القرآنية في تفسير الزمخشري / ٤٦٧ .
- 
- $. \ 107/2$  الكشاف ١٥٦/٤.
- وقبد رأينا فسيسما تقبدم ذكره أن جنمسيع الكنايات التي أشبار صاحب لسان العرب إلى أنها تكون مجازاً مرسلاً أيضاً هي كنايات الغوية مفردة .

 $-177 -$ 

قوله تعالى «... قال أعوذ بالله أن أكون من الجاهلين» <sup>(٢)</sup> . ان الاشتغال بالاستهزاء لايكون إلا بسبب الجهل ، ومنصب النبسوة لايحتمل الإقدام على الاستبهيزاء، فلم يستعد موسى عليه السلام من نفس الشئ الذي نسبوه ولكنه استعاذ من السبب الموجب له كـمـا قـد يقـول الرجل عند مـثـل ذلك أعـوذ بالله من عـدم العـقل. وغلبة الهوى والحاصل أنه أطلق اسم السبب على المسبب مجازاً (٣) . فجعل إطلاق الجهل على الاستهزاء مجازأ مرسلاً، لكنه عند تفسير قوله تعالى مخاطبا نبيه نوحا عليه السلام «إنى أعظك أن تكون من الجاهلين » <sup>(٤)</sup> جعل الجهل كناية عن الذنب فقال : «جعل الجهل كناية عن الذنب مشهور في القرآن قال تعالى (يعملون السوء

بجهالة) (•) وقال تعالى حكاية عن موسى عليه السلام (أعوذ بالله أن أكون من الجاهلين) و (٦).

- (١) ينظر المباحث البيانية في تفسير الفخر الرازي رسالة دكتوراه مخطوطة بكلية اللغة العربية بالقاهرة / ٣٢٣ - ٣٢٦ .
	- $\mathcal{N}(\mathcal{V})$  البقرة /٧٧.
	- (٣) التفسيرالكيير ٢٠٢ ١٢٦.
		- $.51 / 34 (6)$
		- .  $\sqrt{2}$  النساء / ١٧ .
	- $. 0 1 / 1 1$  التفسير الكبير ٩

وهنا نأتى إلى إزالة مايبدو من تناقض ظاهر يتمثل في إطلاق مصطلح المجاز المرسل والكناية على لفظ واحد . مع أن قرينة المجاز مانعة، وقرينة الكناية غير مانعة، وقد تصدى لهذه المهمة بجدارة وأقبتدار ابن يعقبوب المغربي – رحيميه الله – فبين أن اللفظ الواحد لايكون مجازأ مرسلأ . وكناية في آن واحد ، ونظرة مـتـساوقة . وإنما يتسأتى ذلك إذا تبساينت النظرة إليسهسها ، وانفكت جسهسة الإطلالة عليهما، واختلفت الحيثية المعتبرة فيهما ، فكلمة النبات - - مثلاً -تكون مجازاً مرسلاً عن الغيث من حيث التلازم بينهما ، وتكون كنابة عنه من حيث كون النبات رديفاً للغيث، وتابعاً له في الوجود (١) . وبناء على تلك النظرة ينقشع عن هذا الاستعمال مايبدو من تعسارض في بادئ الرأى ، ويكننا أن نقسول - مستقسلا - إن لفظ (اللسان) يكون مجازاً مرسلاً عن الكلام لما بينهما من تلازم الآلية ، ومسايصسدر عنهسا، ويكون كناية عن الكلام ؛ لأنه تابع له، وأثر من اثاره .

 $-114-$ 

**Amilia** 

 $-111-$ 

القاهر الجرجاني بينهما ، فجعله مقصوراً على ماكان إلنقل فيه مبنياً . على أساس الملابسة، والتعلق بين المنقول عنه، والمنقول إليه، وجعل الاستعارة مقصورة على مانقله من أجل التشبيه للمبالغة . وقسدينا أن (أبا يعسقسوب السكاكي) هو الذي أطلق عليسه مصطلح (المجاز المرسل) ولعله قد استلهم كلمة (مرسل) من بيان الشيخ عبد القاهر، فقد ترددت خلال كلامه بمعنى عدم التقييد ، أو الخلو من دعوى الاتحاد الموجودة في الاستعارة . وقد أضاف هذا العمل – بفضل الله – من خلال ماذكره (لسان العرب) كثيراً من الشواهد الجديدة المتنوعة التي لم تعبدها كتب `` البلاغة المشتهرة. ولم يكن هممه، ووكده رصد هذه الشواهد، وسردها فحسب، بل غنى كثيرا بالوقوف عندها ، والموازنة بين كلام اللغويين، والبيانيين، واختيار مايتسق مع الثوابت البيانية، وقد وصل الأمر - أحياناً -إلى مناقشة صاحب (لسان العرب) في بعض تعبيرات بلاغية غير سديدة مثل قوله وهو بصدد الحديث عن إطلاق لفظ الصلاة على سورة الفاتحة (أراد بالصلاة ههنا القراءة تسمية للشئ ببعضه) .

ولاأزعم أن هذا العمل قد بلغ حد الكمال. أو برئ من العيب . وخلا من الهنات .. ويكفى أننى بذلت فيه قصارى الجهد، وتوخيت الصواب، والسداد «ربنا لاتؤاخذنا إن نسبنا أو أخطأنا ربنا ولاتحمل علينا إصرأكما حملته على الذين من قبلنا ربنا ولاتحملنا مالاطاقة

 $-\sqrt{V}$ .

لنا به واعف عنا واغفر لنا وارحمنا أنت مولانا فانصرنا على القوم الكافرين».

وصلى الله على سيدنامحمد وعلى آله وصحبه وسلم .

 $-141-$ 

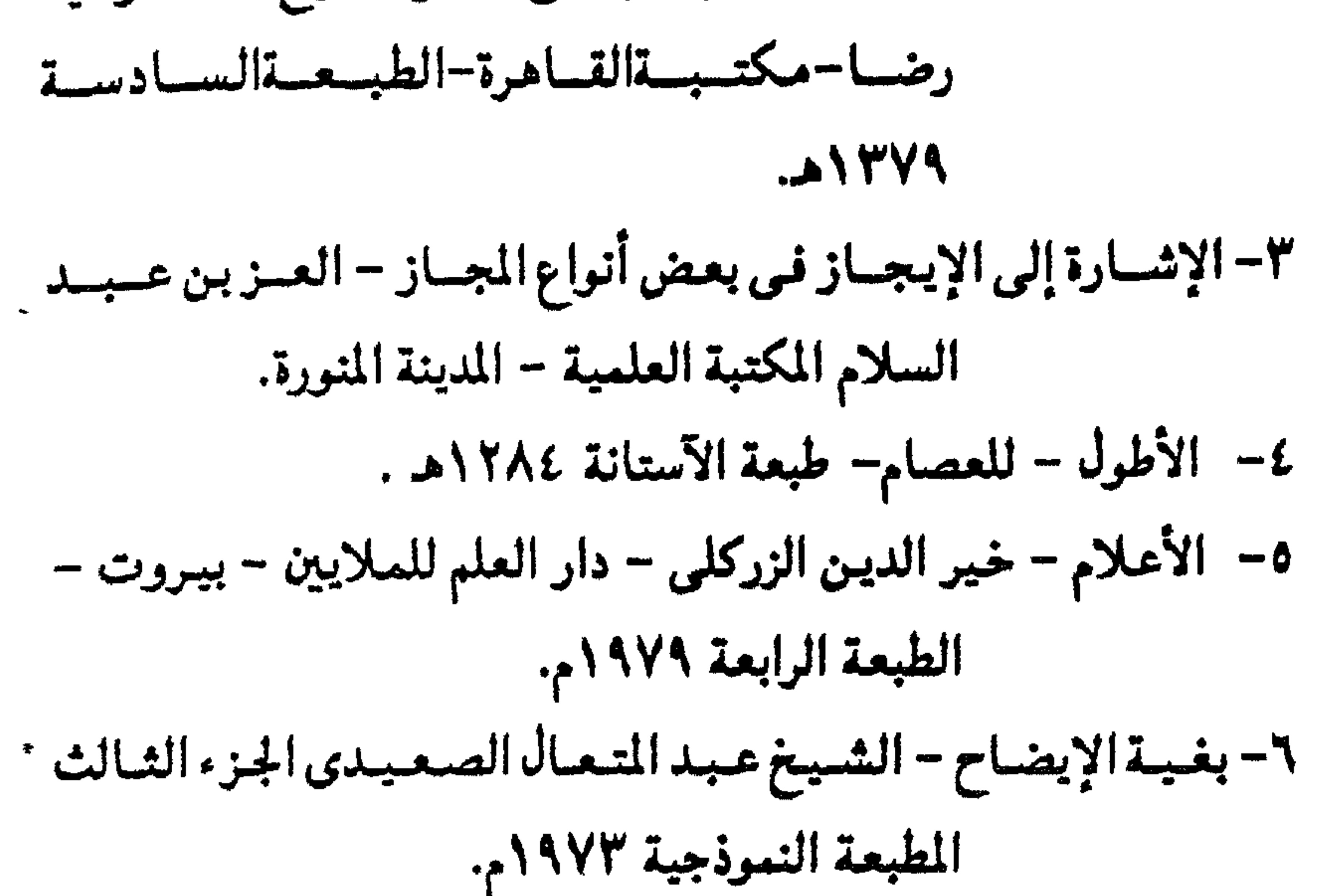

 $-104-$ 

**Contract Contract Contract Contract**  $\mathbf{A}$  and  $\mathbf{A}$ . .

 $-1YY-$ 

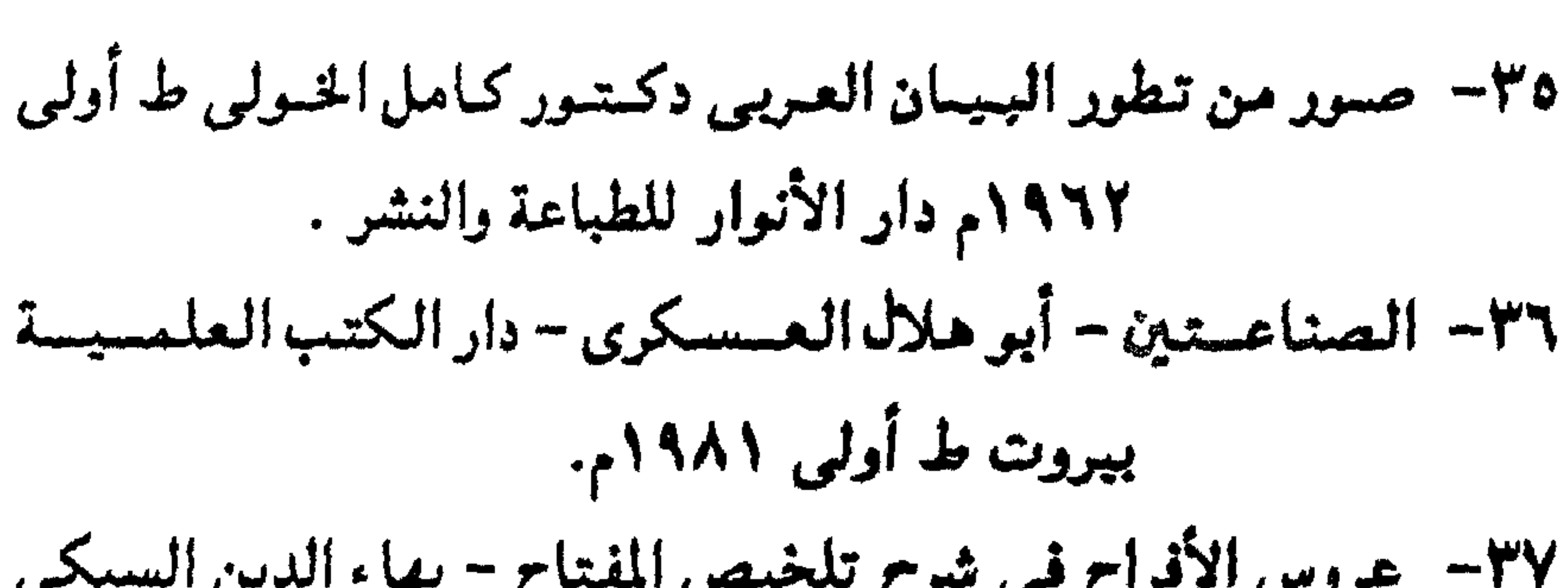

 $-\sqrt{V_{\ell-}}$
$-\1$  Y  $0-$ 

الحميد مطبعة السنة الحمدية ٥٥٩٥م. ٤٨ - مشاهد الإنصاف على شواهد الكشاف - الشيخ محمد عليان المرزوقي مع الكشاف الجزء الرابع -دار المرقة - بيروت. 4٤- مواهب الفتاح في شرح تلخيص المفتاح- ابن يعقوب المغربي-ضمن شروح التلخيص . ٥٠ - مجاز القرآن – أبو عبيدة – تعليق دكتور محمد فؤاد سزكين مكتبة الخانجي - القاهرة. ١٥- مسعساني القسرآن- الفسراء- عسالم الكتب - بيسروت ط ثانيسة

 $-144-$ 

the contract of the contract of the contract of the contract of the contract of

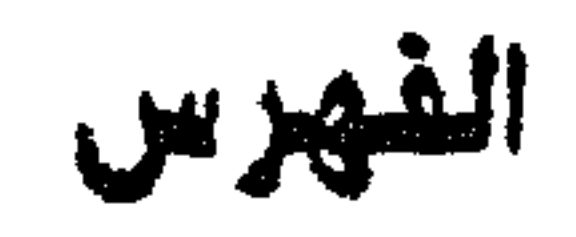

الصنعة

 $\bullet$ 

**VE** 

الموضوع

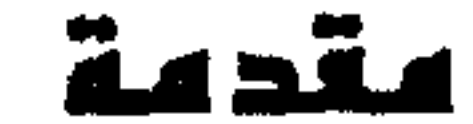

أعفيد

(الغصل الأول تطوء حقيقة المجاز المرسل)  $f - 1$ المجاز المرسل عند أبى عبيدة  $\mathcal{U}$ المجاز المرسل عند ابن تتيبة JE المجاز المرسل عند أبي هلال المسكري 18 المجاز المرسل عند القاضي عبد الجبار 19 المجاز المرسل عند الشيخ عبد القاهر الجرجاني 73 المجاز المرسل عند الزمخشري **YA** 

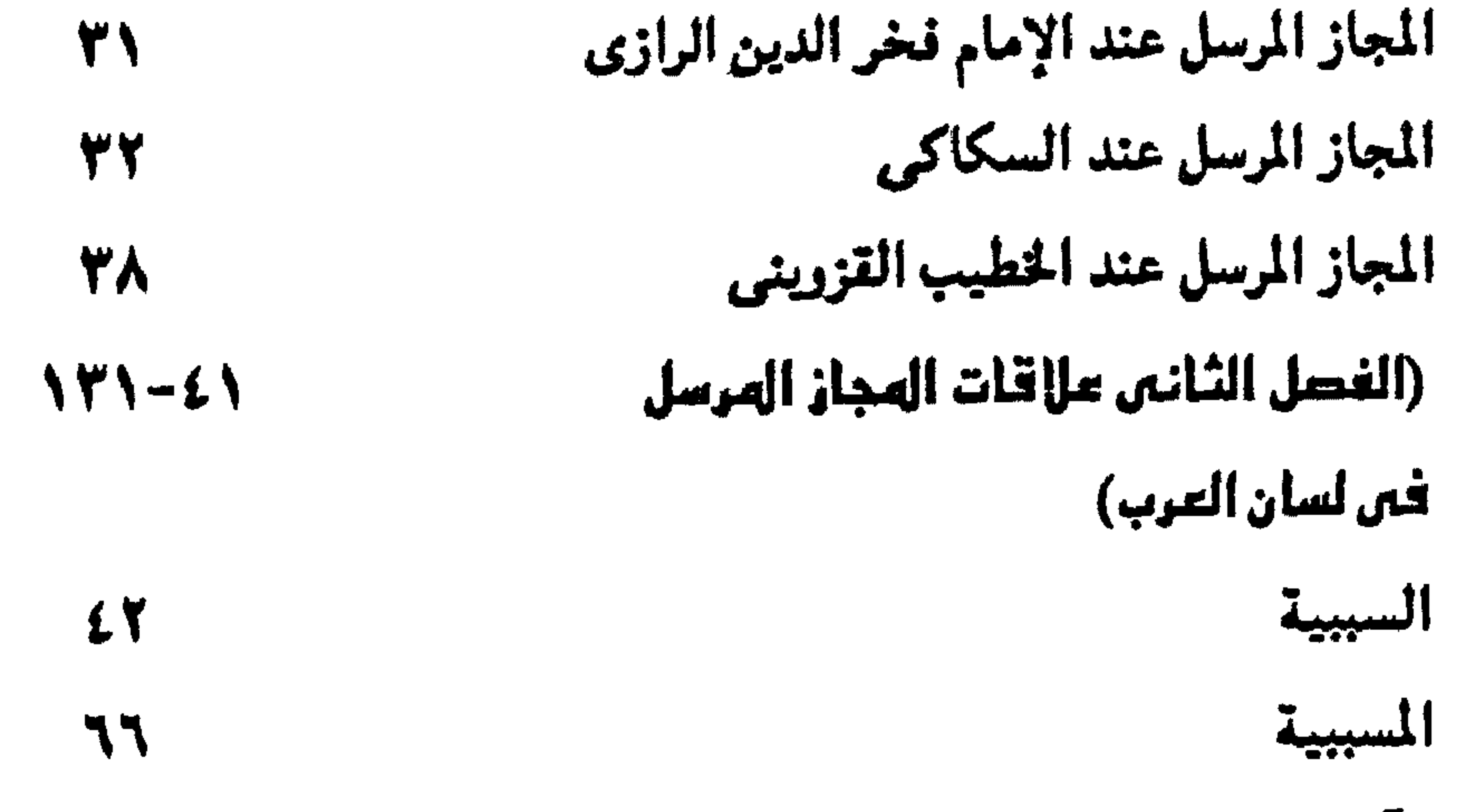

1541

## تابع الفهرس

الصنعة

الموضوع

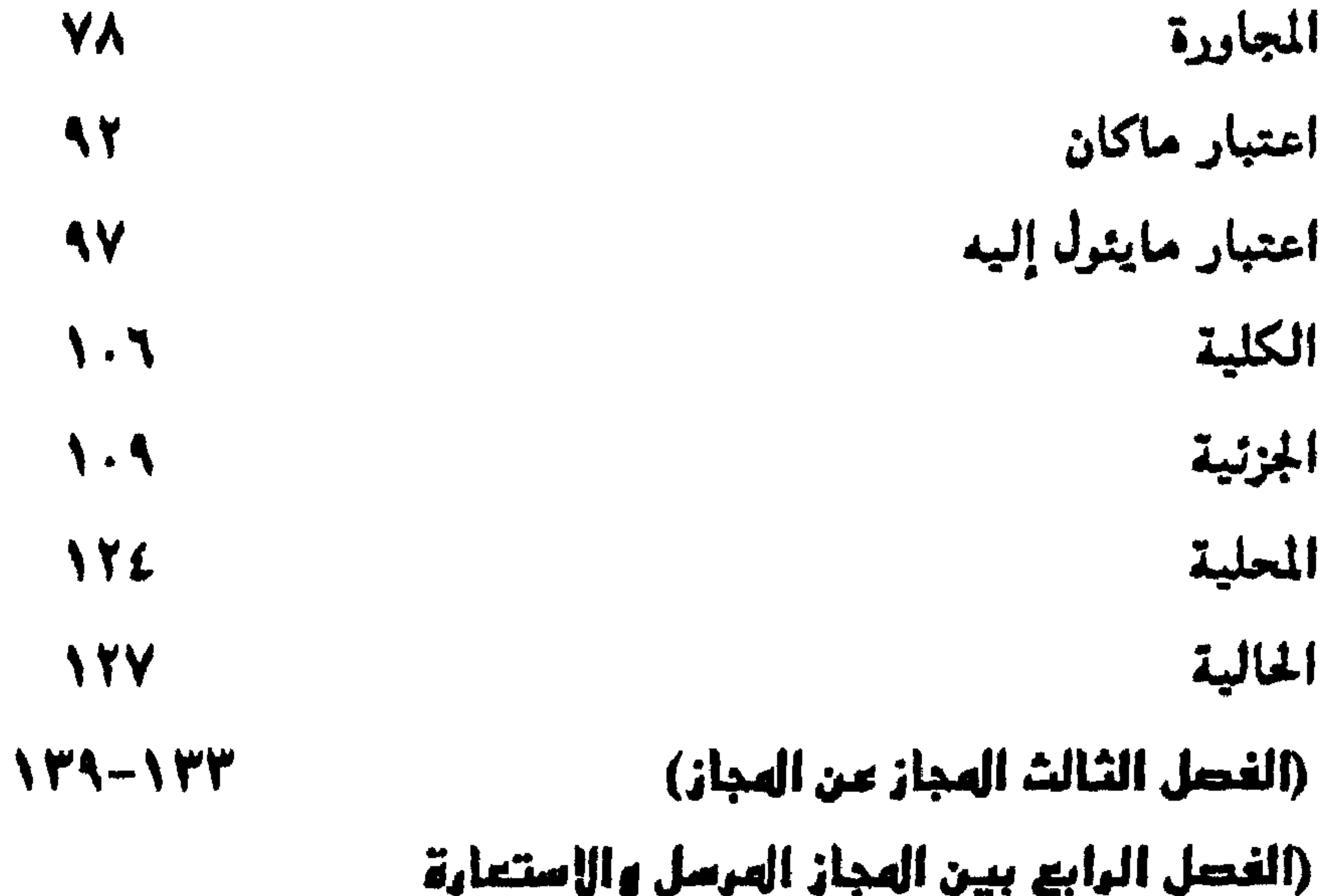

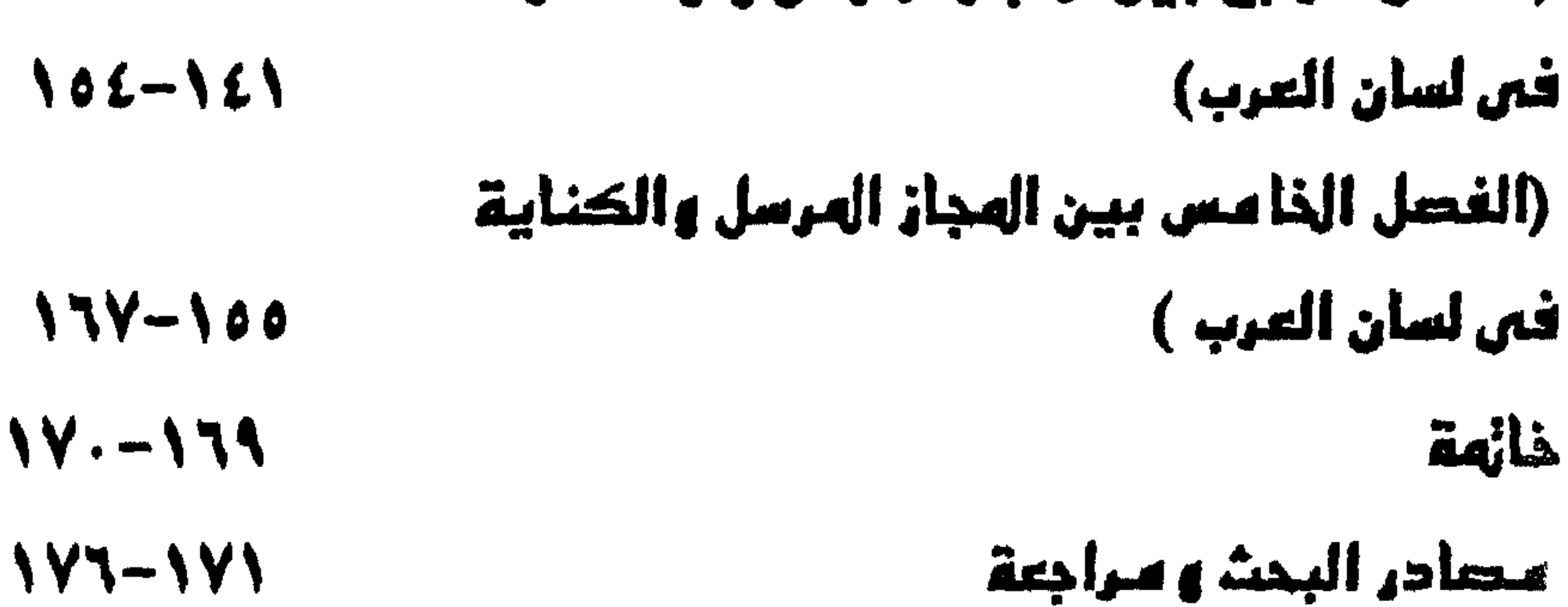

رقم الايداع ٥٩٠.١/١٤ الترقيم الدولي I.S.B.N 977-00-7916-2

## التركى .<br>للكمبيوتر وطباعة الأوفست – طنطا